# $\frac{d\ln\ln}{d}$

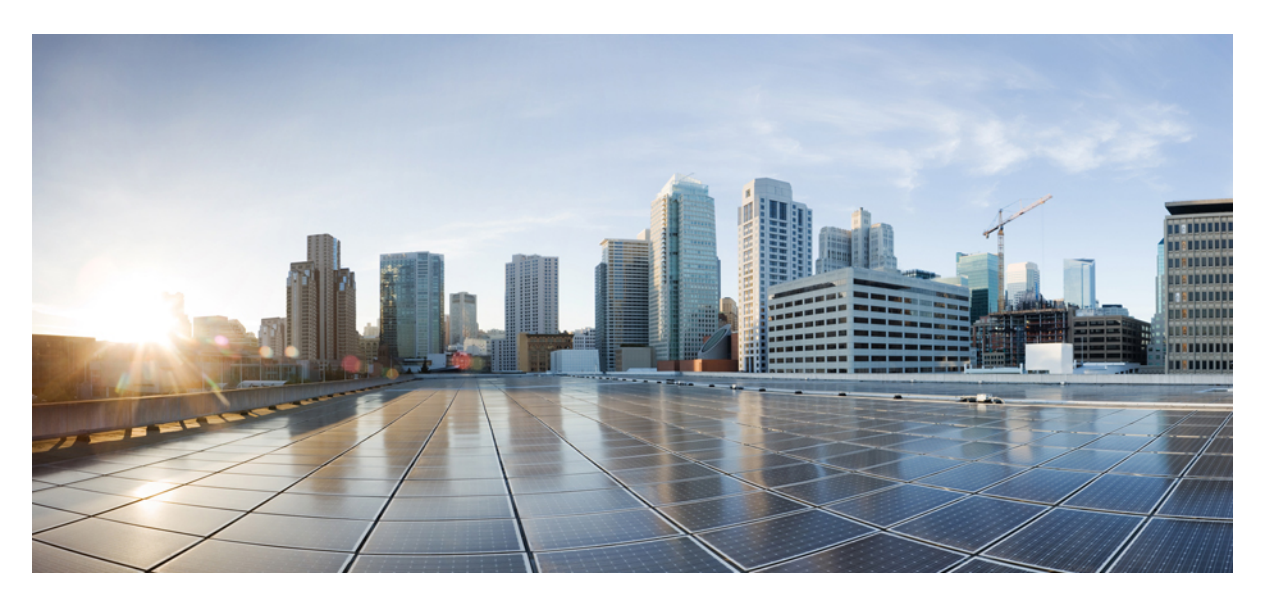

## **Cisco CloudNative Broadband Router Operations Hub REST API Guide, Release 20.2**

**First Published:** 2020-07-23

### **Americas Headquarters**

Cisco Systems, Inc. 170 West Tasman Drive San Jose, CA 95134-1706 USA http://www.cisco.com Tel: 408 526-4000 800 553-NETS (6387) Fax: 408 527-0883

THE SPECIFICATIONS AND INFORMATION REGARDING THE PRODUCTS IN THIS MANUAL ARE SUBJECT TO CHANGE WITHOUT NOTICE. ALL STATEMENTS, INFORMATION, AND RECOMMENDATIONS IN THIS MANUAL ARE BELIEVED TO BE ACCURATE BUT ARE PRESENTED WITHOUT WARRANTY OF ANY KIND, EXPRESS OR IMPLIED. USERS MUST TAKE FULL RESPONSIBILITY FOR THEIR APPLICATION OF ANY PRODUCTS.

THE SOFTWARE LICENSE AND LIMITED WARRANTY FOR THE ACCOMPANYING PRODUCT ARE SET FORTH IN THE INFORMATION PACKET THAT SHIPPED WITH THE PRODUCT AND ARE INCORPORATED HEREIN BY THIS REFERENCE. IF YOU ARE UNABLE TO LOCATE THE SOFTWARE LICENSE OR LIMITED WARRANTY, CONTACT YOUR CISCO REPRESENTATIVE FOR A COPY.

The Cisco implementation of TCP header compression is an adaptation of a program developed by the University of California, Berkeley (UCB) as part of UCB's public domain version of the UNIX operating system. All rights reserved. Copyright © 1981, Regents of the University of California.

NOTWITHSTANDING ANY OTHER WARRANTY HEREIN, ALL DOCUMENT FILES AND SOFTWARE OF THESE SUPPLIERS ARE PROVIDED "AS IS" WITH ALL FAULTS. CISCO AND THE ABOVE-NAMED SUPPLIERS DISCLAIM ALL WARRANTIES, EXPRESSED OR IMPLIED, INCLUDING, WITHOUT LIMITATION, THOSE OF MERCHANTABILITY, FITNESS FOR A PARTICULAR PURPOSE AND NONINFRINGEMENT OR ARISING FROM A COURSE OF DEALING, USAGE, OR TRADE PRACTICE.

IN NO EVENT SHALL CISCO OR ITS SUPPLIERS BE LIABLE FOR ANY INDIRECT, SPECIAL, CONSEQUENTIAL, OR INCIDENTAL DAMAGES, INCLUDING, WITHOUT LIMITATION, LOST PROFITS OR LOSS OR DAMAGE TO DATA ARISING OUT OF THE USE OR INABILITY TO USE THIS MANUAL, EVEN IF CISCO OR ITS SUPPLIERS HAVE BEEN ADVISED OF THE POSSIBILITY OF SUCH DAMAGES.

Any Internet Protocol (IP) addresses and phone numbers used in this document are not intended to be actual addresses and phone numbers. Any examples, command display output, network topology diagrams, and other figures included in the document are shown for illustrative purposes only. Any use of actual IP addresses or phone numbers in illustrative content is unintentional and coincidental.

All printed copies and duplicate soft copies of this document are considered uncontrolled. See the current online version for the latest version.

Cisco has more than 200 offices worldwide. Addresses and phone numbers are listed on the Cisco website at www.cisco.com/go/offices.

Cisco and the Cisco logo are trademarks or registered trademarks of Cisco and/or its affiliates in the U.S. and other countries. To view a list of Cisco trademarks, go to this URL: <https://www.cisco.com/c/en/us/about/legal/trademarks.html>. Third-party trademarks mentioned are the property of their respective owners. The use of the word partner does not imply a partnership relationship between Cisco and any other company. (1721R)

© 2020 Cisco Systems, Inc. All rights reserved.

## **Contents**

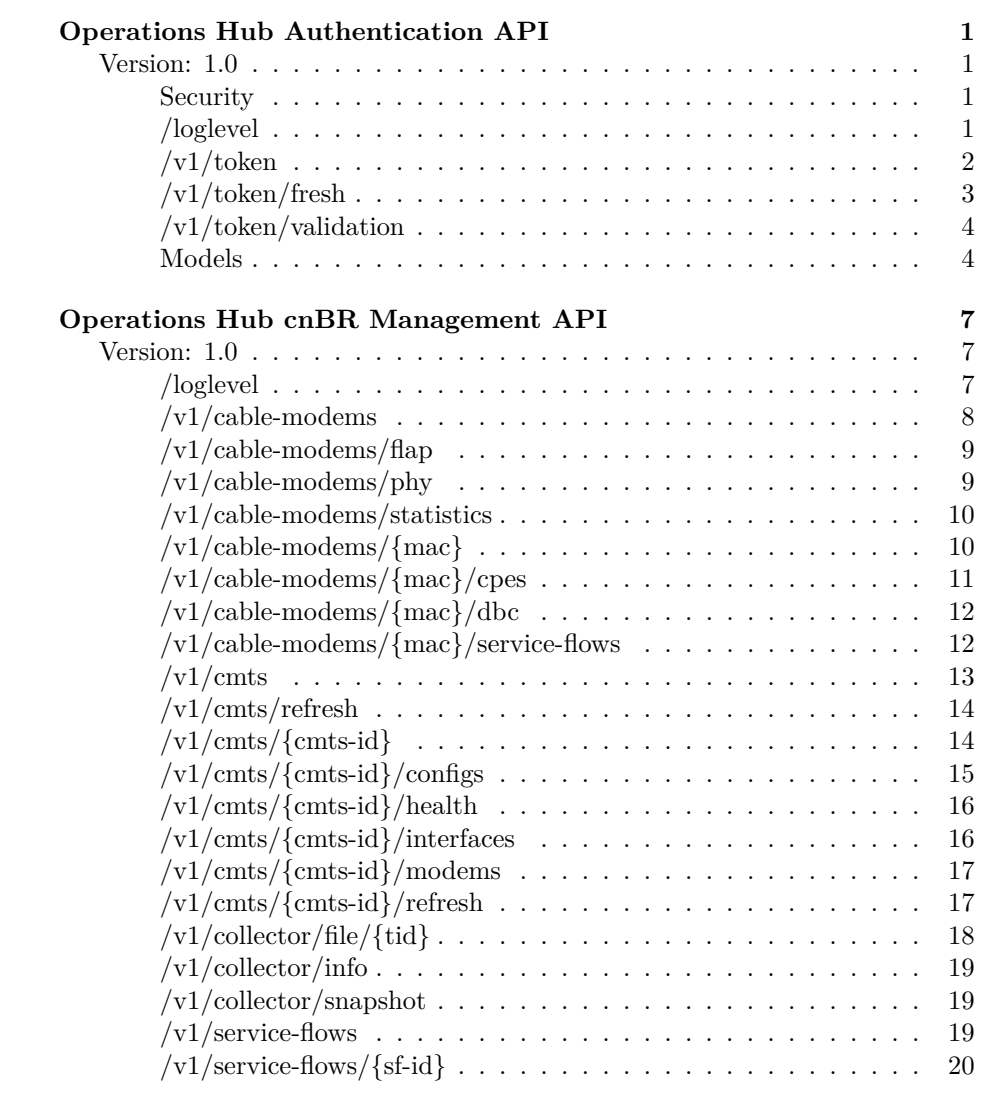

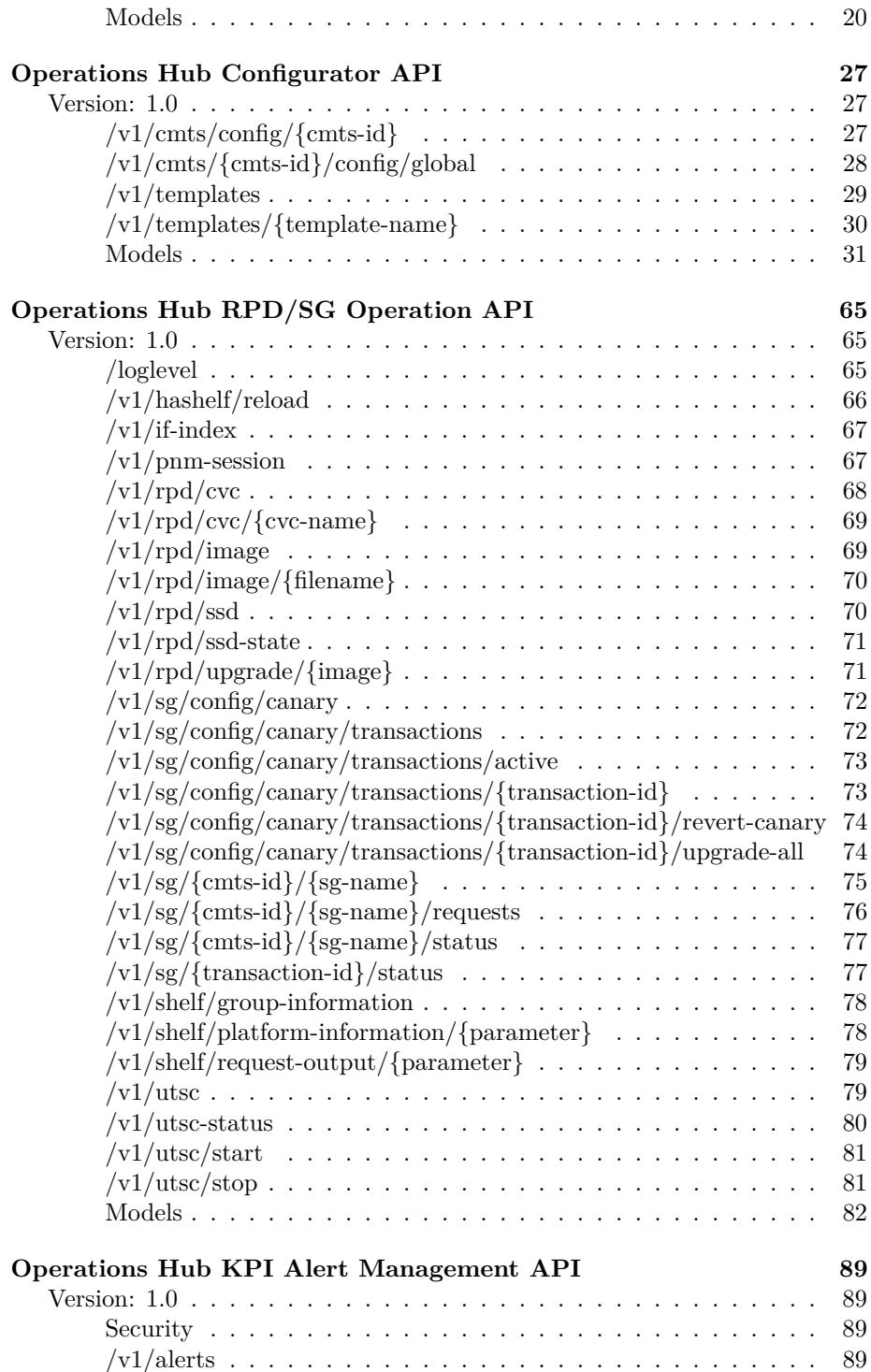

### CONTENTS iii

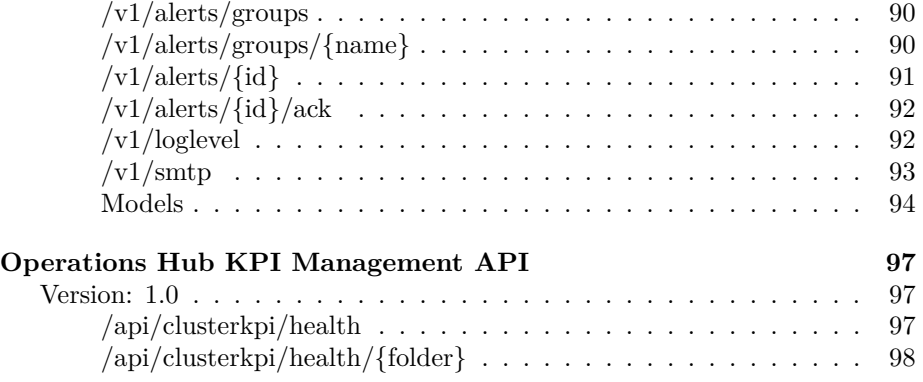

iv CONTENTS

## <span id="page-6-0"></span>**Operations Hub Authentication API**

<span id="page-6-1"></span>**Version: 1.0**

<span id="page-6-2"></span>**Security**

**BasicAuth**

basic *Basic*

<span id="page-6-4"></span><span id="page-6-3"></span>**/loglevel**

**GET**

**Summary** Get HM Auth Current LogLevel

**Description** Get HM Auth Current LogLevel

**Responses**

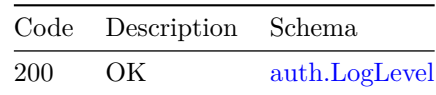

**Security**

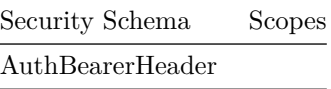

### **PUT**

**Summary** Set HM Auth LogLevel

**Description** Set HM Auth LogLevel

#### **Parameters**

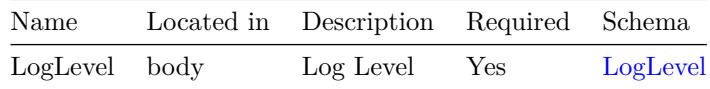

### **Responses**

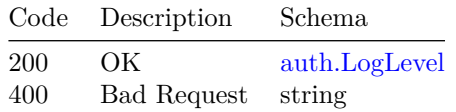

**Security**

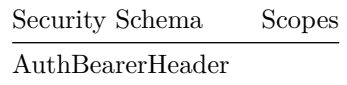

### <span id="page-7-0"></span>**/v1/token**

### **POST**

**Summary** Generate an API token if user is valid

**Description** Generate an API token

### **Responses**

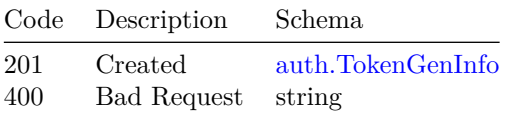

**Security**

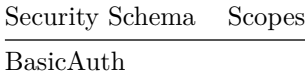

### **DELETE**

**Summary** Delete access token from DB

**Description** Delete access token from DB

### **Responses**

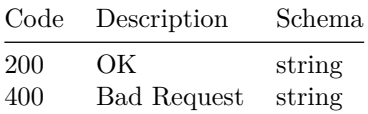

### **Security**

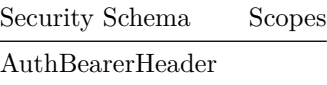

### <span id="page-8-0"></span>**/v1/token/fresh**

### **POST**

**Summary** Refresh access and fresh token

**Description** Refresh access and fresh token

### **Parameters**

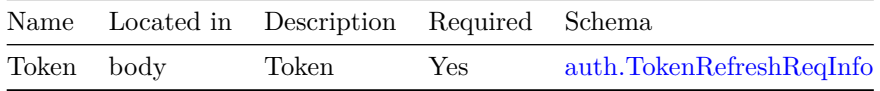

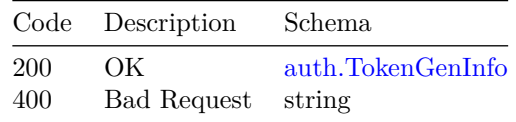

**Security**

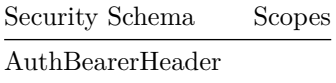

### <span id="page-9-0"></span>**/v1/token/validation POST Summary** Validate access token

**Description** Check if the access token is valid

### **Responses**

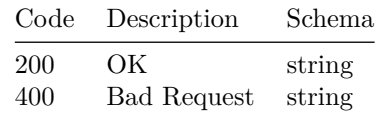

**Security**

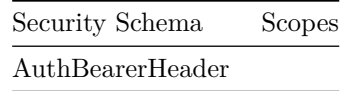

### <span id="page-9-1"></span>**Models**

<span id="page-9-2"></span>**auth.LogLevel**

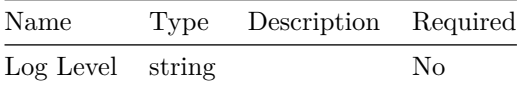

### <span id="page-9-3"></span>**auth.TokenGenInfo**

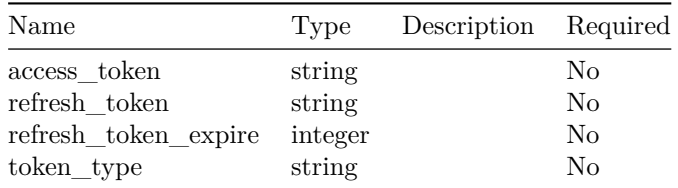

### $VERSION: 1.0$   $\hspace{8mm}$  5

### <span id="page-10-0"></span>**auth.TokenRefreshReqInfo**

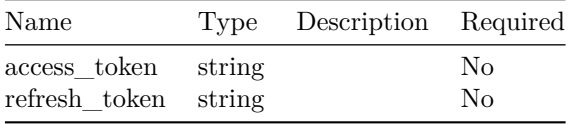

## <span id="page-12-0"></span>**Operations Hub cnBR Management API**

### <span id="page-12-1"></span>**Version: 1.0**

<span id="page-12-2"></span>**/loglevel**

**GET**

**Summary** Get HM Manager Current LogLevel

**Description** Get HM Manager Current LogLevel

#### **Responses**

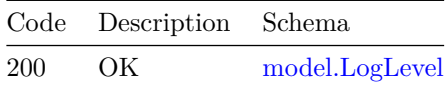

### **PUT**

**Summary** Set HM Manager LogLevel

**Description** Set HM Manager LogLevel

#### **Parameters**

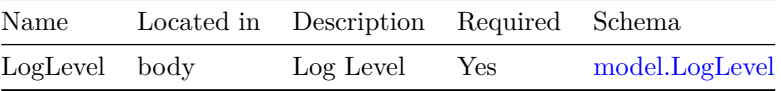

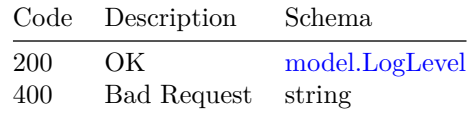

### <span id="page-13-0"></span>**/v1/cable-modems**

### **GET**

**Summary** Get all Cable Modems information

**Description** Get all Cable Modems information

#### **Parameters**

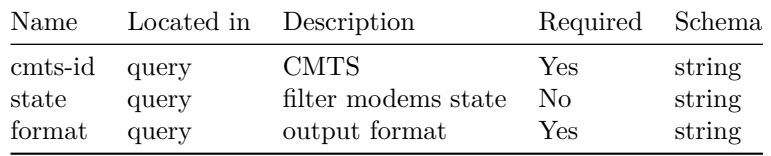

### **Responses**

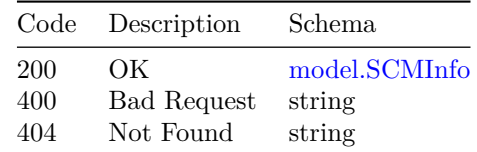

### **PUT**

**Summary** Reset or Delete Modem from HM

**Description** Reset or Delete Modem from HM

### **Parameters**

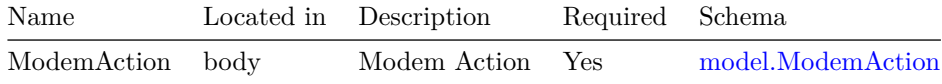

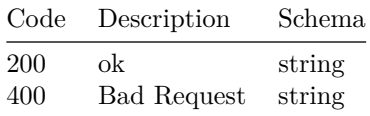

### <span id="page-14-0"></span>**/v1/cable-modems/flap**

### **GET**

**Summary** ShowCableModem Flap List from HM

**Description** Show Cable Modem Flap List from HM

### **Parameters**

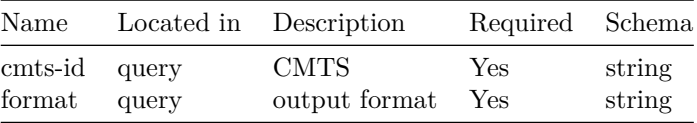

### **Responses**

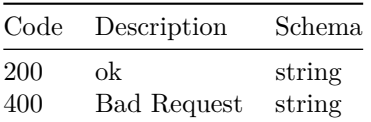

### <span id="page-14-1"></span>**/v1/cable-modems/phy**

### **GET**

**Summary** ShowCableModem PHY from HM

**Description** Show Cable Modem Phy from HM

### **Parameters**

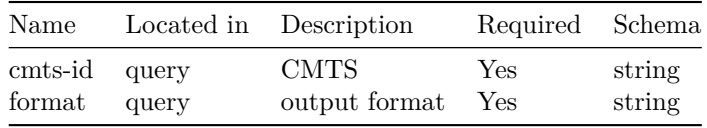

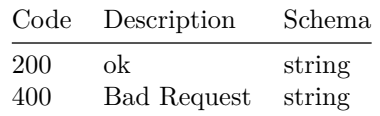

### <span id="page-15-0"></span>**/v1/cable-modems/statistics**

### **GET**

**Summary** Get Modem Statistics from HM

**Description** Get all the monitored CMTSs' Modem statistics from HM

#### **Responses**

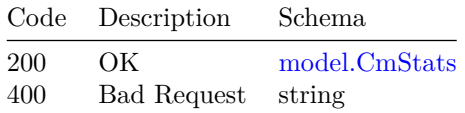

### <span id="page-15-1"></span>**/v1/cable-modems/{mac}**

### **GET**

**Summary** Get one Cable Modem information

**Description** Get one Cable Modem information

#### **Parameters**

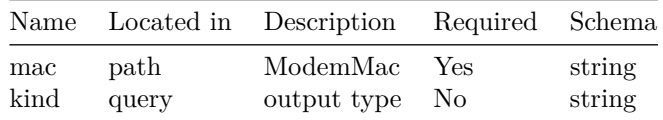

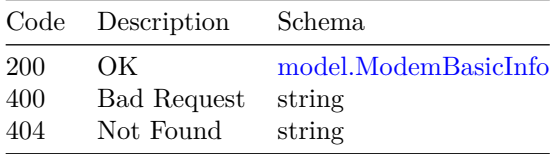

### <span id="page-16-0"></span>**/v1/cable-modems/{mac}/cpes**

### **GET**

**Summary** GetModemCpeInfo from HM

**Description** Get Modem CPE Info from HM

### **Parameters**

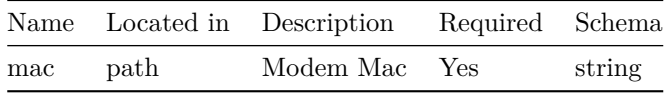

### **Responses**

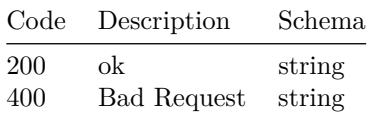

### **DELETE**

**Summary** HttpDeleteModemCpes from HM

**Description** Delete Modem CPE Info from HM

#### **Parameters**

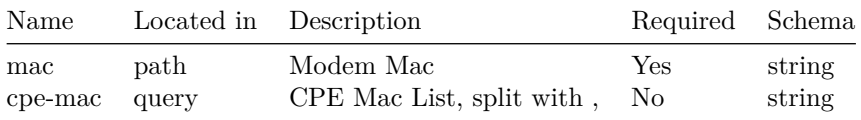

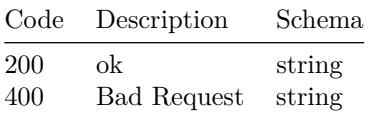

### <span id="page-17-0"></span>**/v1/cable-modems/{mac}/dbc GET**

**Summary** Get Modem Dbc Info from HM

**Description** Get Modem Dbc Info from HM

### **Parameters**

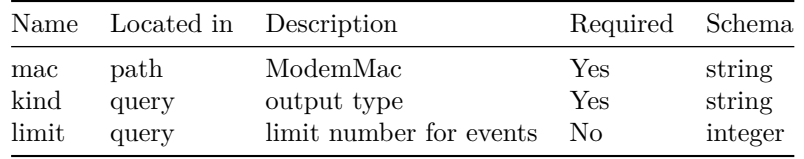

### **Responses**

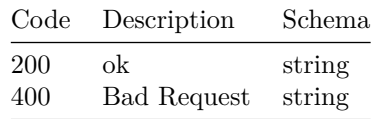

### <span id="page-17-1"></span>**/v1/cable-modems/{mac}/service-flows GET**

**Summary** Get cable modem's Service Flows information

**Description** Get cable modem's Service Flows information

### **Parameters**

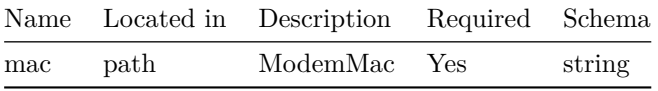

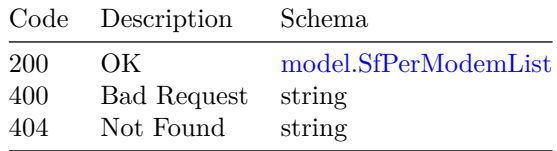

<span id="page-18-0"></span>**/v1/cmts**

### **GET**

**Summary** Get all CMTS Information

**Description** Get all CMTS Information

### **Parameters**

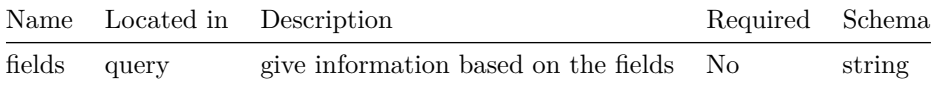

### **Responses**

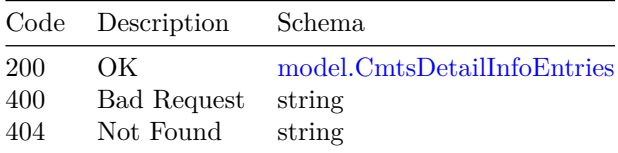

### **POST**

**Summary** Add new CMTSs to the HM

**Description** Add new CMTSs to the HM

### **Parameters**

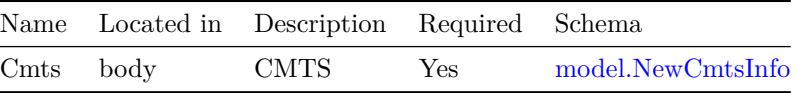

### **Responses**

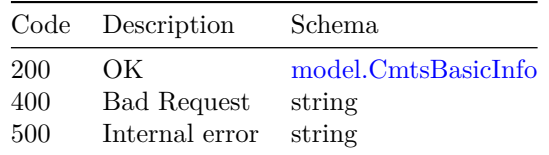

### **DELETE**

**Summary** Delete All CMTSs from the HM

**Description** Delete All CMTSs from the HM

### **Responses**

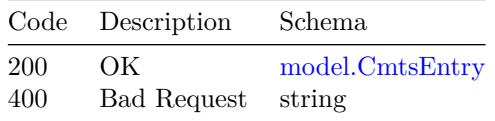

### <span id="page-19-0"></span>**/v1/cmts/refresh**

**POST**

**Summary** Refresh All CMTS

**Description** Trigger CMTS(s) to send the telemetry

### **Responses**

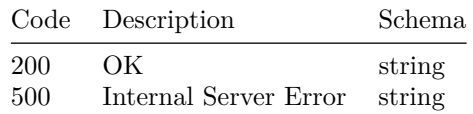

### <span id="page-19-1"></span>**/v1/cmts/{cmts-id}**

### **GET**

**Summary** Get one CMTS information

**Description** Get one CMTS information

### **Parameters**

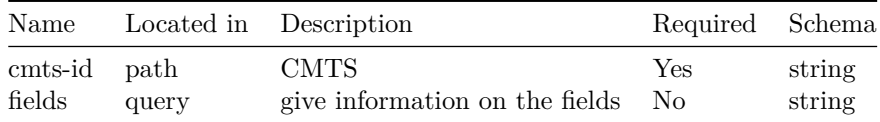

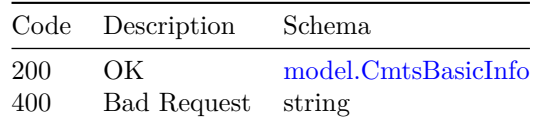

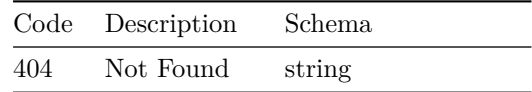

#### **DELETE**

**Summary** Delete one CMTS from the HM

**Description** Delete one CMTS from the HM

### **Parameters**

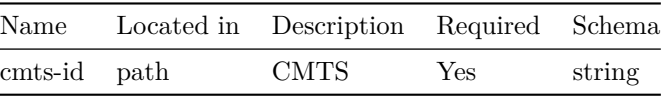

### **Responses**

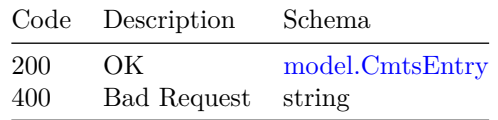

### <span id="page-20-0"></span>**/v1/cmts/{cmts-id}/configs**

### **GET**

**Summary** Get CMTS Config

**Description** Get CMTS Config

### **Parameters**

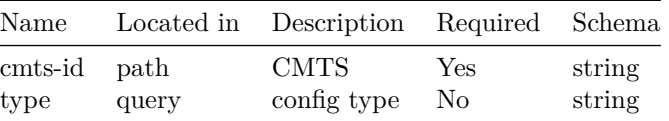

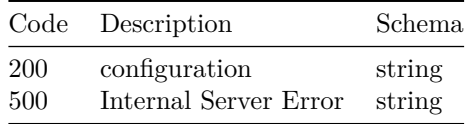

### <span id="page-21-0"></span>**/v1/cmts/{cmts-id}/health POST**

**Summary** Update CMTS Health

**Description** Update CMTS healthy status

### **Parameters**

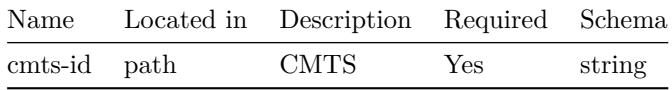

### **Responses**

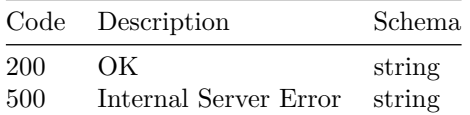

## <span id="page-21-1"></span>**/v1/cmts/{cmts-id}/interfaces**

### **GET**

**Summary** Get CMTS's Interfaces information

**Description** Get CMTS's Interfaces information

#### **Parameters**

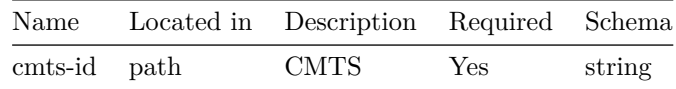

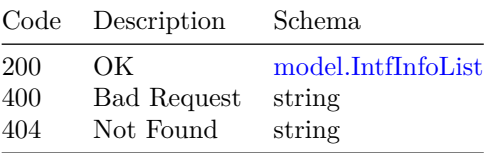

### <span id="page-22-0"></span>**/v1/cmts/{cmts-id}/modems**

### **GET**

**Summary** Get CMTS's Cable Modem List

**Description** Get CMTS's Cable Modem List

### **Parameters**

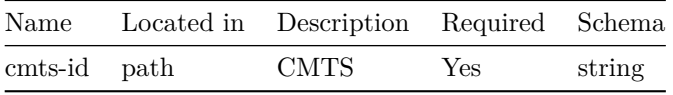

### **Responses**

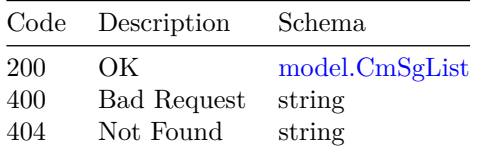

### <span id="page-22-1"></span>**/v1/cmts/{cmts-id}/refresh**

### **POST**

**Summary** Refresh CMTS

**Description** Trigger CMTS to send the telemetry

### **Parameters**

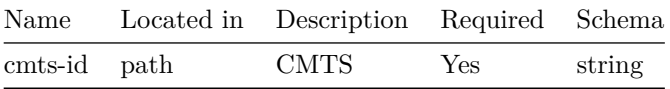

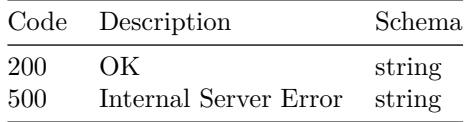

<span id="page-23-0"></span>**/v1/collector/file/{tid}**

### **GET**

**Summary** Get the tar.gz file which includes collected infomation

**Description** Get the tar.gz file which includes collected infomation

#### **Parameters**

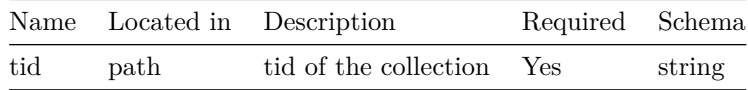

### **Responses**

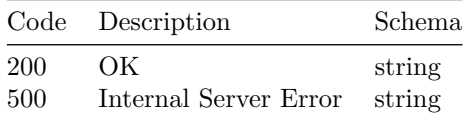

#### **DELETE**

**Summary** Delete the tar.gz file which includes collected infomation as well as its record in database

**Description** Get the tar.gz file which includes collected infomation as well as its record in database

#### **Parameters**

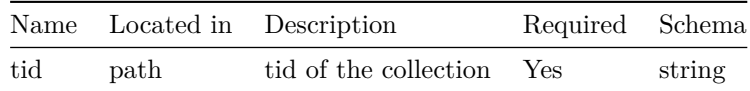

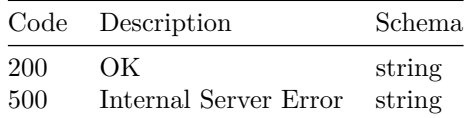

<span id="page-24-0"></span>**/v1/collector/info**

### **PUT**

**Summary** Collector Debug Info

**Description** Collector Debug Info

### **Parameters**

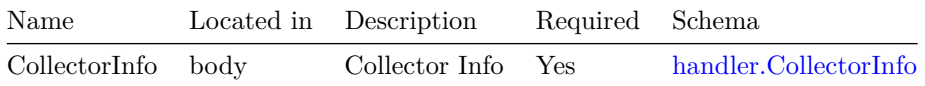

### **Responses**

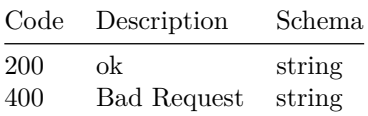

### <span id="page-24-1"></span>**/v1/collector/snapshot**

### <span id="page-24-2"></span>**/v1/service-flows**

### **GET**

**Summary** Get CMTS's Service Flows list

**Description** Get CMTS's Service Flows list

### **Parameters**

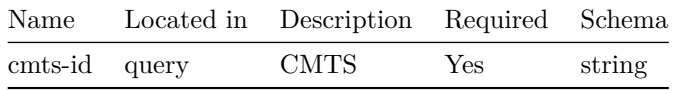

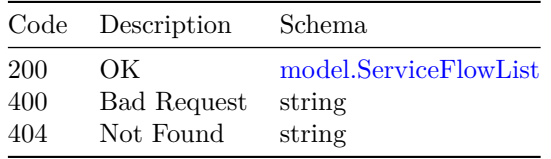

<span id="page-25-0"></span>**/v1/service-flows/{sf-id} GET**

**Summary** Get one Service Flow

**Description** Get one Service Flow

### **Parameters**

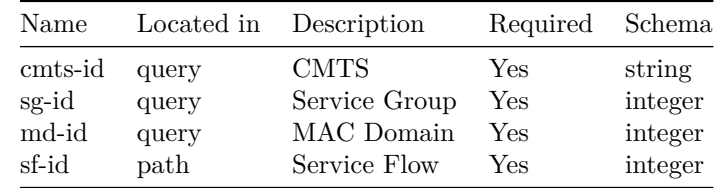

### **Responses**

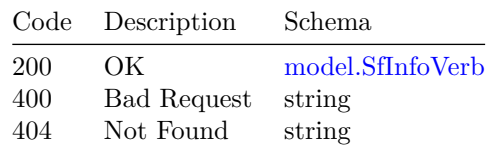

### <span id="page-25-1"></span>**Models**

### <span id="page-25-2"></span>**handler.CollectorInfo**

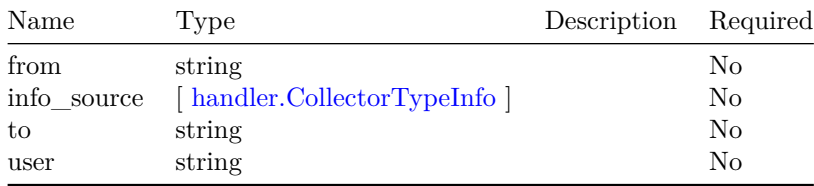

### <span id="page-25-3"></span>**handler.CollectorTypeInfo**

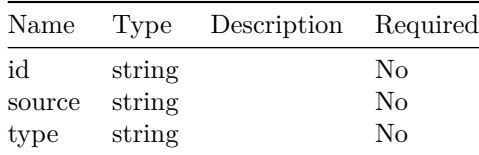

### <span id="page-26-3"></span>**model.CmSgInfo**

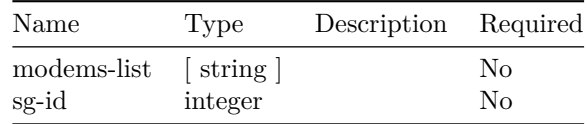

### <span id="page-26-2"></span>**model.CmSgList**

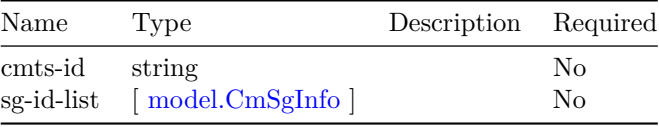

### <span id="page-26-5"></span>**model.CmSgStatsInfo**

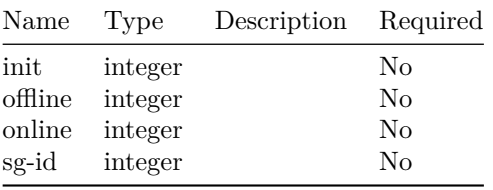

### <span id="page-26-0"></span>**model.CmStats**

 $\overline{a}$ 

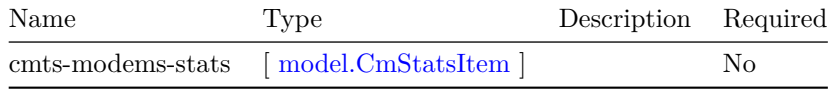

### <span id="page-26-4"></span>**model.CmStatsItem**

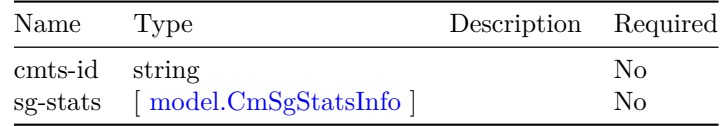

### <span id="page-26-1"></span>**model.CmtsBasicInfo**

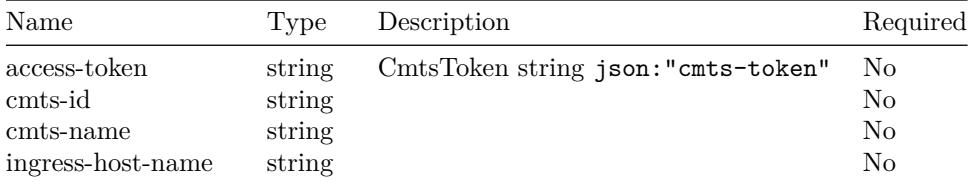

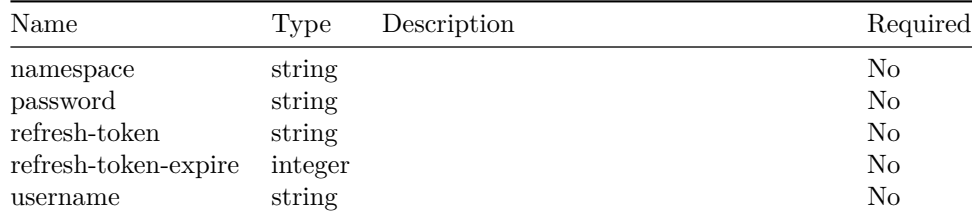

### <span id="page-27-2"></span>**model.CmtsDetailInfo**

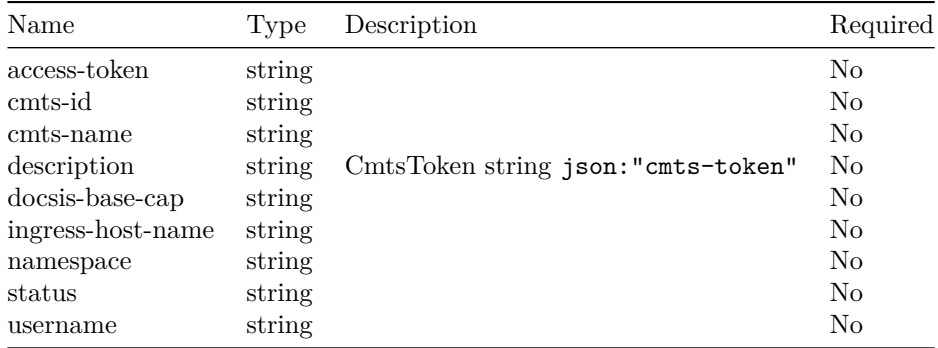

### <span id="page-27-0"></span>**model.CmtsDetailInfoEntries**

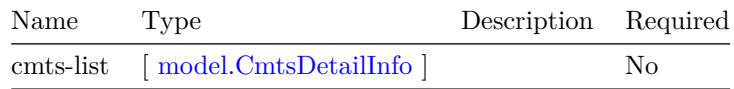

### <span id="page-27-1"></span>**model.CmtsEntry**

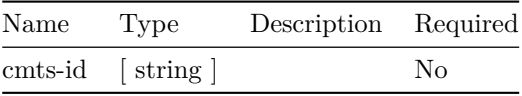

### <span id="page-27-3"></span>**model.IntfInfo**

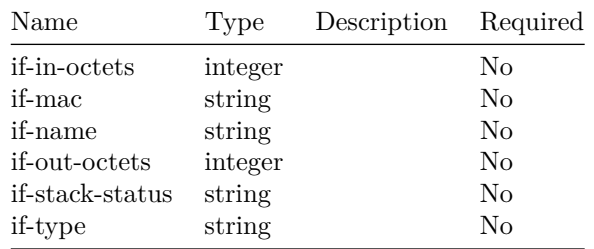

### <span id="page-28-3"></span>**model.IntfInfoList**

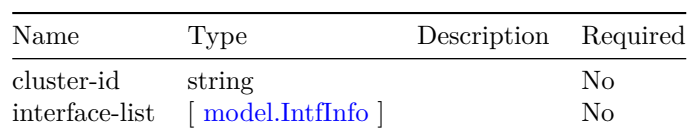

### <span id="page-28-0"></span>**model.LogLevel**

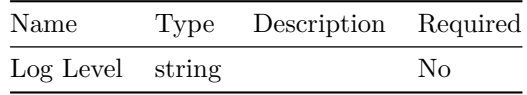

### <span id="page-28-1"></span>**model.ModemAction**

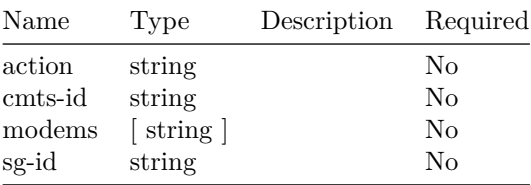

### <span id="page-28-2"></span>**model.ModemBasicInfo**

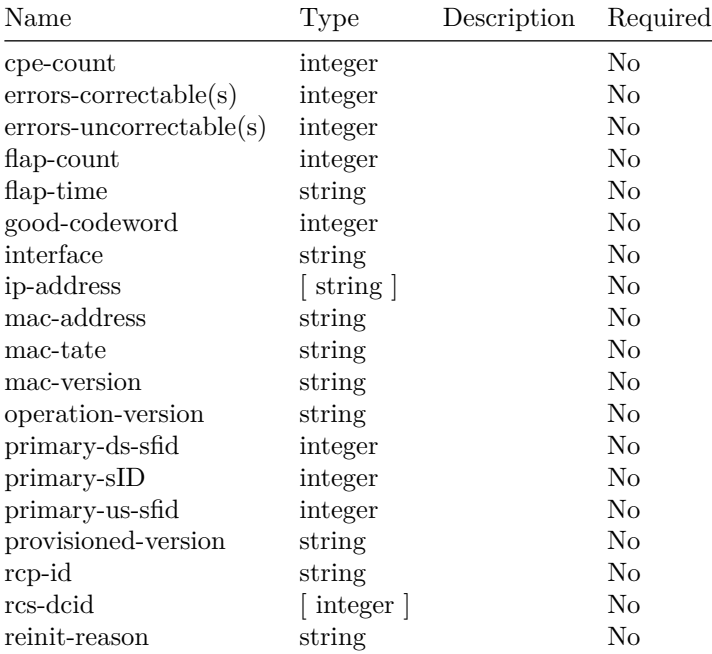

 $\overline{\phantom{0}}$ 

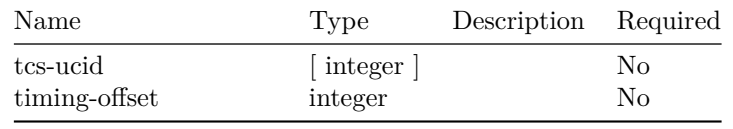

### <span id="page-29-1"></span>**model.NewCmtsInfo**

 $\sim$ 

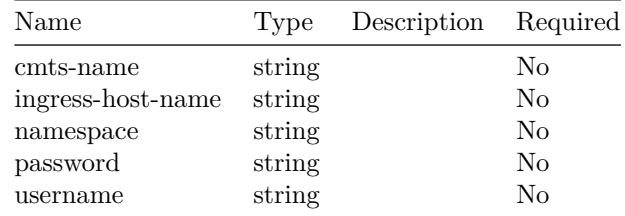

### <span id="page-29-0"></span>**model.SCMInfo**

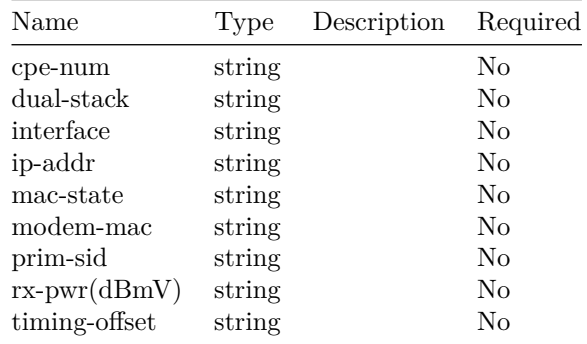

### <span id="page-29-2"></span>**model.ServiceFlowList**

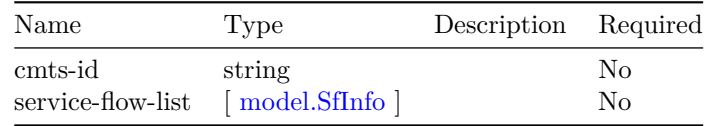

### <span id="page-29-3"></span>**model.SfInfo**

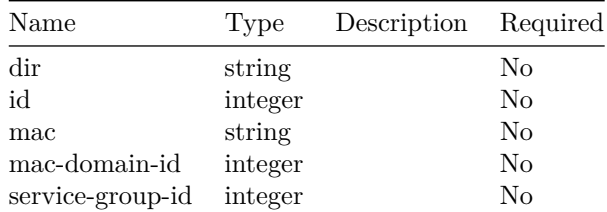

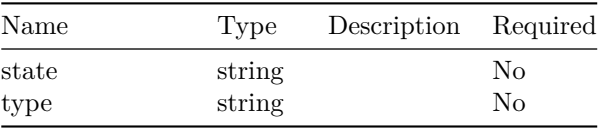

### <span id="page-30-1"></span>**model.SfInfoVerb**

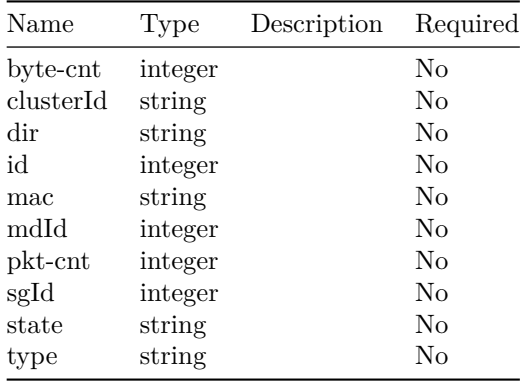

### <span id="page-30-2"></span>**model.SfPerModem**

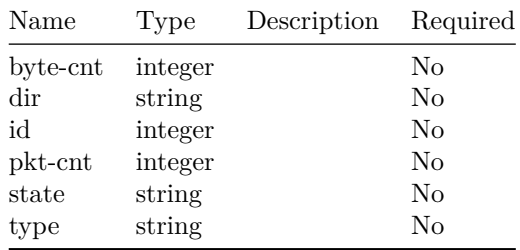

the control of the control of the control of the control of

 $\overline{\phantom{0}}$ 

### <span id="page-30-0"></span>**model.SfPerModemList**

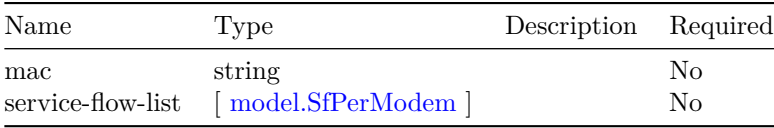

## <span id="page-32-0"></span>**Operations Hub Configurator API**

This is Operations Hub Configurator backend server.

<span id="page-32-1"></span>**Version: 1.0**

<span id="page-32-2"></span>**/v1/cmts/config/{cmts-id}**

### **GET**

**Summary** Get cnBR-Core All Configuration

**Description** Get cnBR-Core all configuration

#### **Parameters**

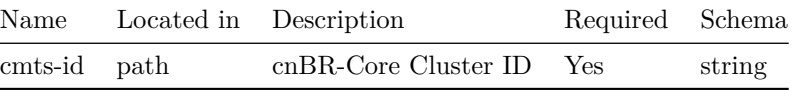

### **Responses**

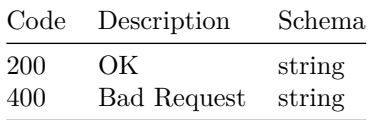

#### **PUT**

**Summary** Update cnBR-Core All Configuration

**Description** Update cnBR-Core all configuration

#### **Parameters**

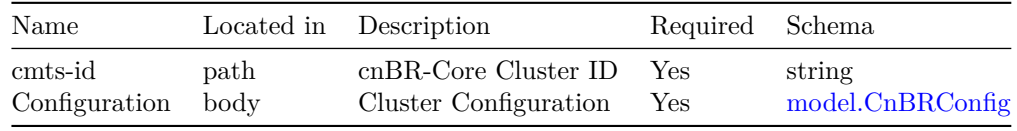

### **Responses**

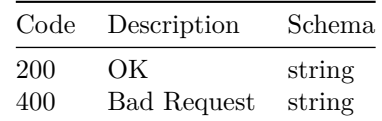

## <span id="page-33-0"></span>**/v1/cmts/{cmts-id}/config/global**

### **GET**

**Summary** Get cnBR-Core Global Configuration

**Description** Get cnBR-Core Global Configuration

### **Parameters**

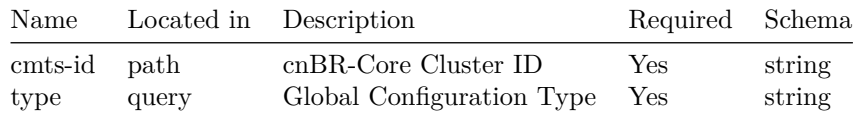

### **Responses**

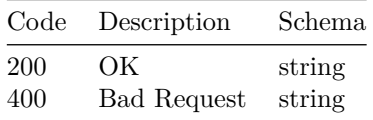

### **PUT**

**Summary** Update cnBR-Core Global Configuration

**Description** Update cnBR-Core Global Configuration

### **Parameters**

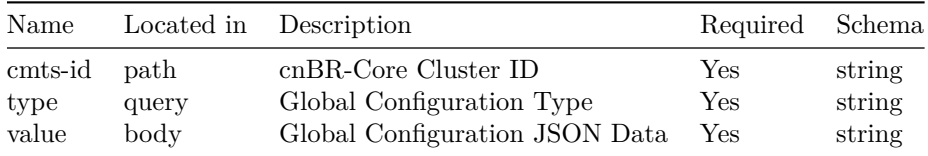

### **Responses**

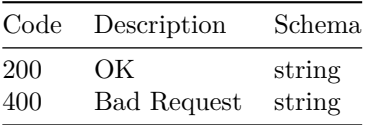

### <span id="page-34-0"></span>**/v1/templates**

### **GET**

**Summary** Get All Configuration Template

**Description** Get all configuration template

### **Parameters**

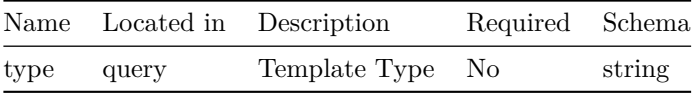

### **Responses**

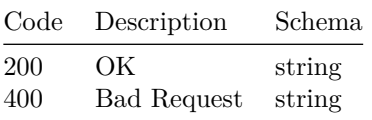

### **POST**

**Summary** Add Configuration Template

**Description** Add configuration template

### **Parameters**

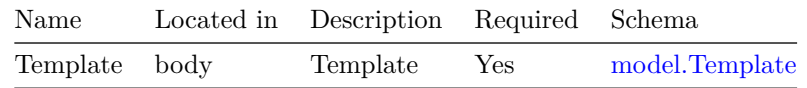

### **Responses**

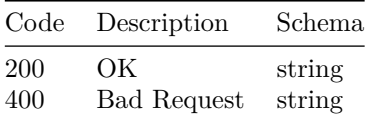

## <span id="page-35-0"></span>**/v1/templates/{template-name}**

### **GET**

**Summary** Get Configuration Template

**Description** Get configuration template

### **Parameters**

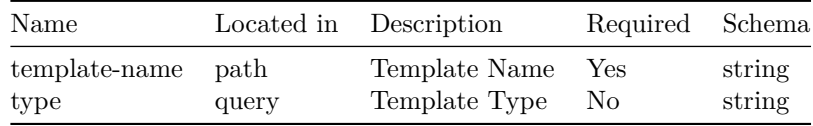

### **Responses**

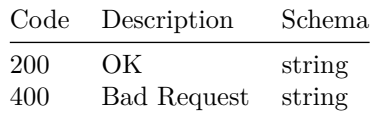

### **PUT**

**Summary** Update Configuration Template

**Description** Update configuration template

### **Parameters**

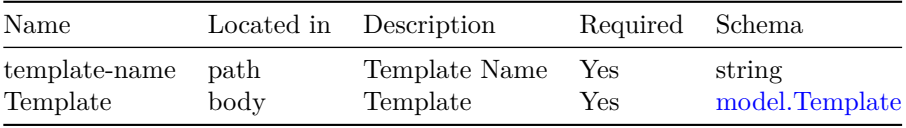
#### **Responses**

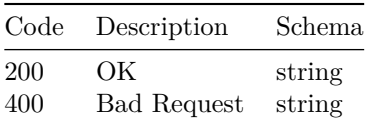

#### **DELETE**

- **Summary** Delete Configuration Template
- **Description** Delete configuration template

#### **Parameters**

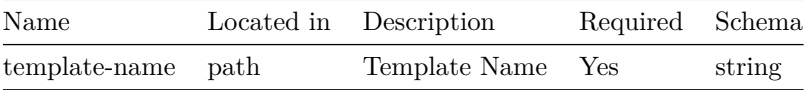

#### **Responses**

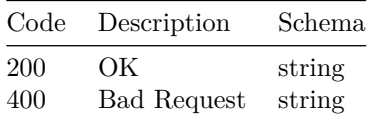

#### **Models**

#### **model.CnBRConfig**

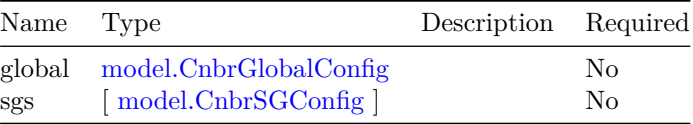

## <span id="page-36-0"></span>**model.CnbrGlobalConfig**

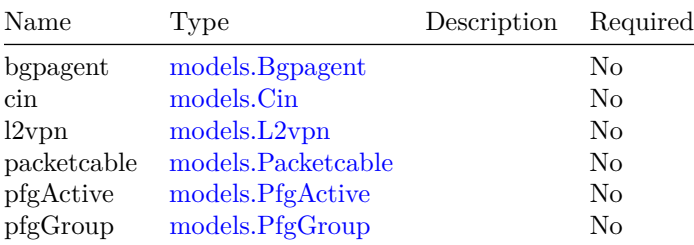

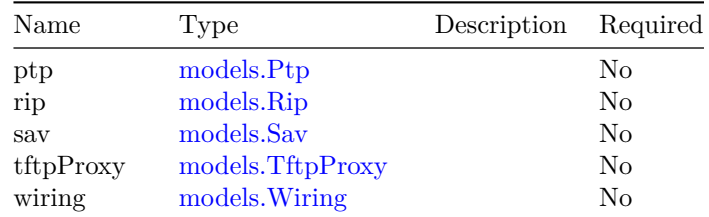

#### <span id="page-37-0"></span>**model.CnbrSGConfig**

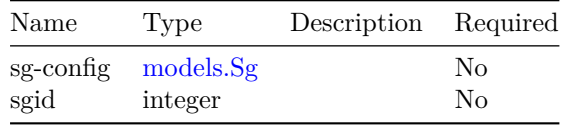

#### **model.ServiceGroupList**

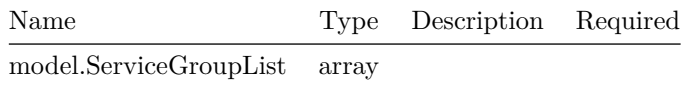

## **model.Template**

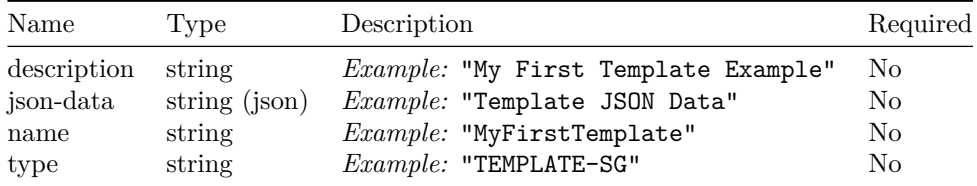

#### <span id="page-37-2"></span>**models.BackoffCfg**

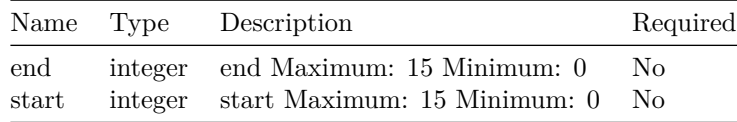

#### <span id="page-37-1"></span>**models.BgpNeighbor**

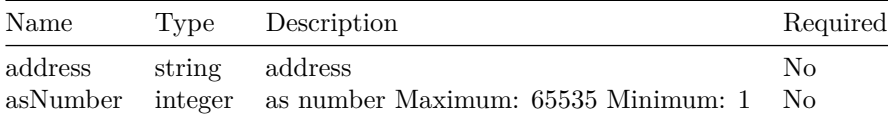

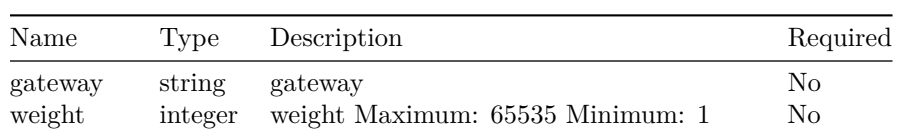

## <span id="page-38-0"></span>**models.Bgpagent**

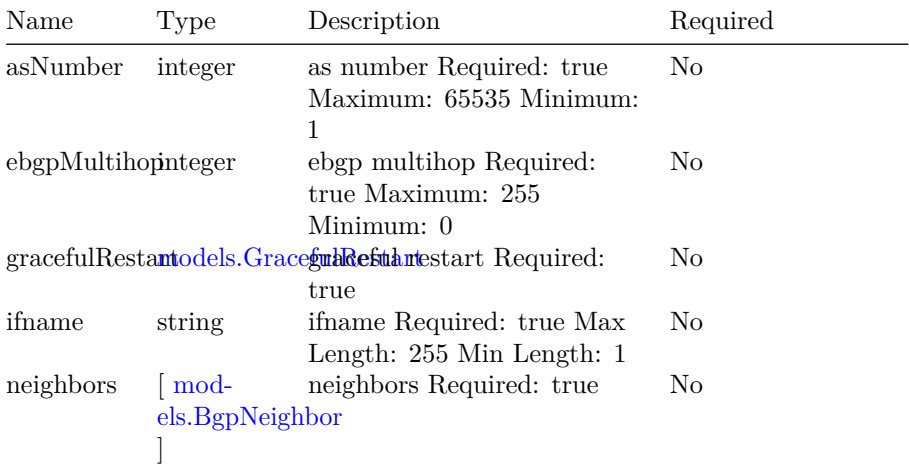

#### <span id="page-38-1"></span>**models.Cin**

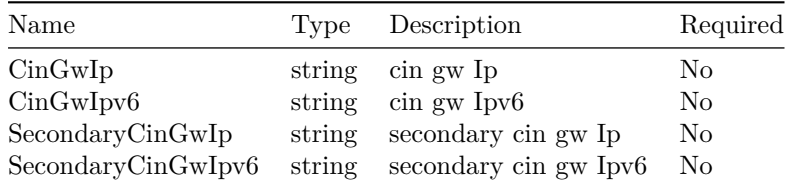

## <span id="page-38-2"></span>**models.Dhcp**

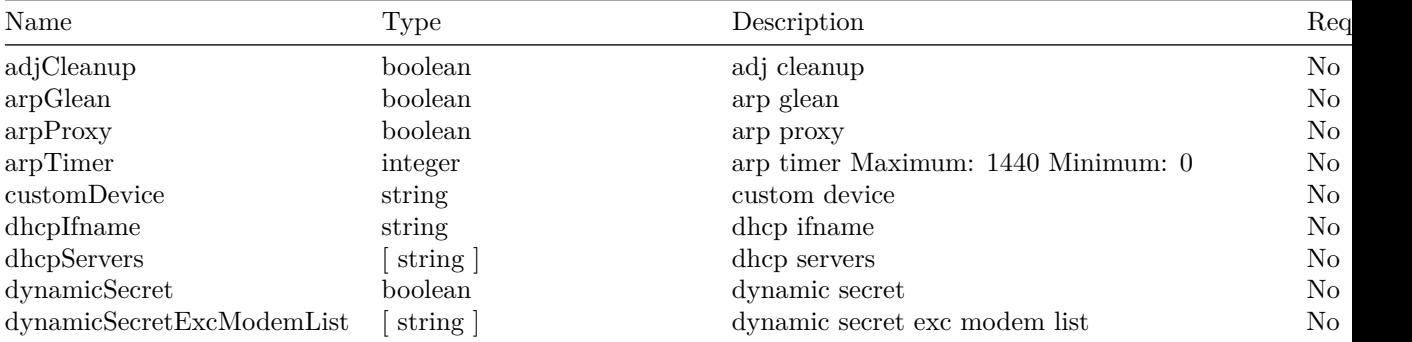

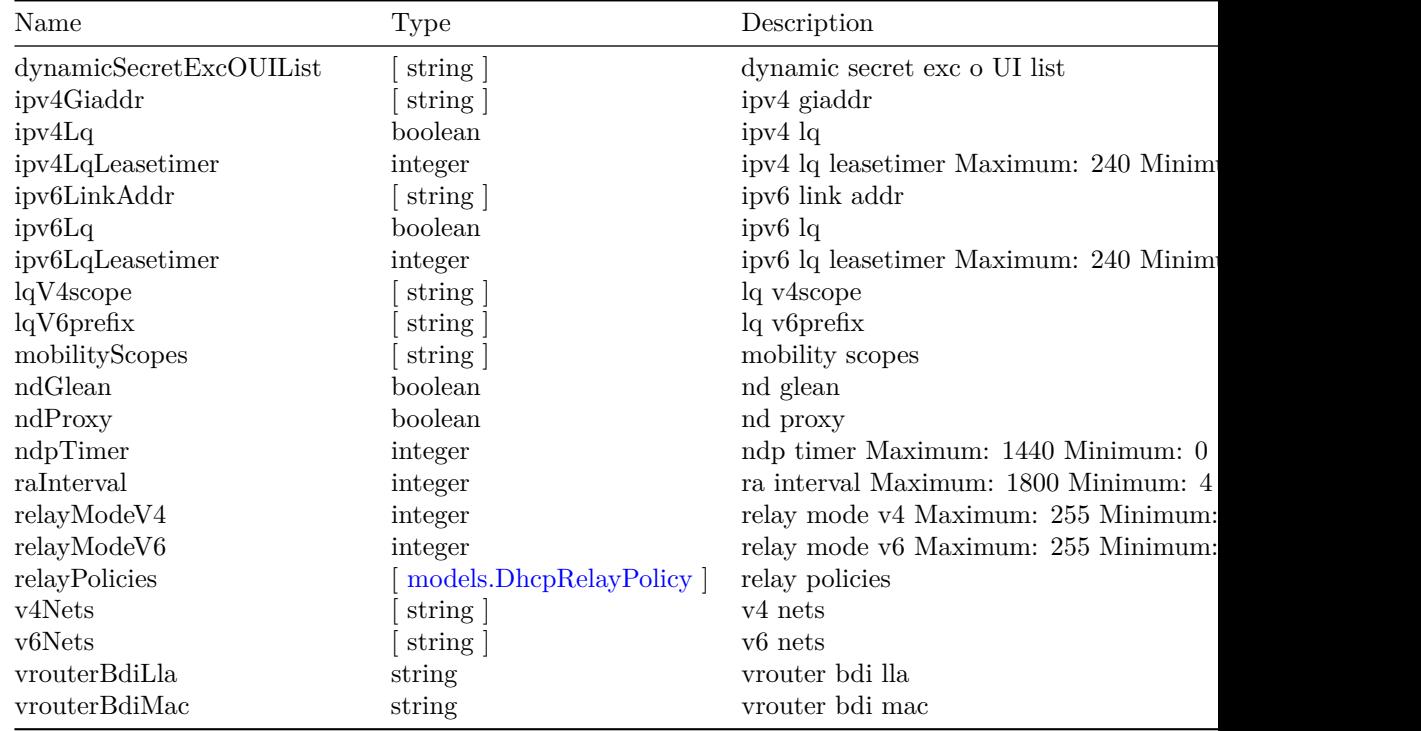

## <span id="page-39-0"></span>**models.DhcpRelayPolicy**

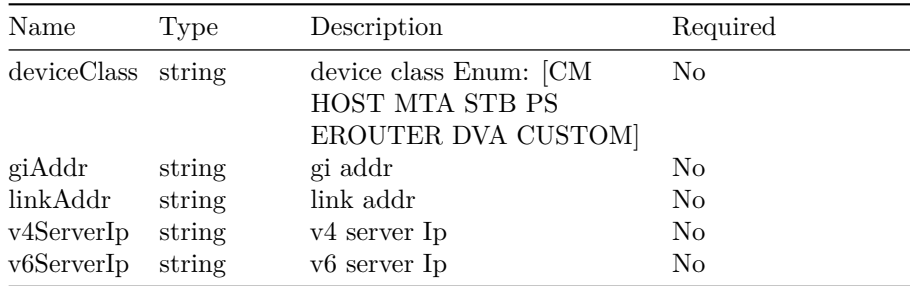

## <span id="page-39-2"></span>**models.DlmCfg**

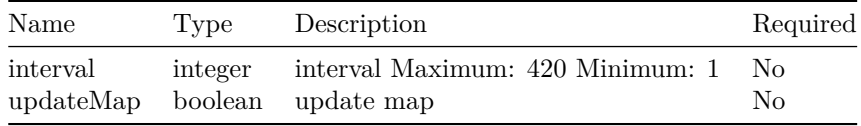

#### <span id="page-39-1"></span>**models.Dot1qvc**

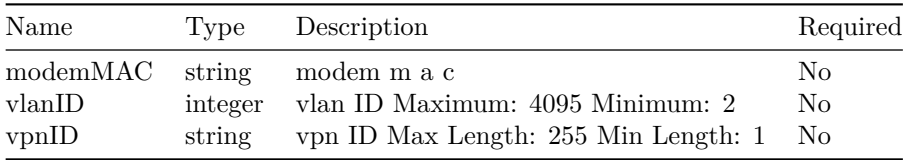

#### **models.DsCfg**

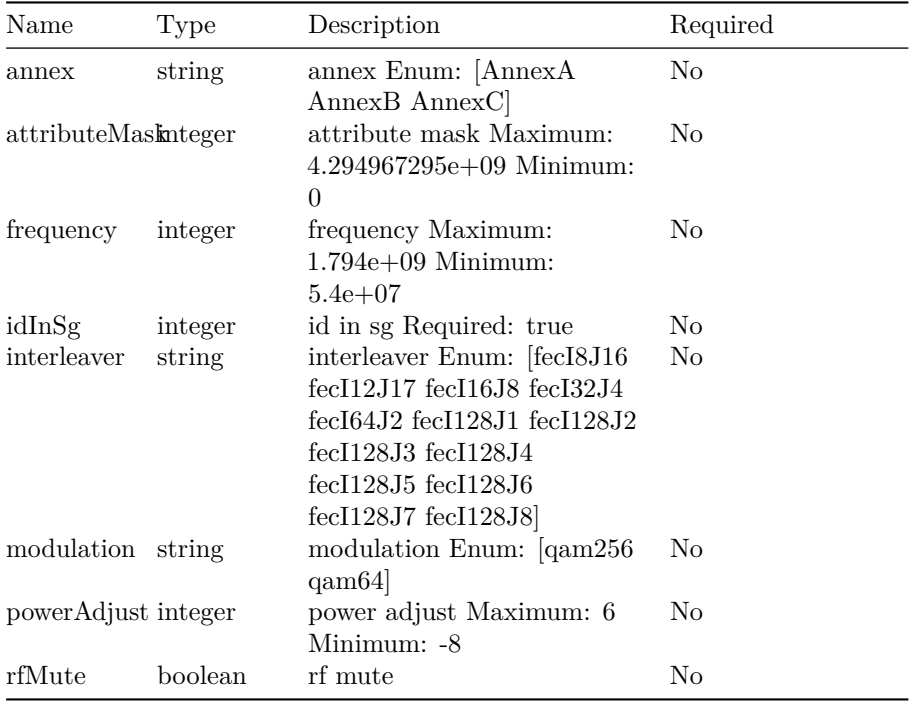

## <span id="page-40-0"></span>**models.DsCfgs**

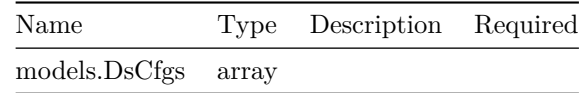

#### <span id="page-40-1"></span>**models.DsResilCfg**

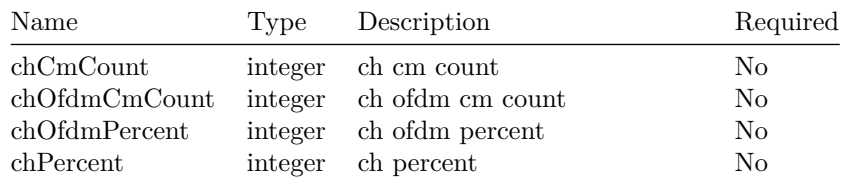

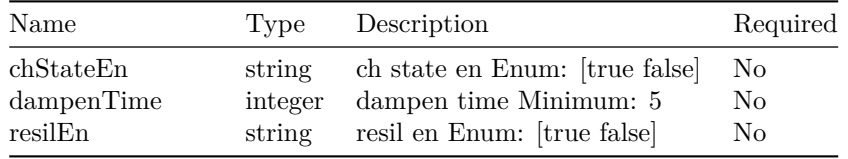

## <span id="page-41-3"></span>**models.DsgCfg**

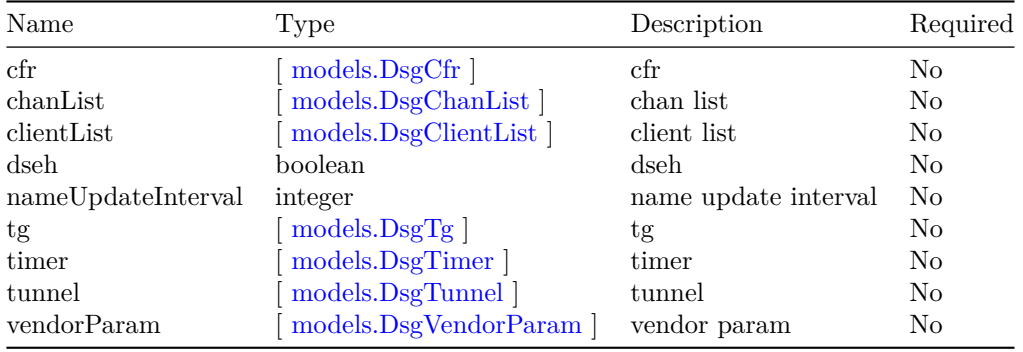

#### <span id="page-41-0"></span>**models.DsgCfr**

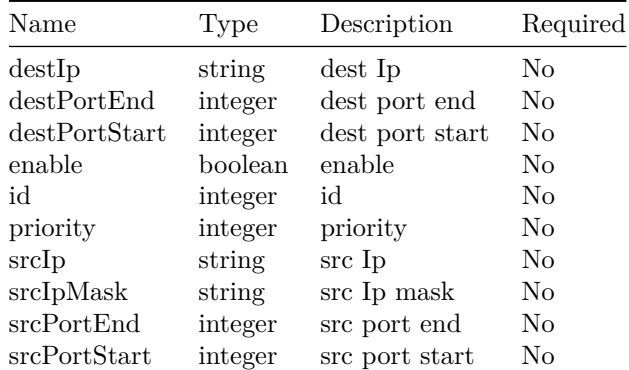

## <span id="page-41-2"></span>**models.DsgChan**

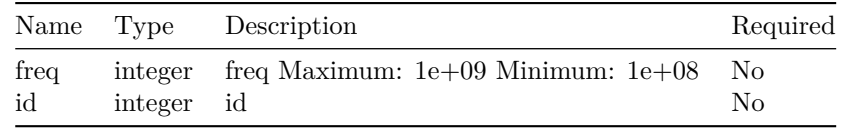

# <span id="page-41-1"></span>**models.DsgChanList**

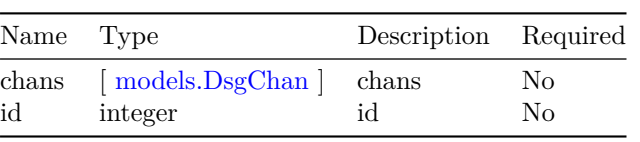

## <span id="page-42-4"></span>**models.DsgClient**

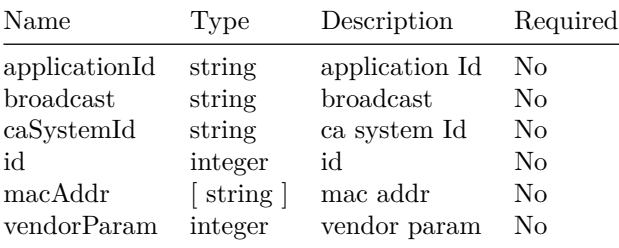

## <span id="page-42-0"></span>**models.DsgClientList**

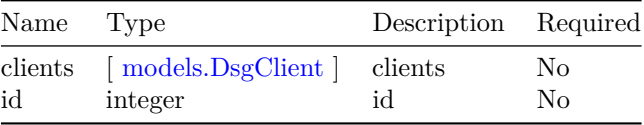

## <span id="page-42-1"></span>**models.DsgTg**

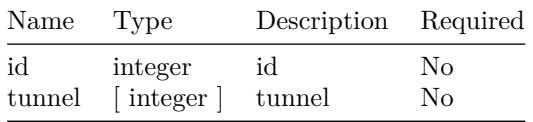

## <span id="page-42-2"></span>**models.DsgTimer**

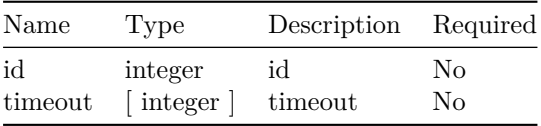

#### <span id="page-42-3"></span>**models.DsgTunnel**

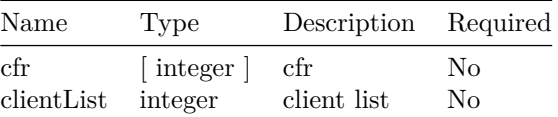

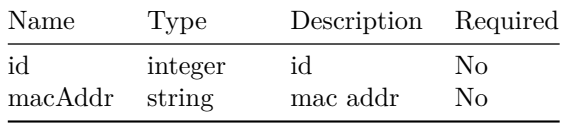

#### <span id="page-43-1"></span>**models.DsgVendorParam**

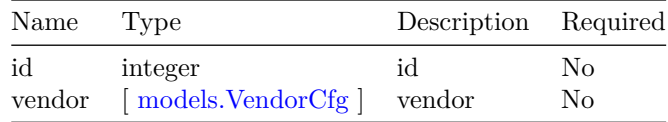

#### <span id="page-43-0"></span>**models.GracefulRestart**

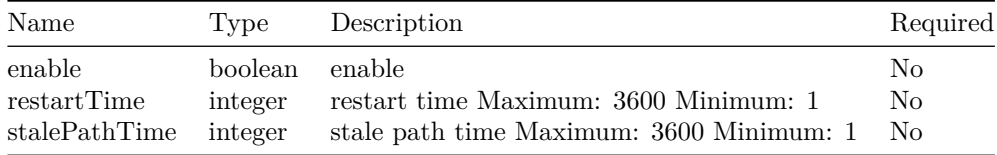

## <span id="page-43-4"></span>**models.IcpiCfg**

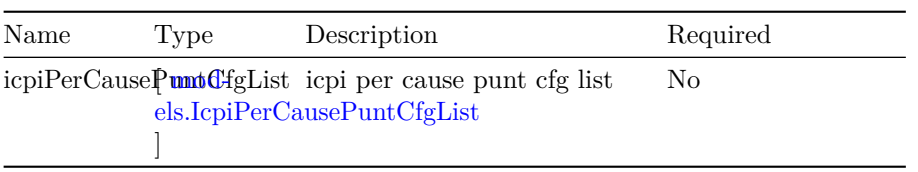

## <span id="page-43-3"></span>**models.IcpiPerCausePuntCfg**

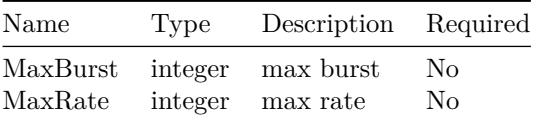

#### <span id="page-43-2"></span>**models.IcpiPerCausePuntCfgList**

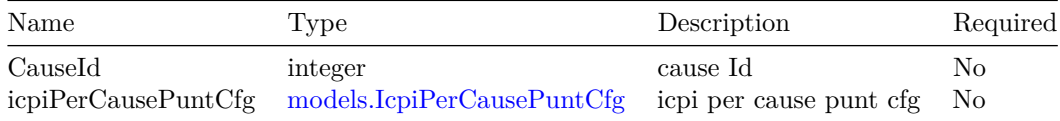

#### <span id="page-44-0"></span>**models.L2vpn**

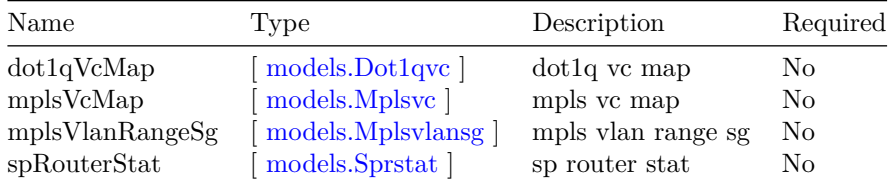

## <span id="page-44-3"></span>**models.Layer3Cfg**

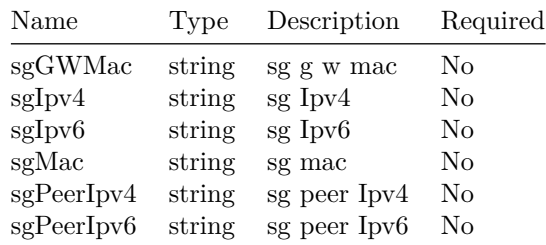

## <span id="page-44-1"></span>**models.MapAdvanceCfg**

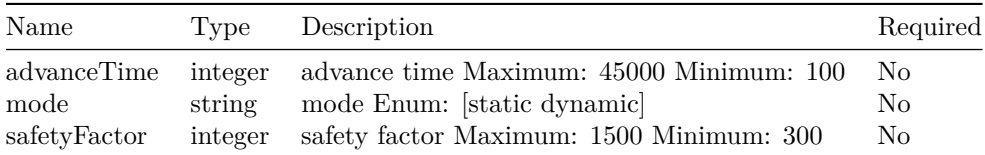

## <span id="page-44-4"></span>**models.MapCtrlCfg**

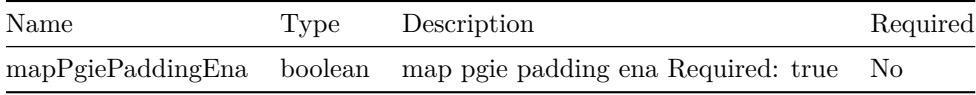

## <span id="page-44-2"></span>**models.McastCfg**

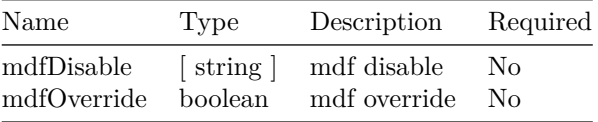

#### **models.MdCfg**

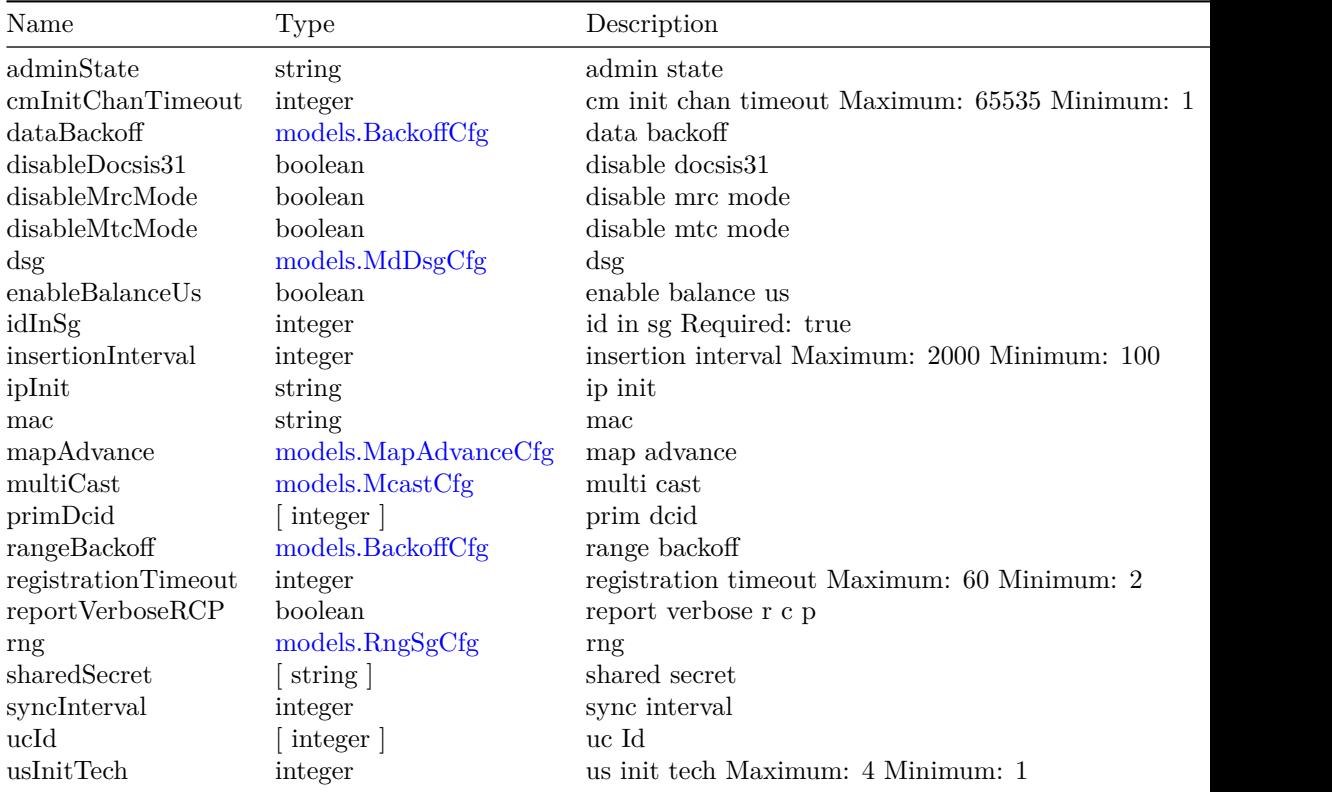

# <span id="page-45-1"></span>**models.MdCfgs**

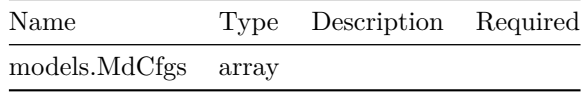

## <span id="page-45-0"></span>**models.MdDsgCfg**

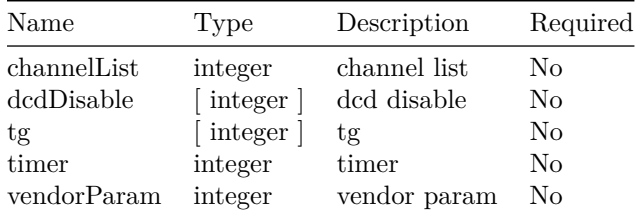

## **models.ModProfCfg**

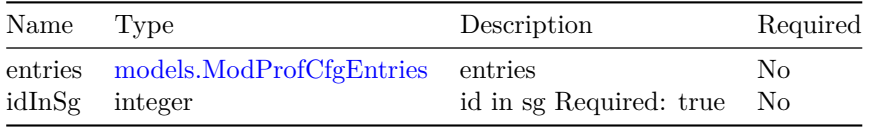

## <span id="page-46-2"></span>**models.ModProfCfgEntries**

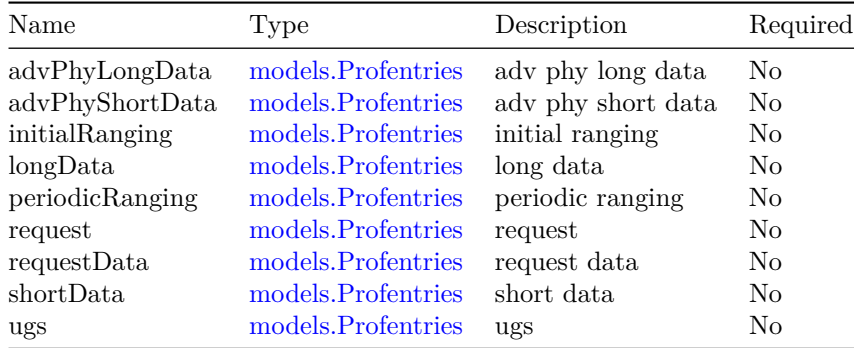

## <span id="page-46-3"></span>**models.ModProfCfgs**

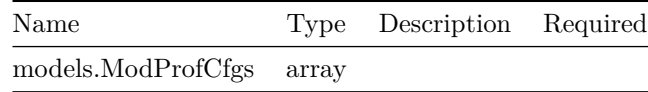

## <span id="page-46-0"></span>**models.Mplsvc**

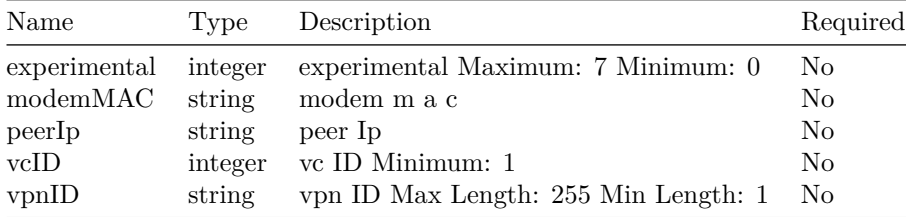

## <span id="page-46-1"></span>**models.Mplsvlansg**

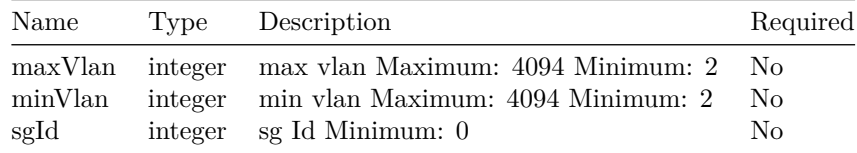

## <span id="page-47-0"></span>**models.NetworkDelayCfg**

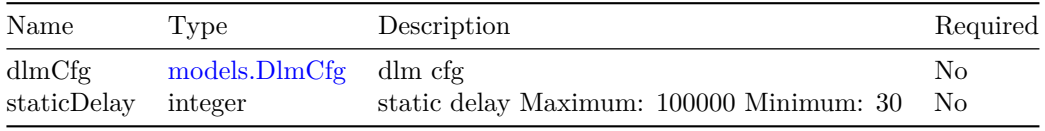

# **models.OfdmDsCfg**

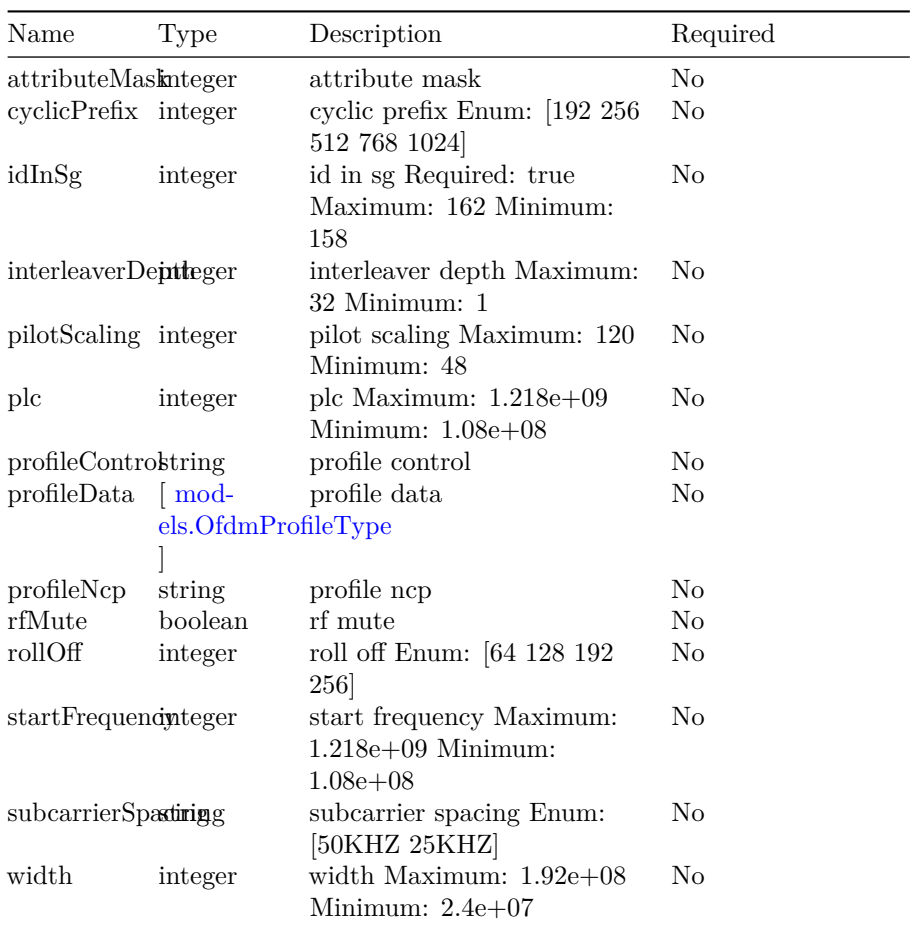

# <span id="page-47-1"></span>**models.OfdmDsCfgs**

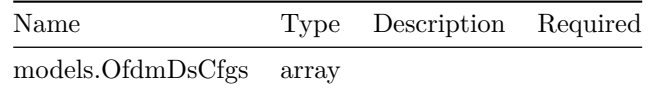

## <span id="page-48-2"></span>**models.OfdmFreqExclBand**

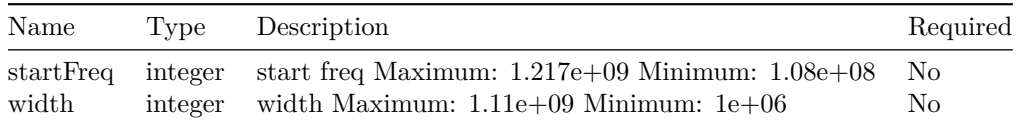

## **models.OfdmModProfCfg**

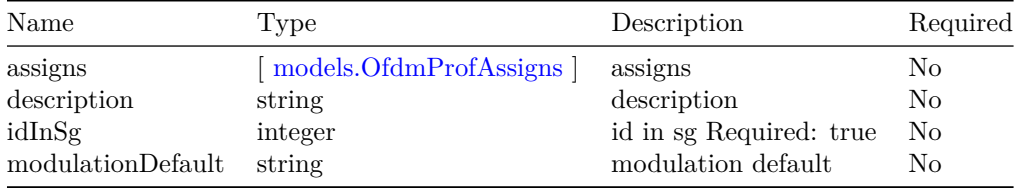

## <span id="page-48-3"></span>**models.OfdmModProfCfgs**

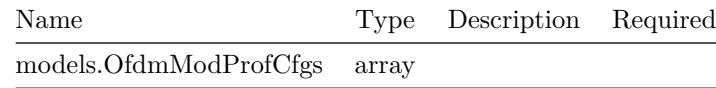

## <span id="page-48-1"></span>**models.OfdmProfAssigns**

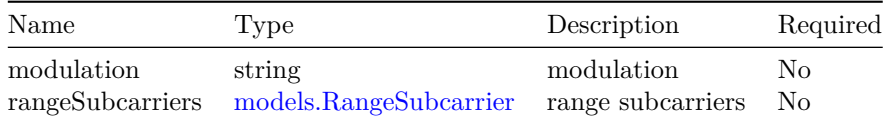

## <span id="page-48-4"></span>**models.OfdmProfMgmtCfg**

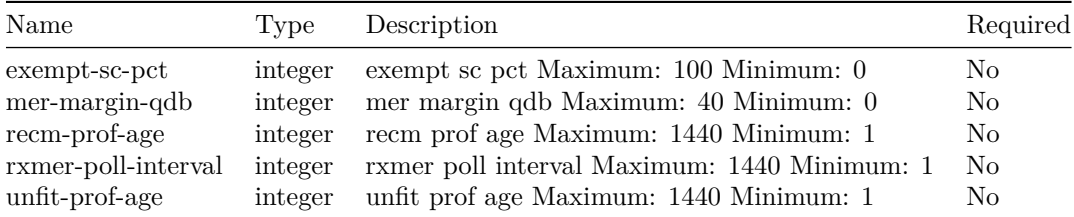

<span id="page-48-0"></span>**models.OfdmProfileType**

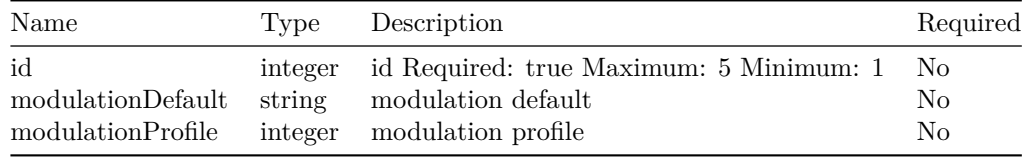

#### <span id="page-49-1"></span>**models.OfdmaDataIuc**

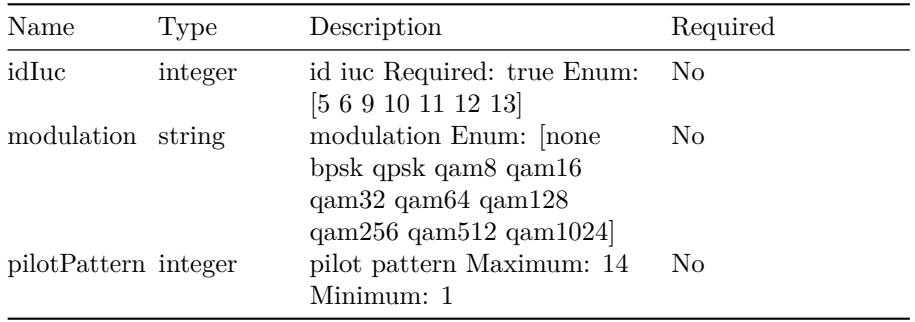

## <span id="page-49-0"></span>**models.OfdmaDataIucOverWrite**

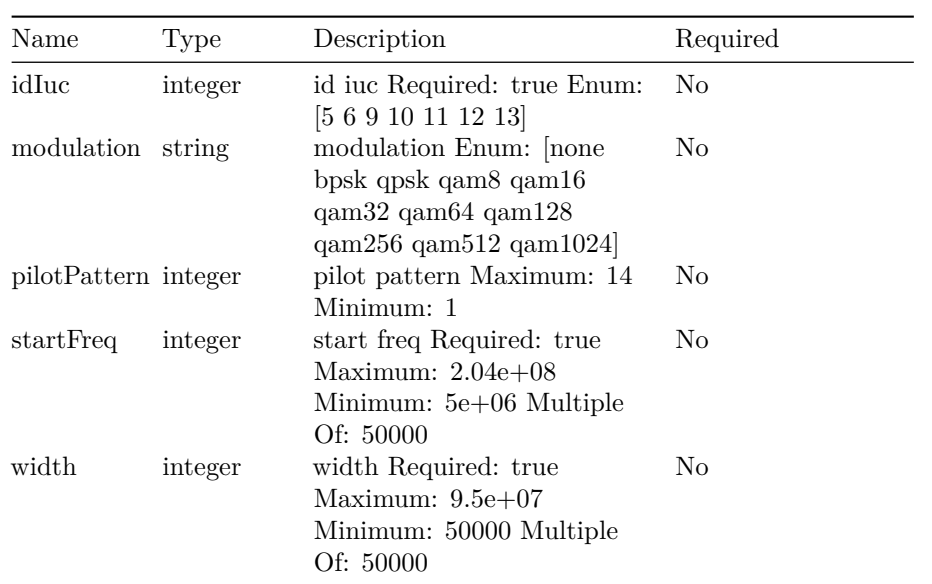

#### <span id="page-49-2"></span>**models.OfdmaFreqPortBand**

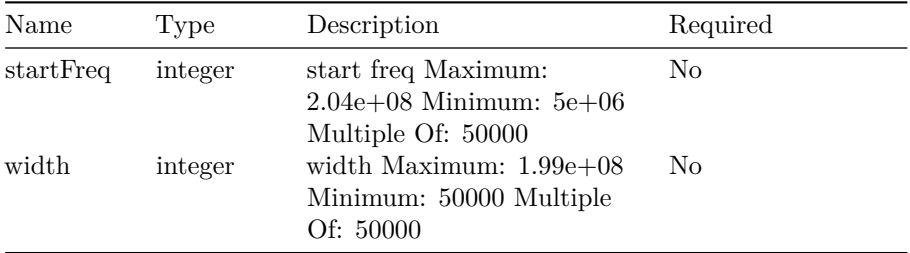

# **models.OfdmaUsCfg**

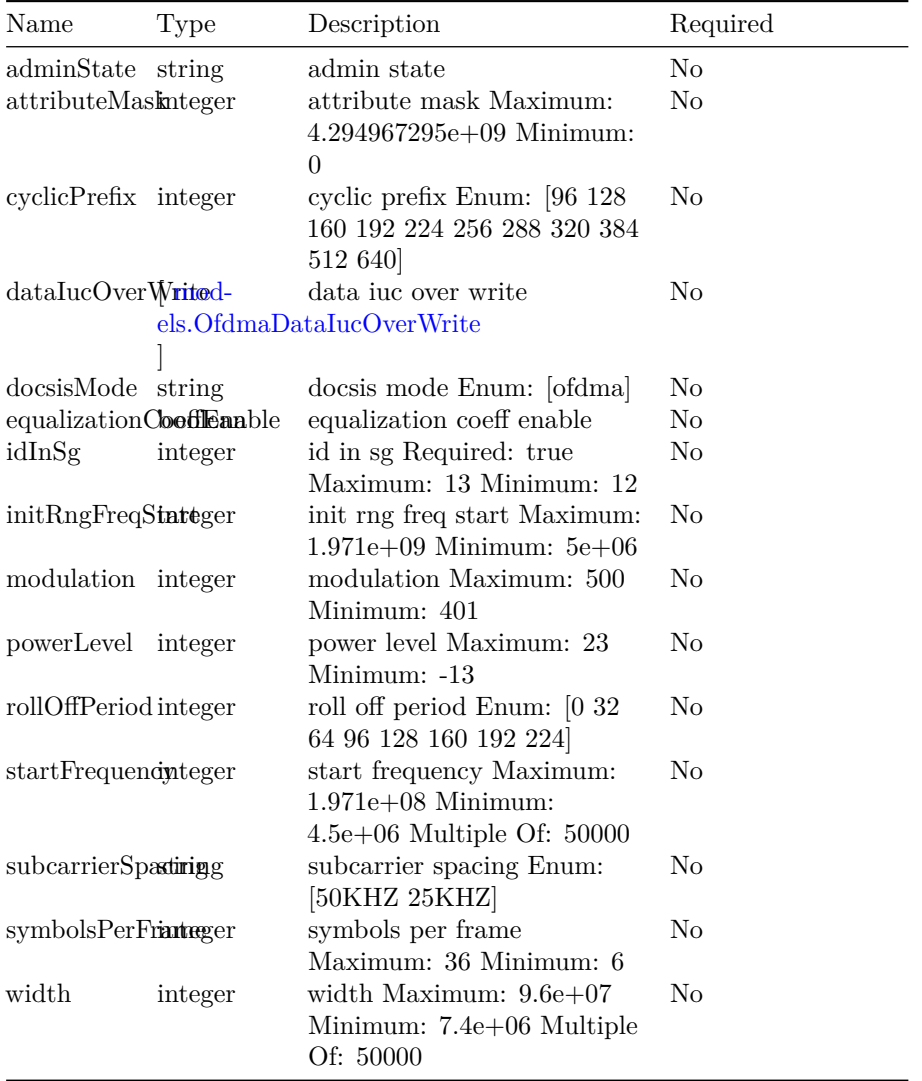

## <span id="page-51-1"></span>**models.OfdmaUsCfgs**

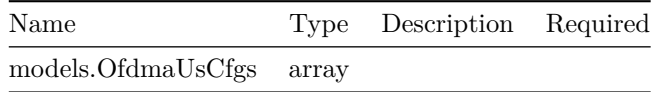

#### **models.OfdmaUsModProfCfg**

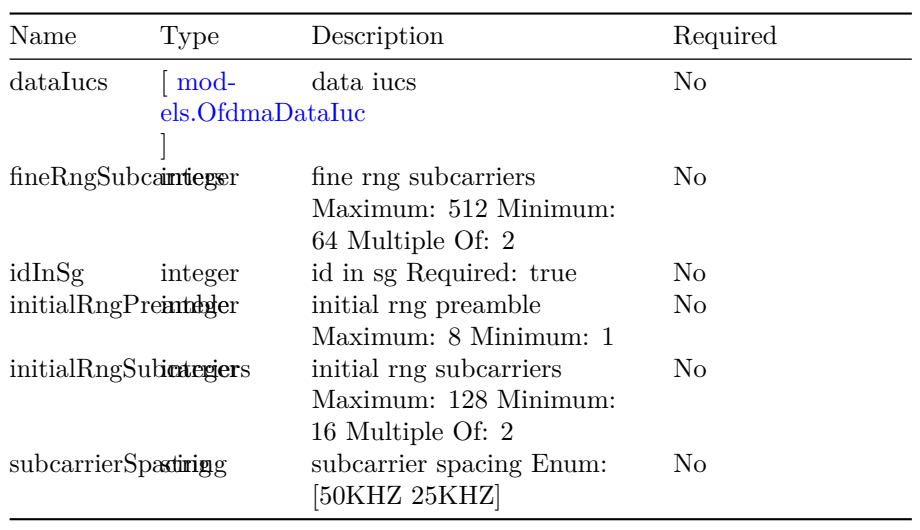

#### <span id="page-51-2"></span>**models.OfdmaUsModProfCfgs**

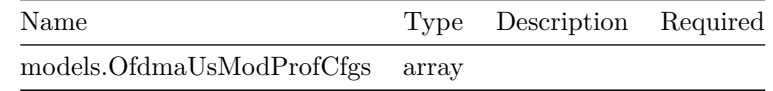

#### <span id="page-51-3"></span>**models.OverlayInfo**

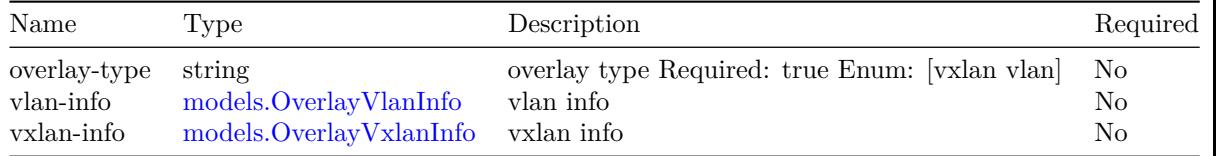

#### <span id="page-51-0"></span>**models.OverlayVlanInfo**

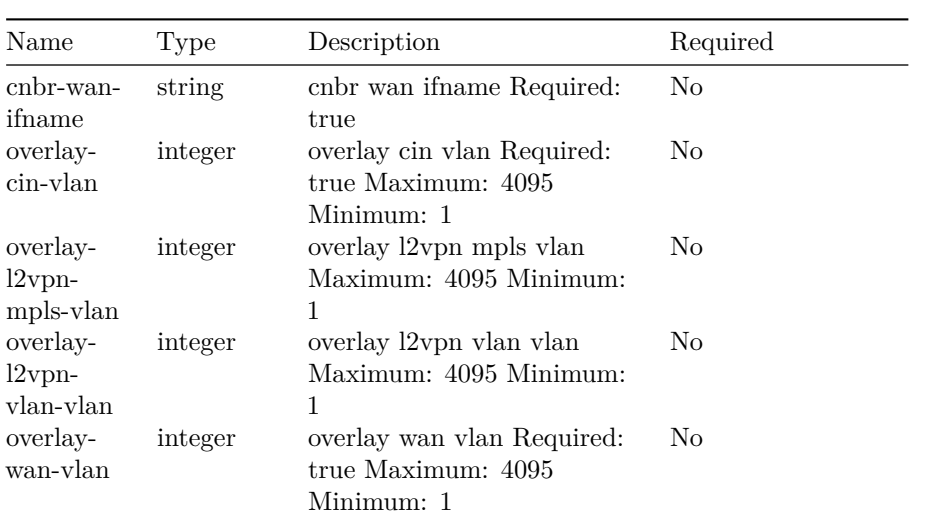

#### <span id="page-52-0"></span>**models.OverlayVxlanInfo**

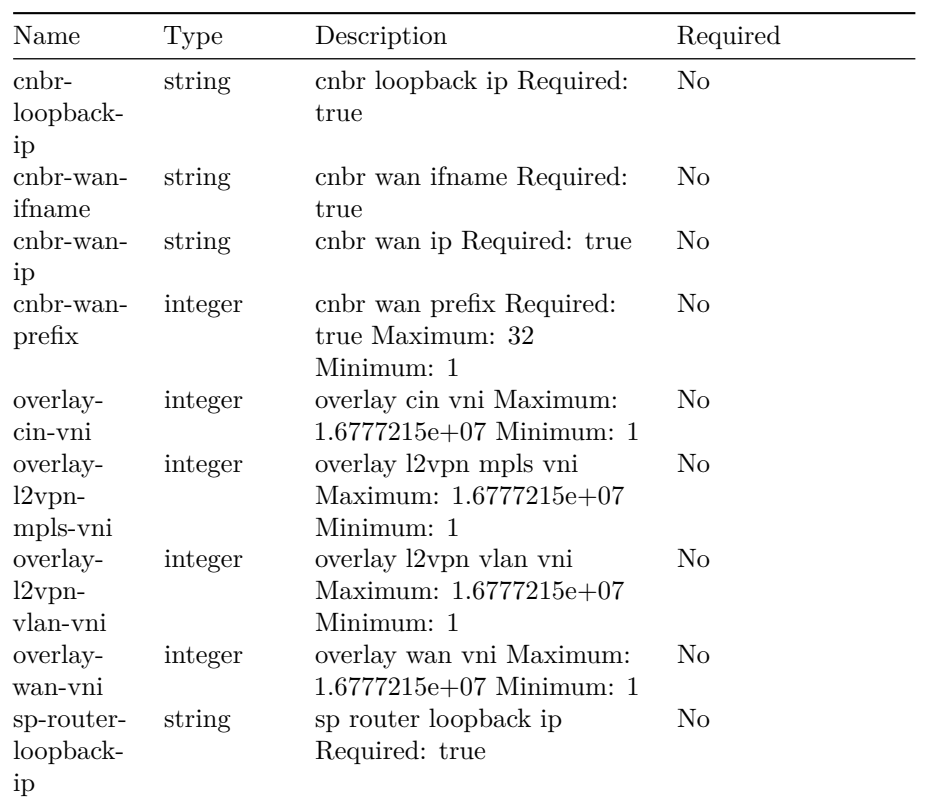

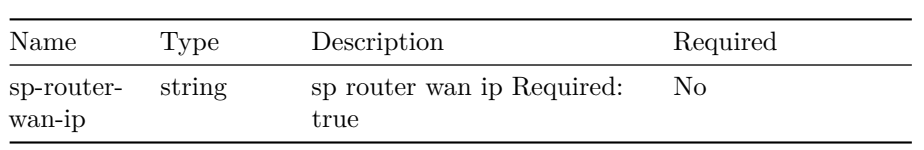

#### <span id="page-53-0"></span>**models.Packetcable**

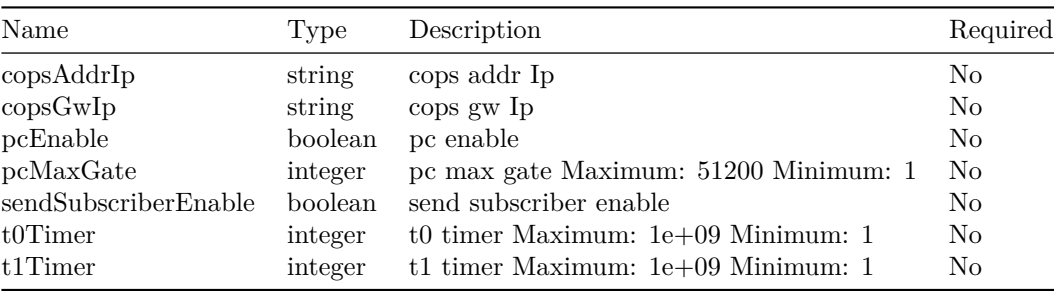

#### <span id="page-53-1"></span>**models.PfgActive**

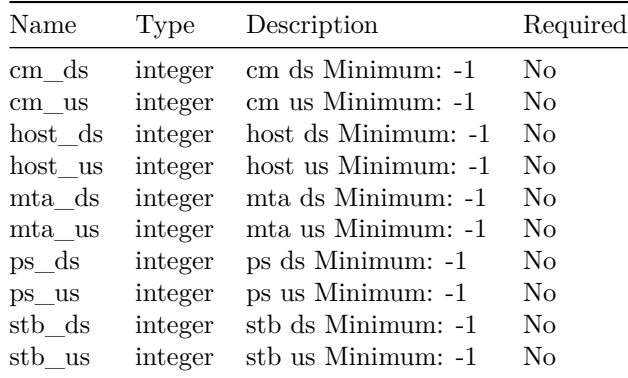

## <span id="page-53-2"></span>**models.PfgGroup**

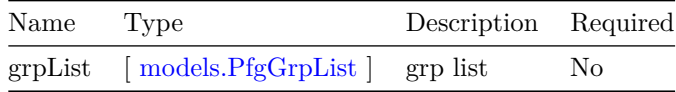

# <span id="page-53-3"></span>**models.PfgGrpList**

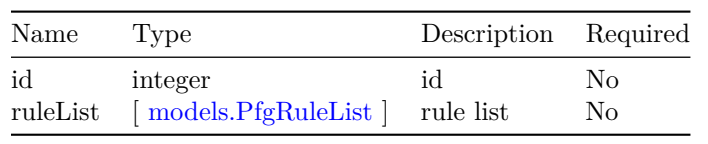

## <span id="page-54-0"></span>**models.PfgRuleList**

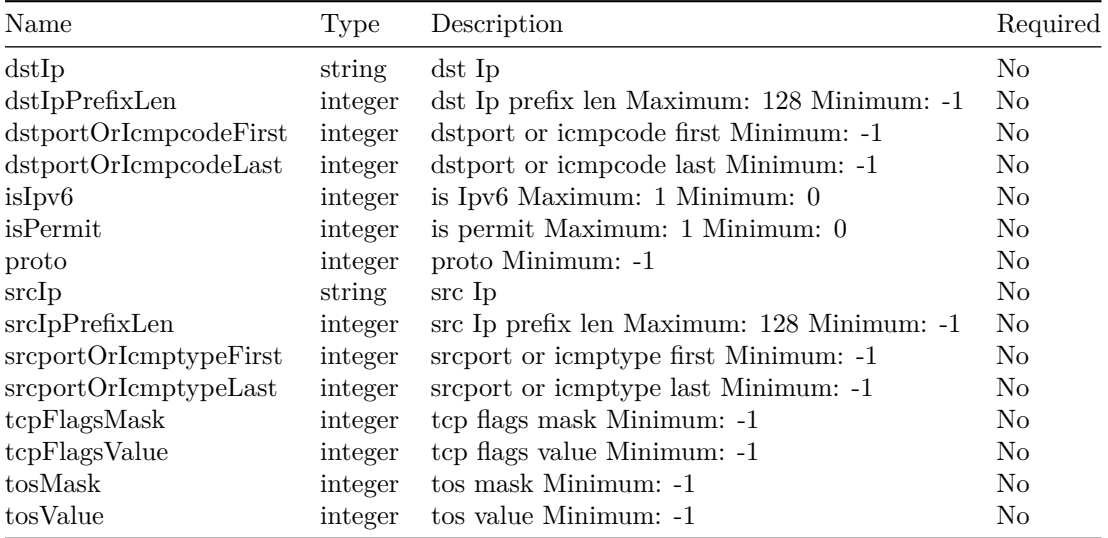

## **models.PreEqualizationExcludeCfg**

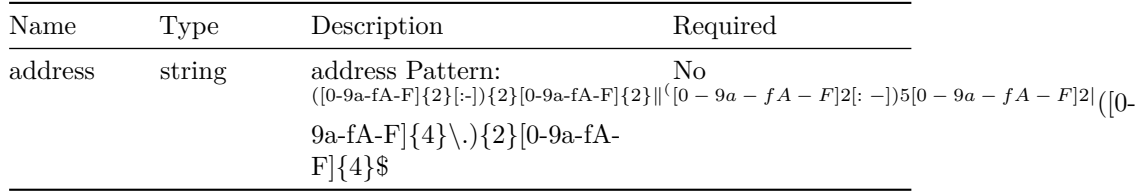

## <span id="page-54-1"></span>**models.PreEqualizationExcludeCfgs**

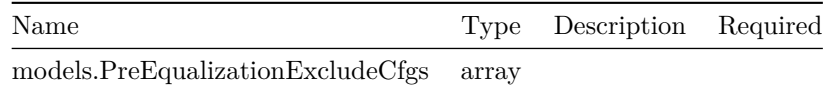

## <span id="page-54-2"></span>**models.PrivacyCfg**

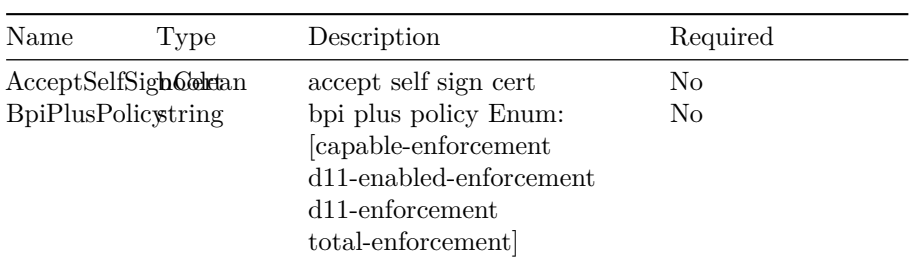

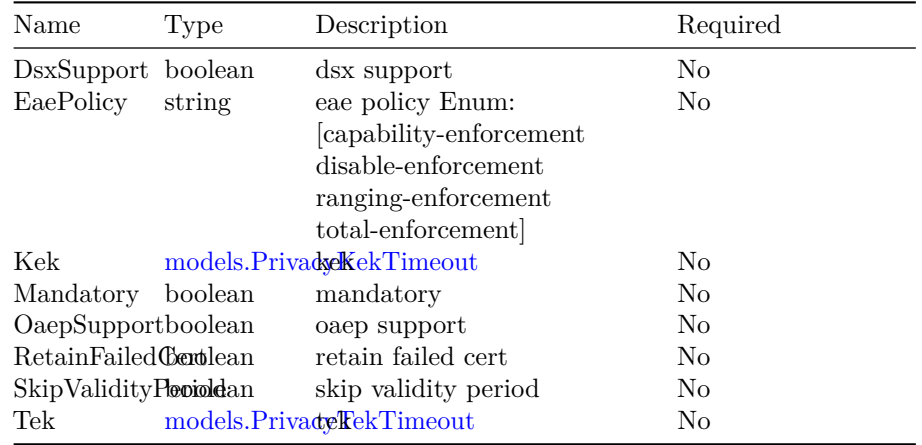

## <span id="page-55-1"></span>**models.PrivacyKekTimeout**

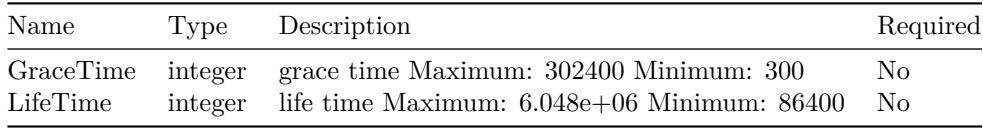

# <span id="page-55-2"></span>**models.PrivacyTekTimeout**

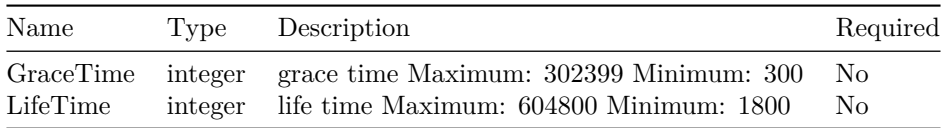

#### <span id="page-55-0"></span>**models.Profentries**

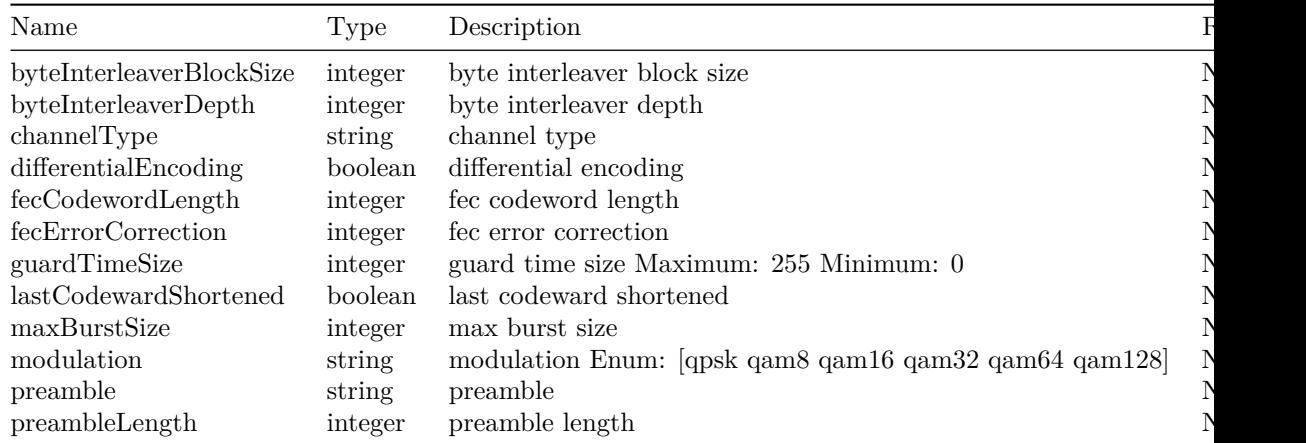

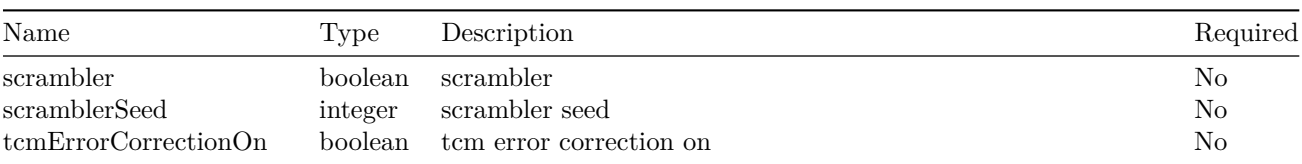

#### <span id="page-56-0"></span>**models.Ptp**

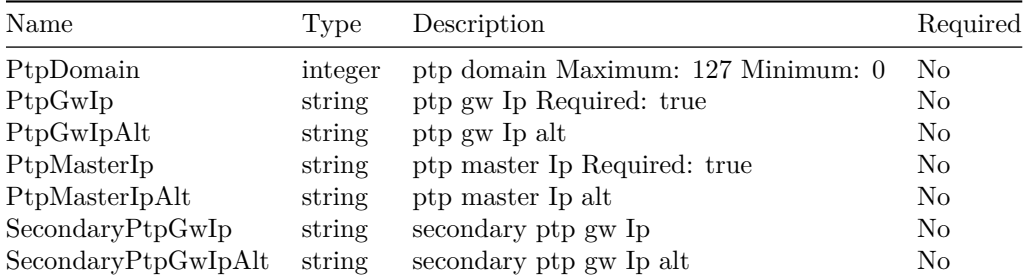

# <span id="page-56-2"></span>**models.PtpPort**

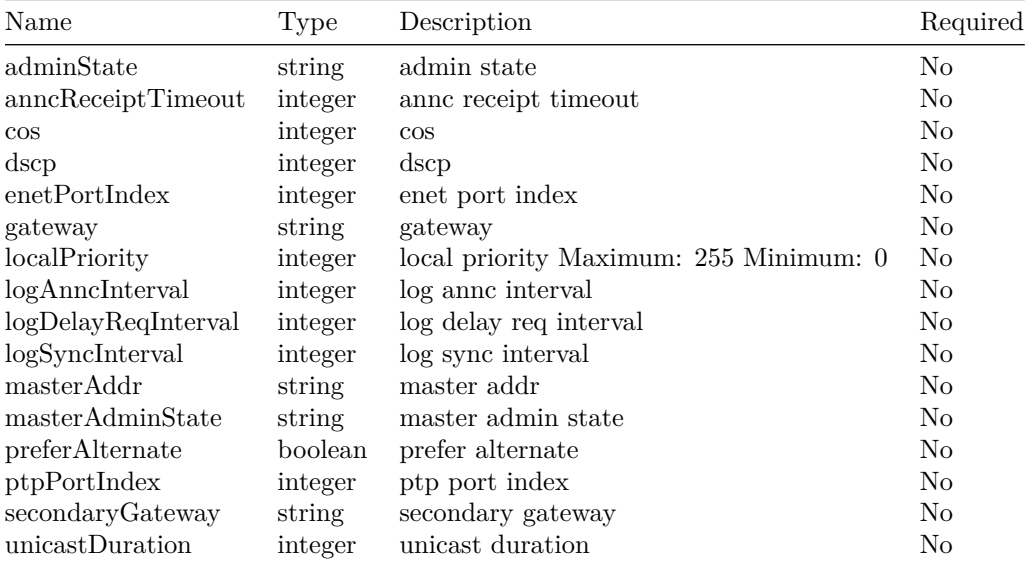

<span id="page-56-1"></span>**models.RCPChan**

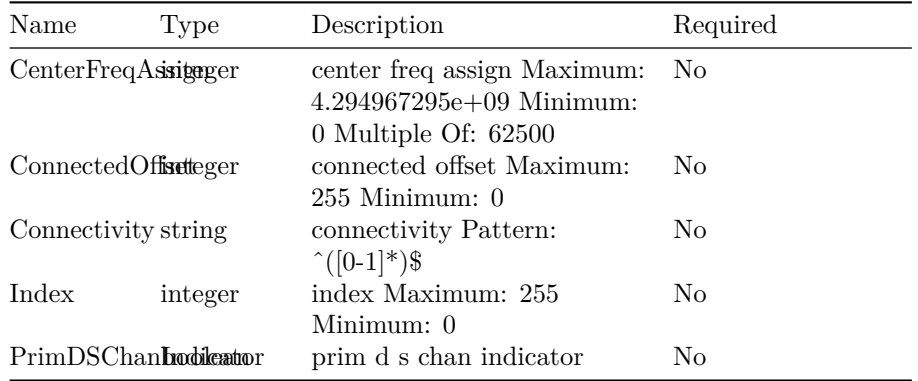

#### <span id="page-57-2"></span>**models.RCPModule**

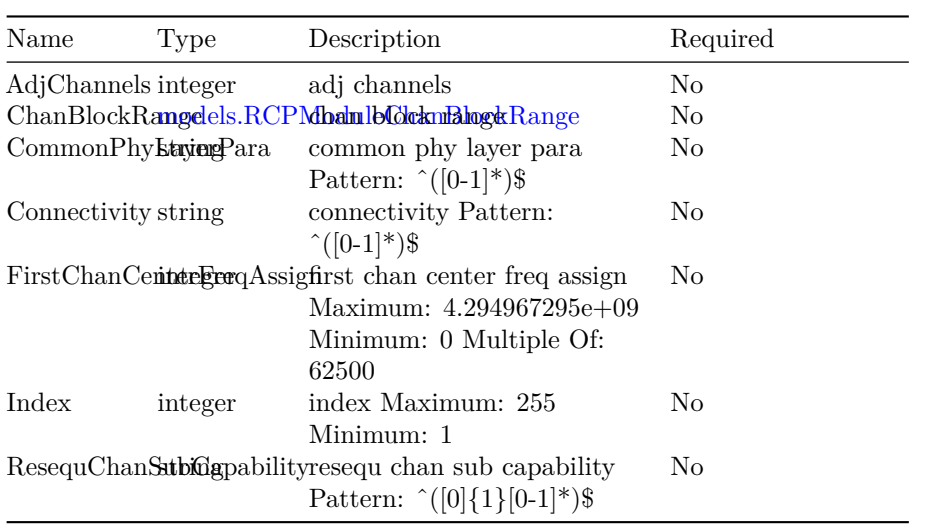

# <span id="page-57-1"></span>**models.RCPModuleChanBlockRange**

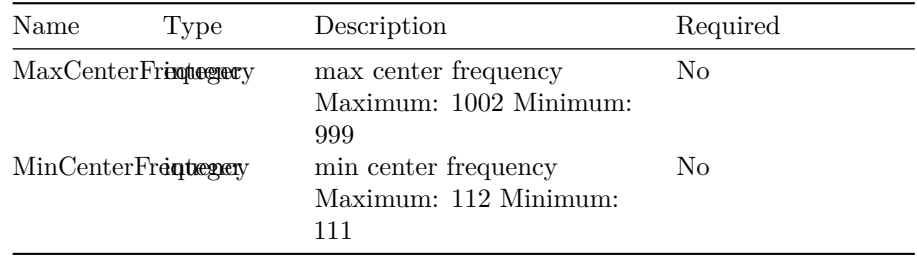

#### <span id="page-57-0"></span>**models.RangeSubcarrier**

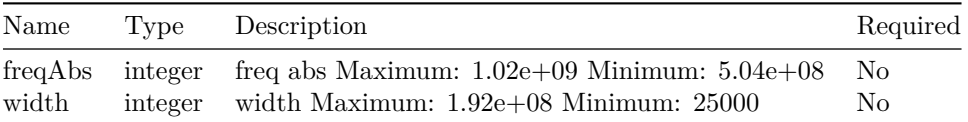

## <span id="page-58-2"></span>**models.RateLimitCfg**

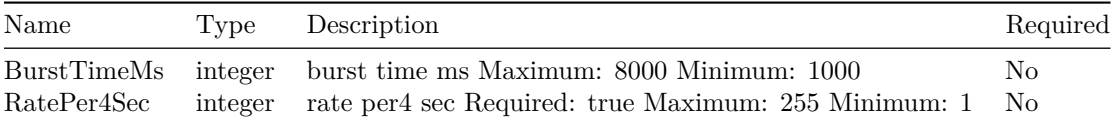

## **models.RcpCfg**

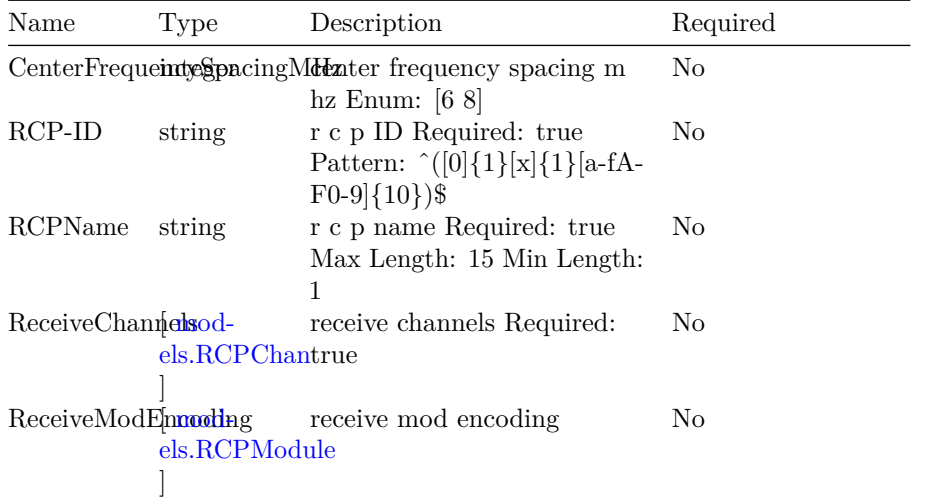

## <span id="page-58-1"></span>**models.RcpCfgs**

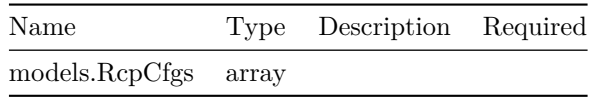

#### <span id="page-58-0"></span>**models.RfDsPort**

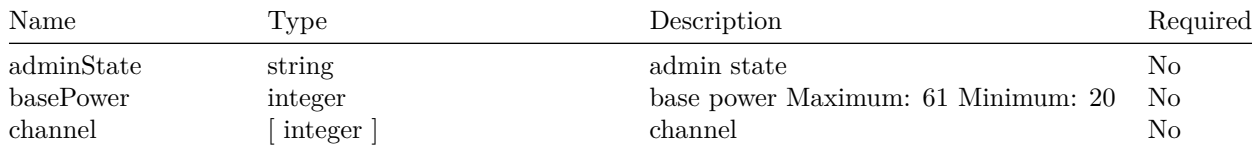

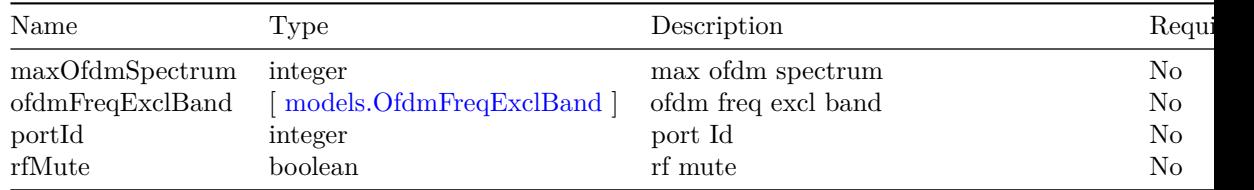

#### <span id="page-59-2"></span>**models.RfFiberNode**

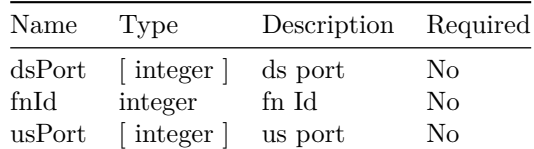

#### <span id="page-59-3"></span>**models.RfUsPort**

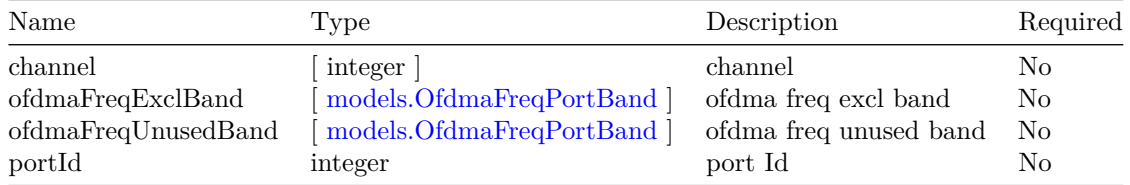

## <span id="page-59-0"></span>**models.Rip**

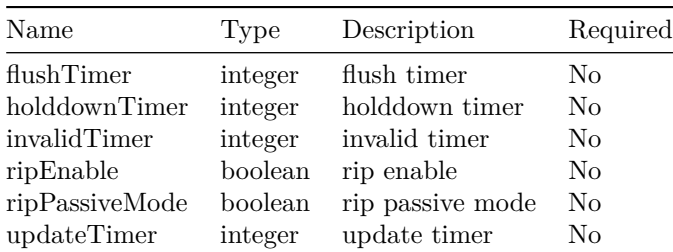

# <span id="page-59-1"></span>**models.RngSgCfg**

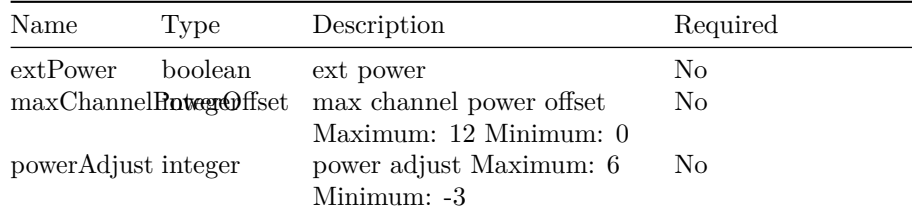

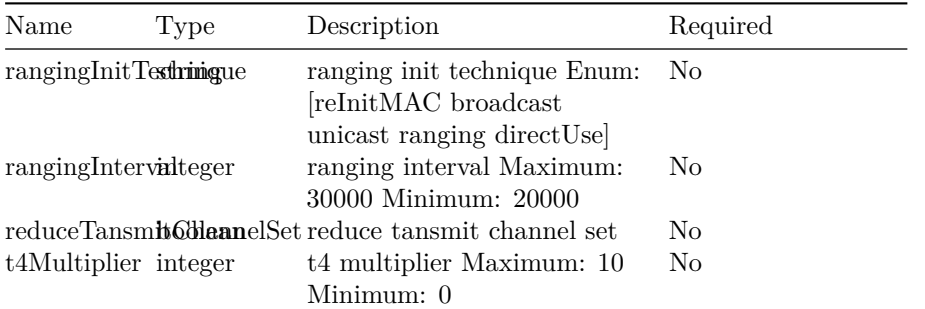

## <span id="page-60-1"></span>**models.RpdCfg**

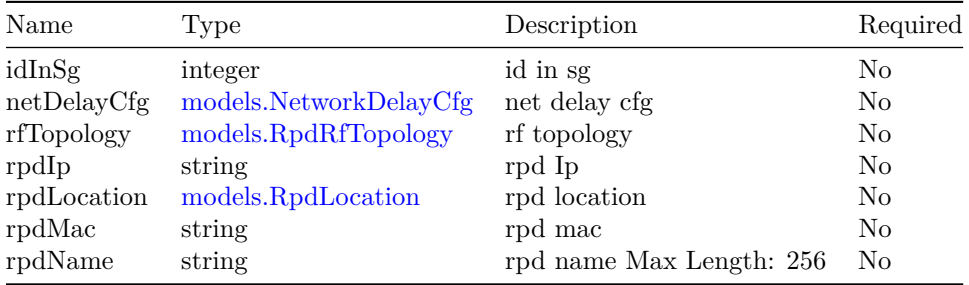

## <span id="page-60-0"></span>**models.RpdLocation**

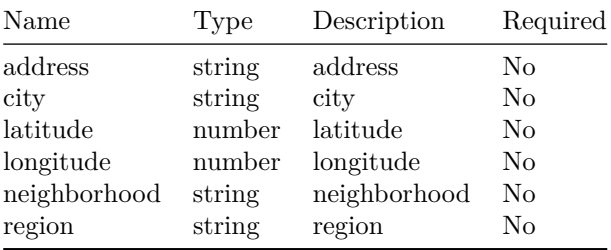

# <span id="page-60-2"></span>**models.RpdMultiCoreCfg**

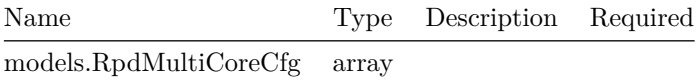

**models.RpdMultiCoreItem**

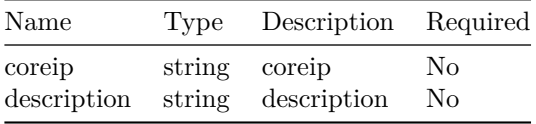

#### <span id="page-61-2"></span>**models.RpdPtpCfg**

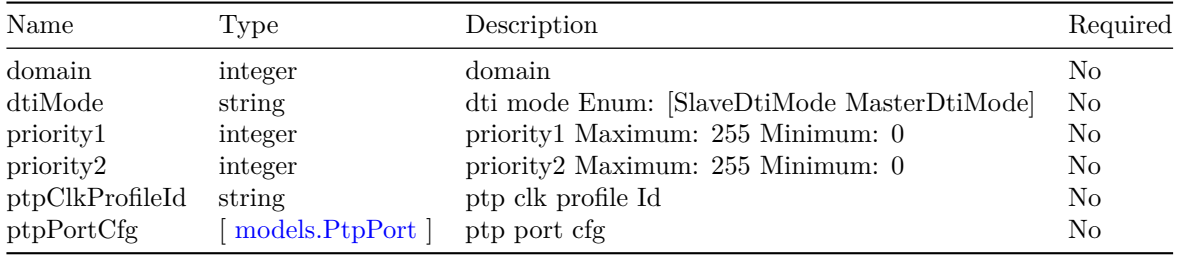

#### <span id="page-61-1"></span>**models.RpdRfTopology**

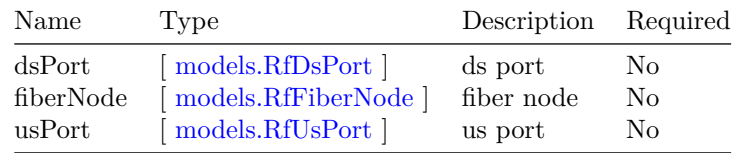

#### <span id="page-61-3"></span>**models.RpdSsdCfg**

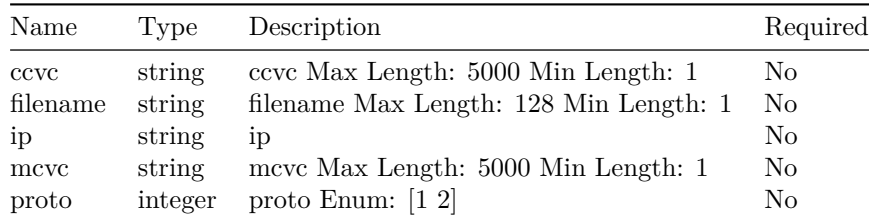

## <span id="page-61-4"></span>**models.RpdTelemetryCfg**

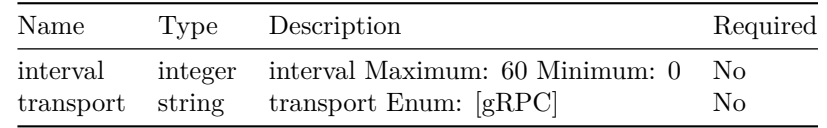

#### <span id="page-61-0"></span>**models.Sav**

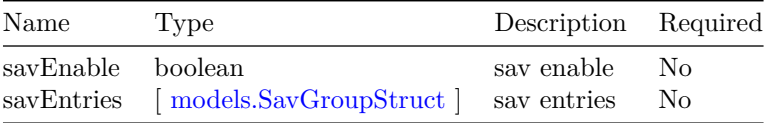

## <span id="page-62-1"></span>**models.SavGroupStruct**

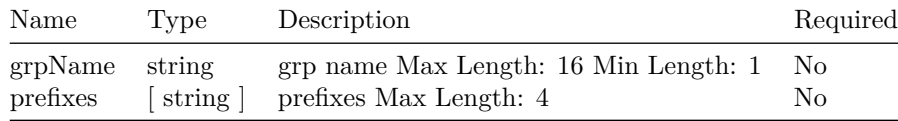

# <span id="page-62-2"></span>**models.SbrlCfg**

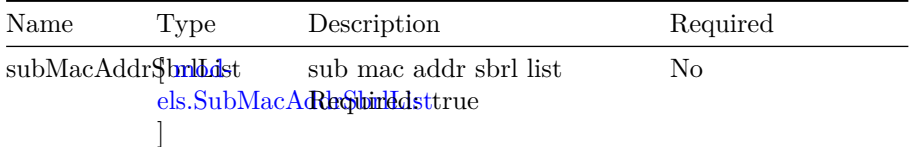

# <span id="page-62-0"></span>**models.Sg**

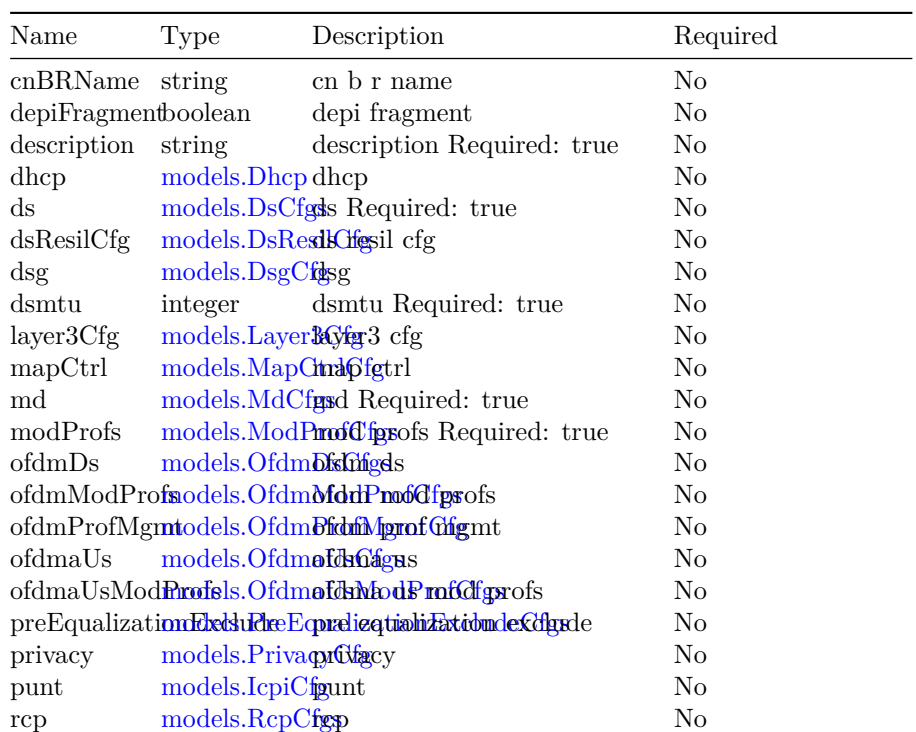

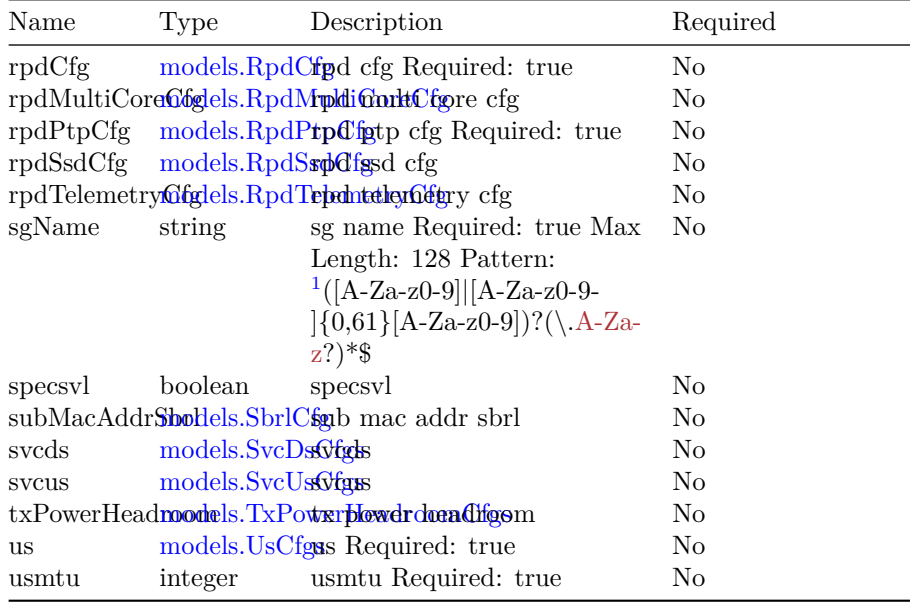

# <span id="page-63-0"></span>**models.Sprstat**

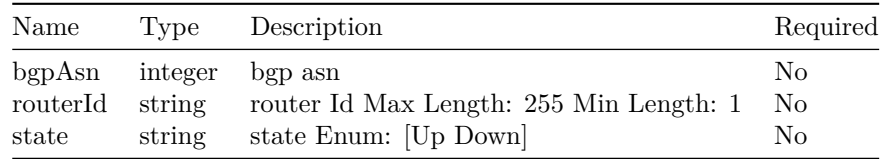

#### <span id="page-63-1"></span>**models.SubMacAddrSbrlList**

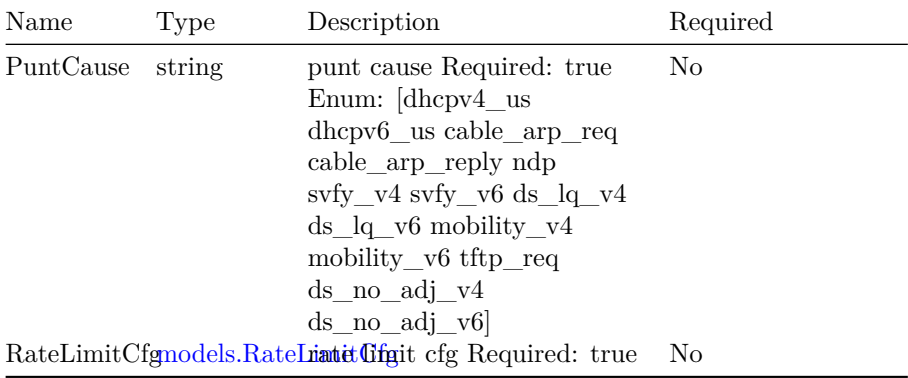

<span id="page-63-2"></span> $^1\mathrm{A}$  -Za-z

#### **models.SvcDsCfg**

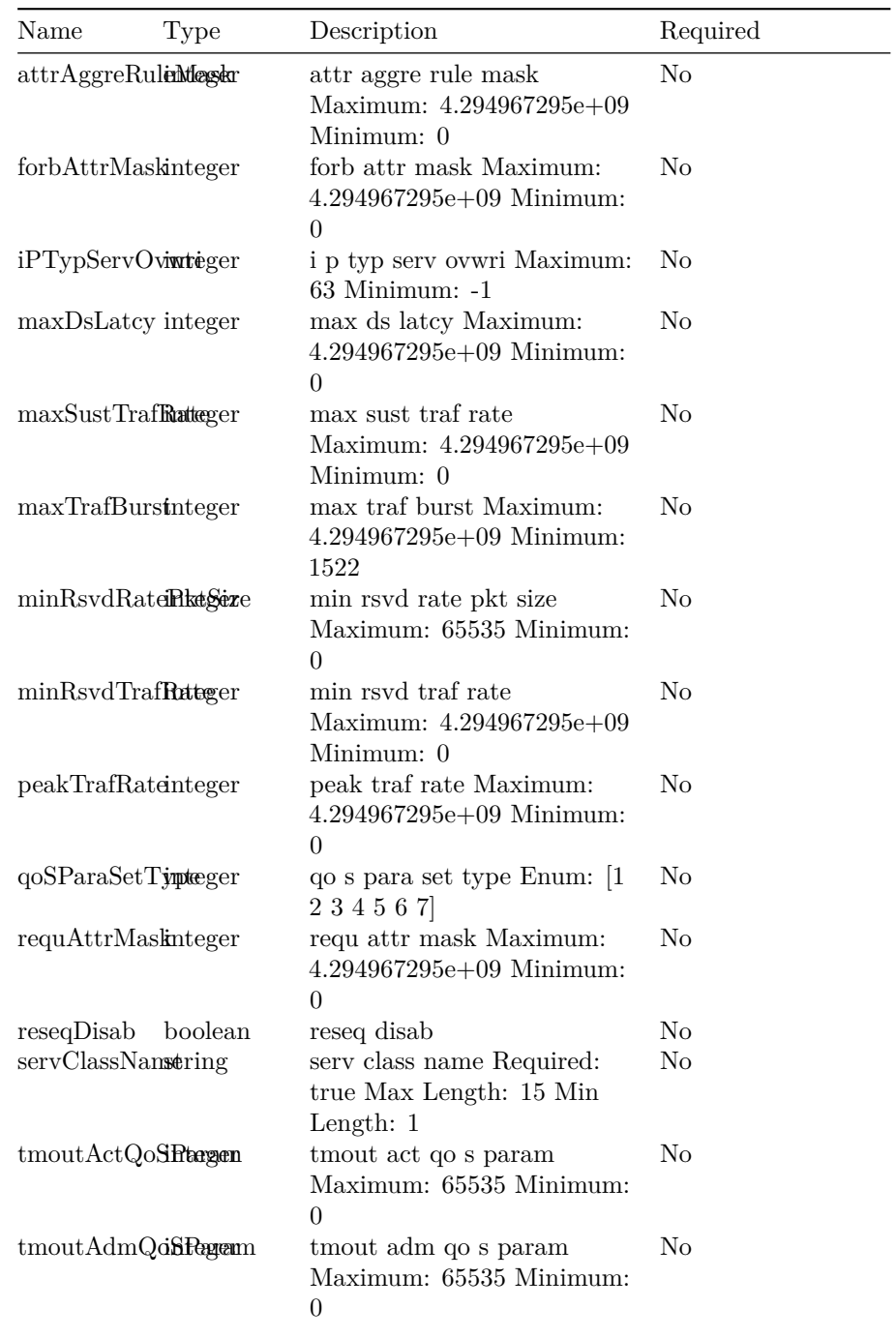

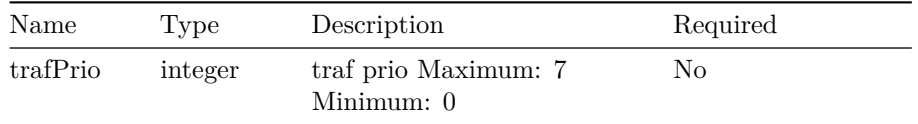

## <span id="page-65-0"></span>**models.SvcDsCfgs**

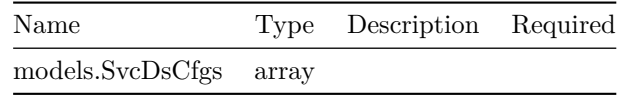

# **models.SvcUsCfg**

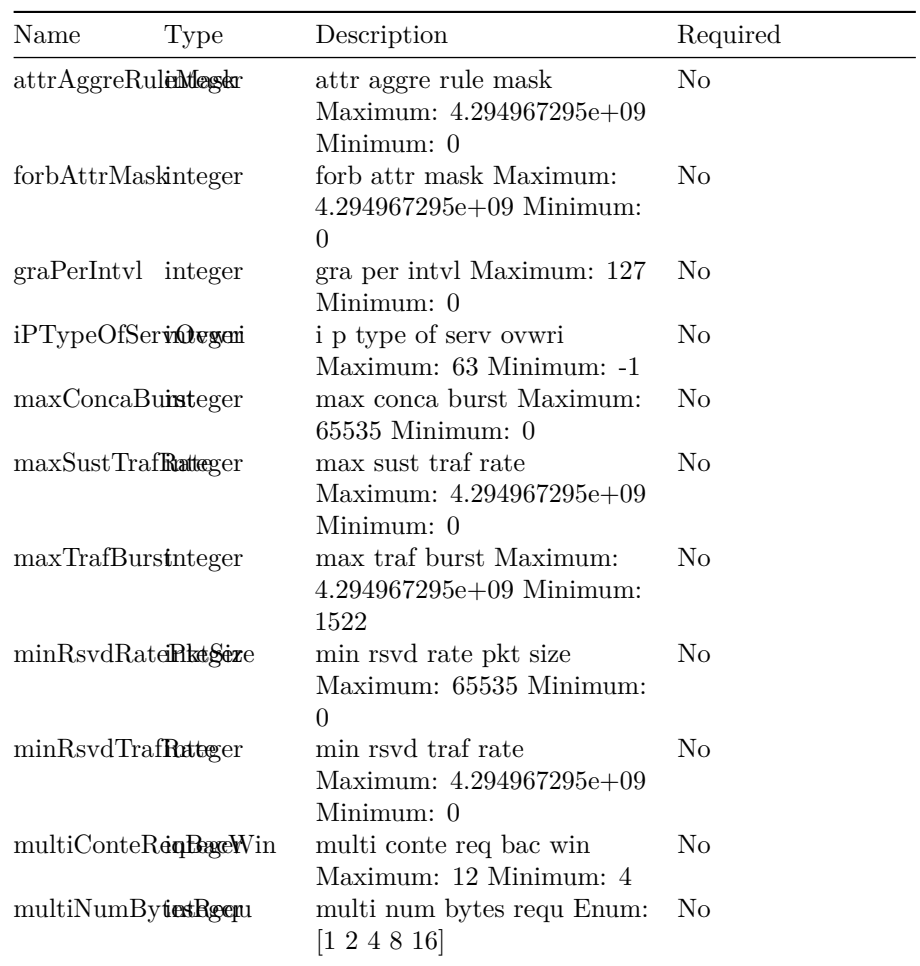

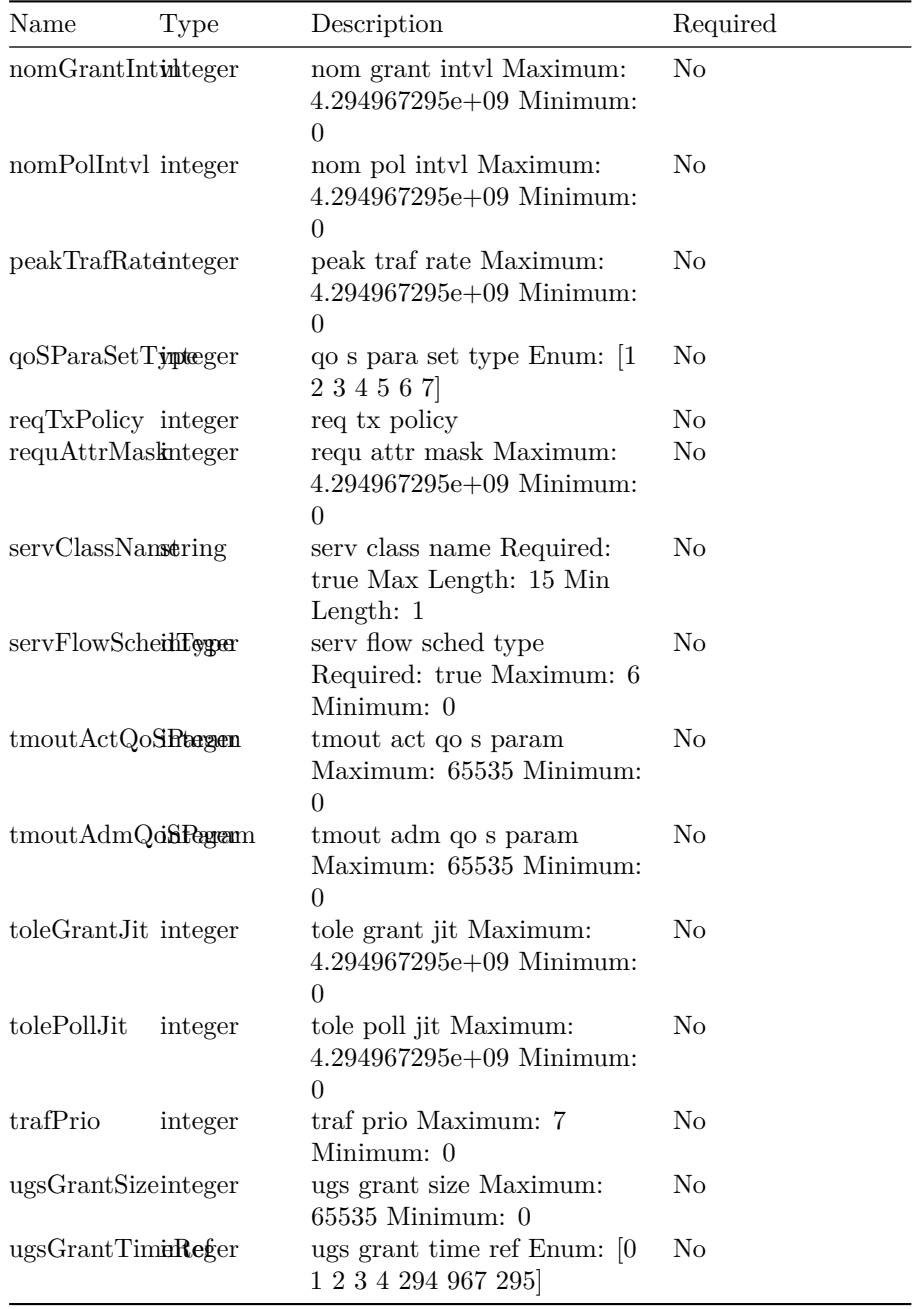

<span id="page-66-0"></span>**models.SvcUsCfgs**

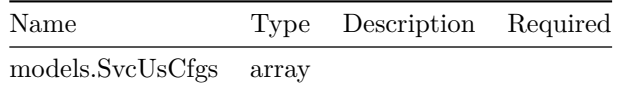

## <span id="page-67-0"></span>**models.TftpProxy**

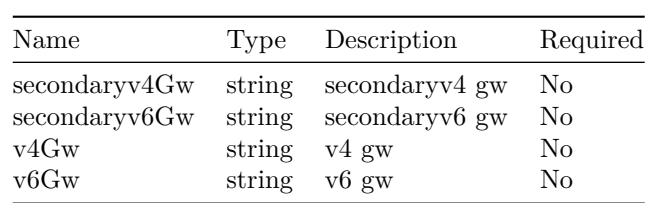

## **models.TxPowerHeadroomCfg**

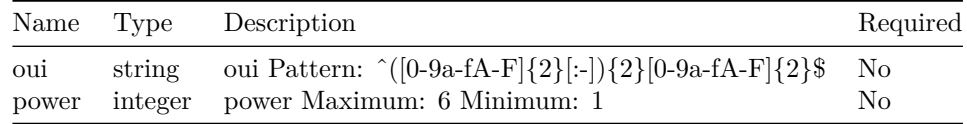

#### <span id="page-67-1"></span>**models.TxPowerHeadroomCfgs**

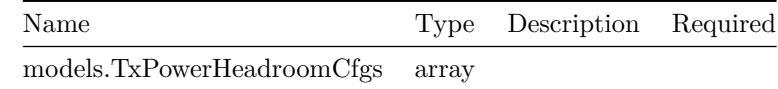

## **models.UsCfg**

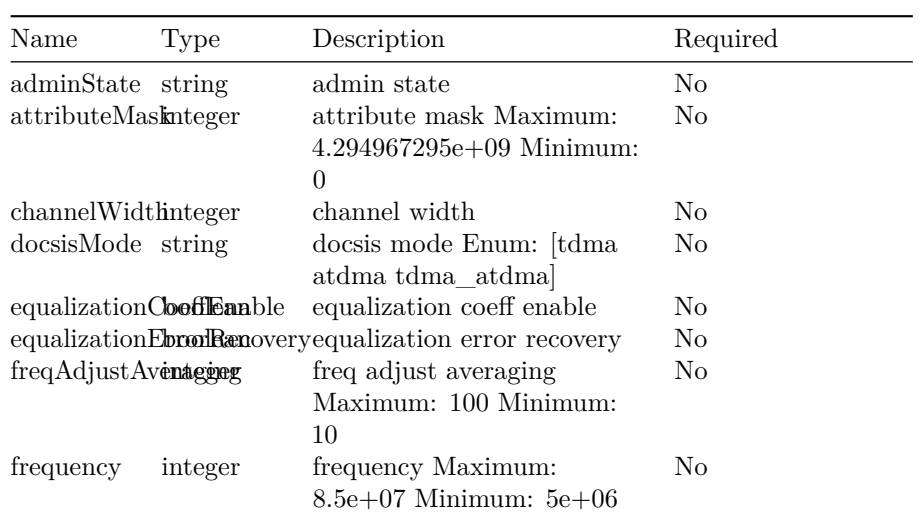

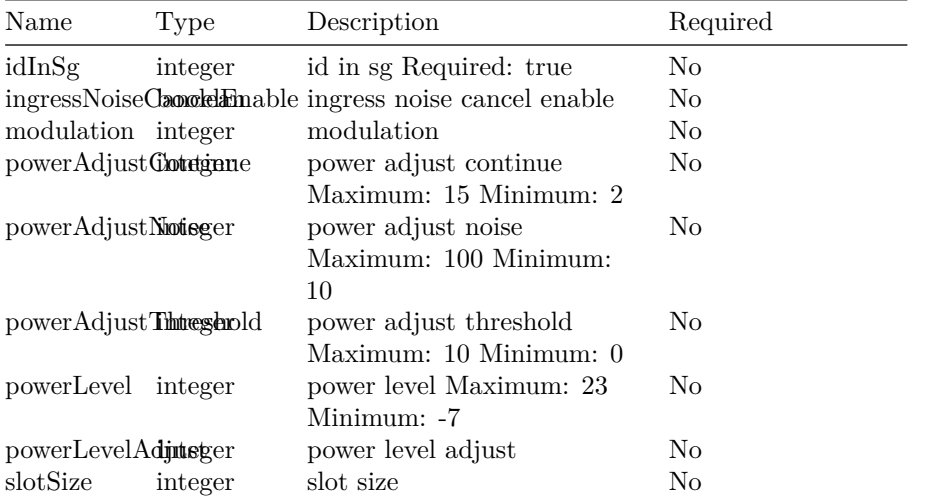

#### <span id="page-68-2"></span>**models.UsCfgs**

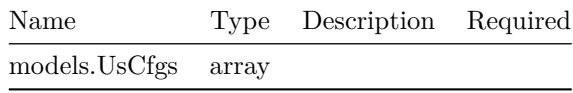

## <span id="page-68-1"></span>**models.VendorCfg**

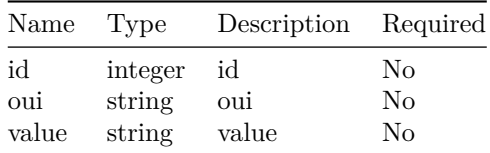

## <span id="page-68-0"></span>**models.Wiring**

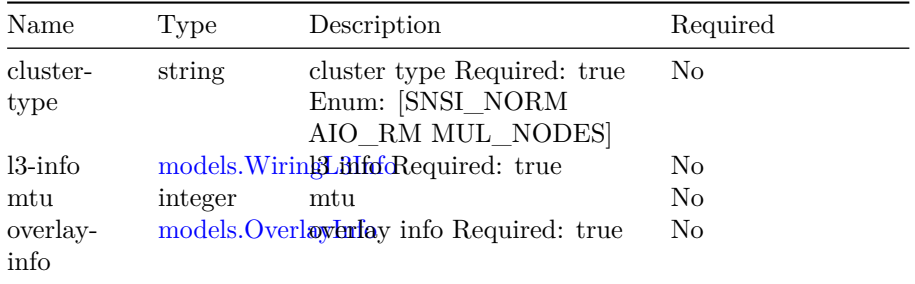

## <span id="page-69-0"></span>**models.WiringL3Info**

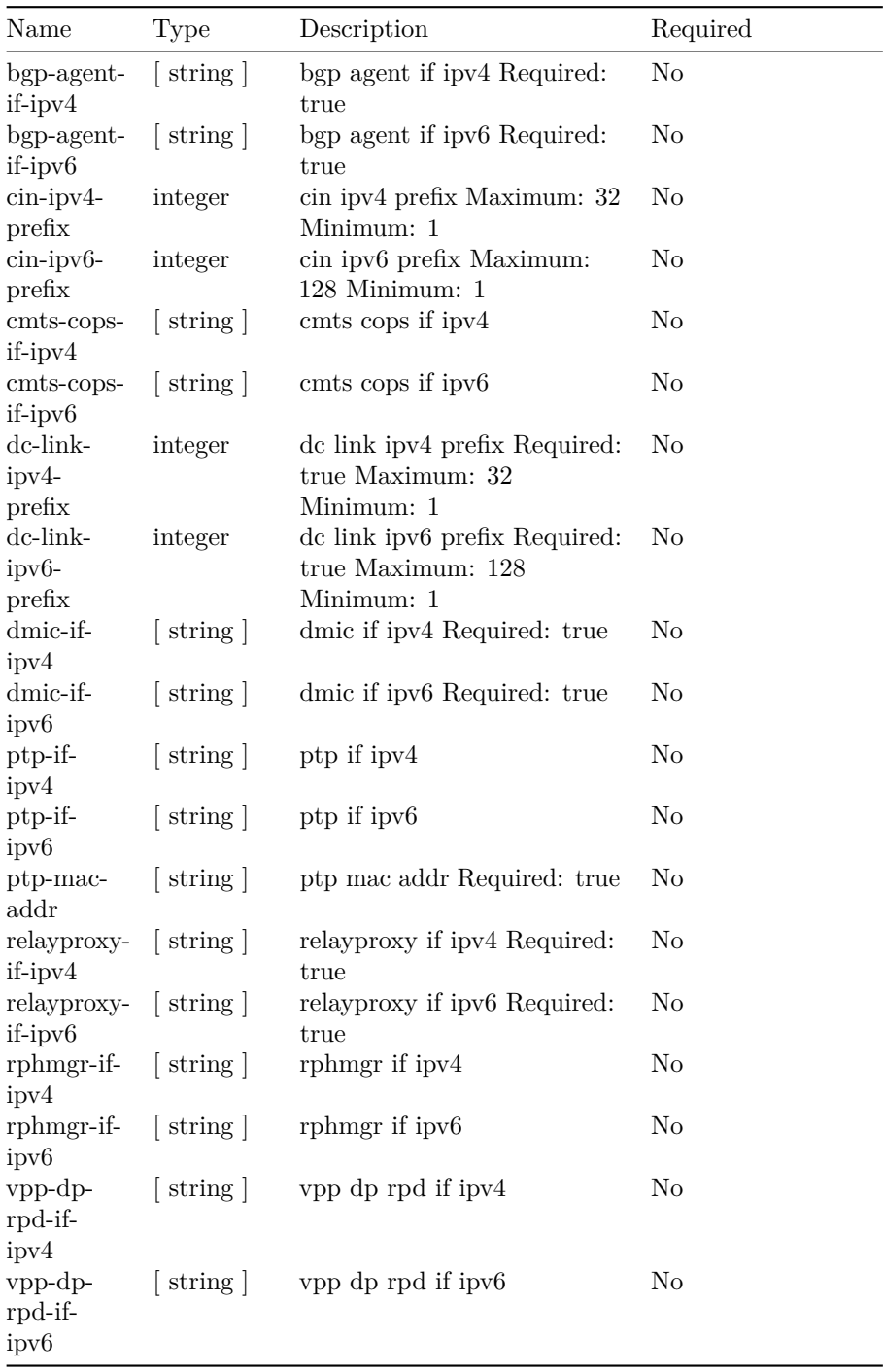

# **Operations Hub RPD/SG Operation API**

This is Operations Hub server.

# **Version: 1.0**

**License:** [Apache 2.0](http://www.apache.org/licenses/LICENSE-2.0.html)

**/loglevel**

**GET**

**Summary** Get Current LogLevel

**Description** Get Current LogLevel

#### **Responses**

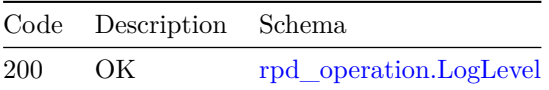

#### **PUT**

**Summary** Set LogLevel

**Description** Set LogLevel

#### **Parameters**

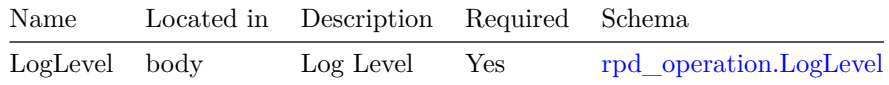

#### **Responses**

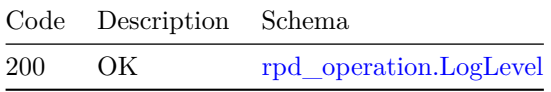

# **/v1/hashelf/reload**

#### **POST**

**Summary** Reboot HA Shelf's line card or whole chassis

**Description** reboot HA Shelf's line card or HAShelf chassis

#### **Parameters**

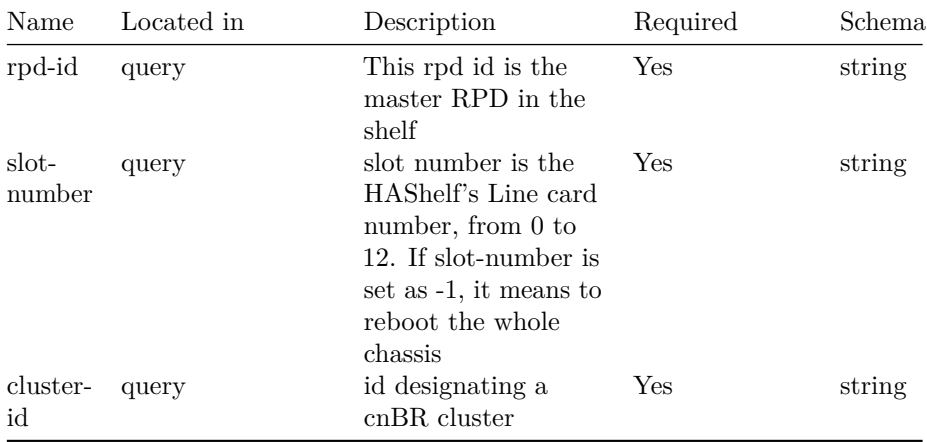

#### **Responses**

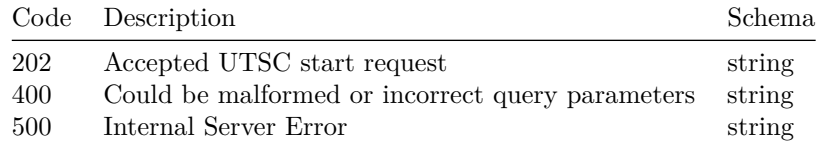
#### **/v1/if-index**

#### **GET**

**Summary** Get ifindex for all US ports

**Description** Get ifindex for all US ports, it is for snmp

#### **Responses**

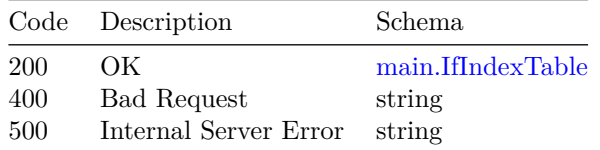

# **/v1/pnm-session**

#### **GET**

**Summary** Get PNM Session configuration

**Description** Get Proactive Network Maintenance(PNM) Session Configuration

#### **Parameters**

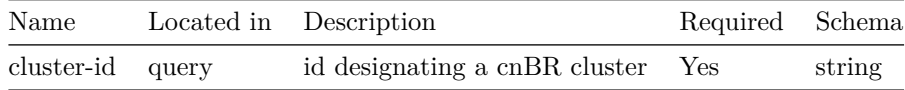

#### **Responses**

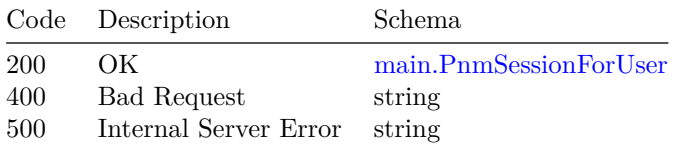

#### **PUT**

**Summary** Config PNM session

**Description** Configure Proactive Network Maintenance(PNM) Session

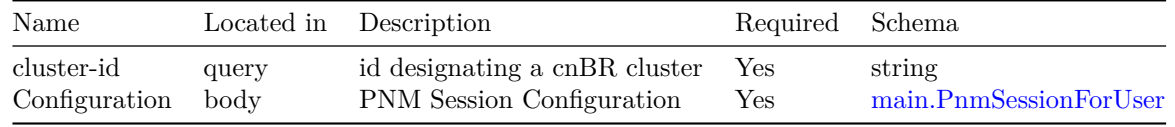

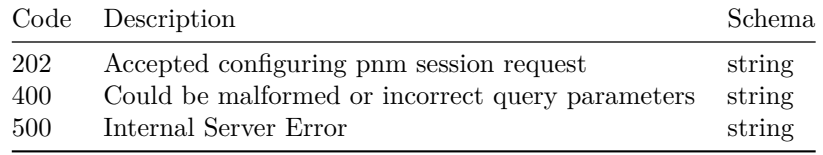

# **/v1/rpd/cvc**

**GET**

**Summary** Get RPD CVC page

**Description** Get RPD CVC page

#### **Responses**

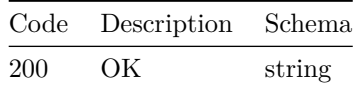

#### **POST**

**Summary** Upload RPD CVC

**Description** Upload RPD CVC

#### **Parameters**

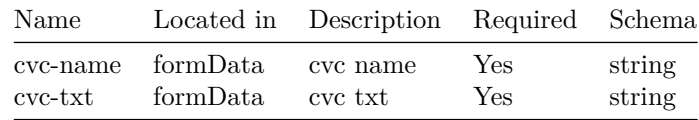

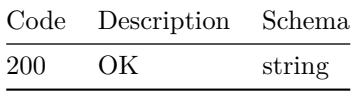

# **/v1/rpd/cvc/{cvc-name}**

#### **DELETE**

**Summary** Delete RPD CVC

**Description** Delete RPD CVC

#### **Parameters**

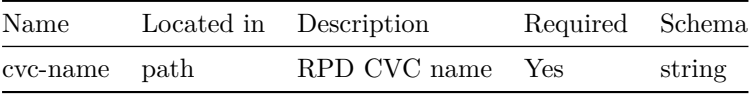

#### **Responses**

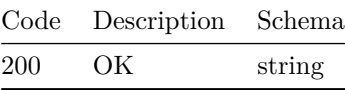

# **/v1/rpd/image**

#### **GET**

**Summary** Get RPD image page

**Description** Get RPD image page

#### **Responses**

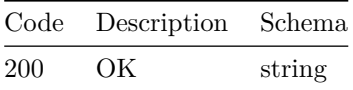

#### **POST**

**Summary** Upload RPD image

**Description** Upload RPD image

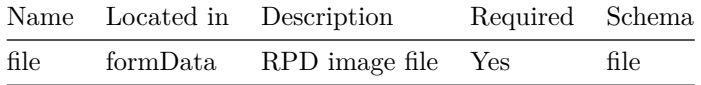

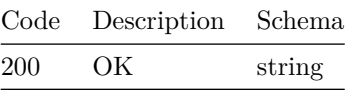

# **/v1/rpd/image/{filename}**

#### **DELETE**

**Summary** Delete RPD image

**Description** Delete RPD image

#### **Parameters**

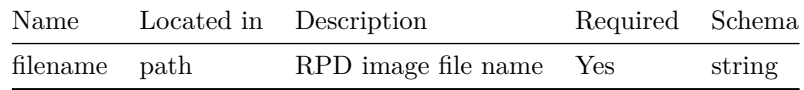

#### **Responses**

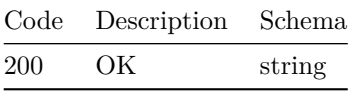

# **/v1/rpd/ssd**

**GET**

**Summary** Get RPD SSD page

**Description** Get RPD SSD page

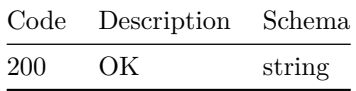

#### **POST**

**Summary** Trigger RPD SSD

**Description** Trigger RPD SSD

#### **Parameters**

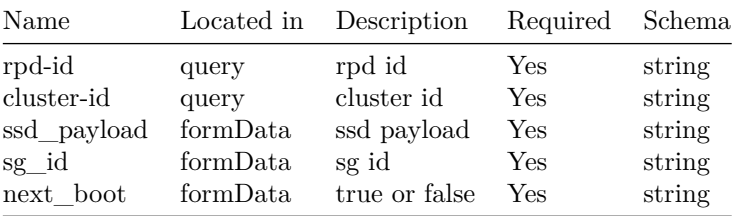

#### **Responses**

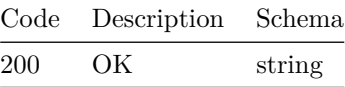

**/v1/rpd/ssd-state**

#### **GET**

**Summary** Get RPD SSD state

**Description** Get RPD SSD state

#### **Responses**

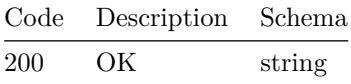

# **/v1/rpd/upgrade/{image} POST**

**Summary** Trigger RPD SSD

**Description** Trigger RPD SSD

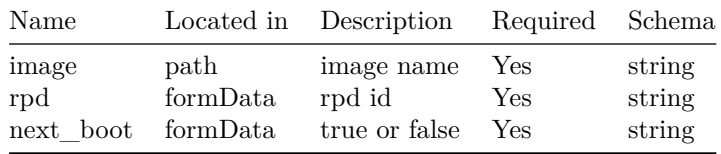

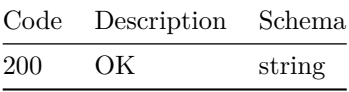

# **/v1/sg/config/canary**

#### **POST**

**Summary** SG config canary upgrade

**Description** SG config canary upgrade

#### **Parameters**

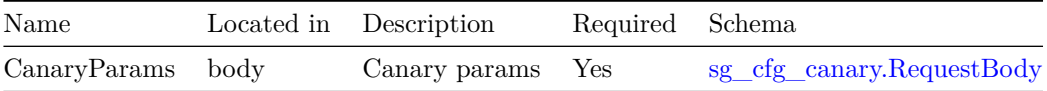

#### **Responses**

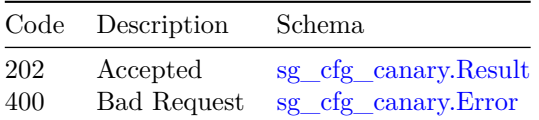

# **/v1/sg/config/canary/transactions**

#### **GET**

**Summary** Get all transactions

**Description** Get all transaction ids

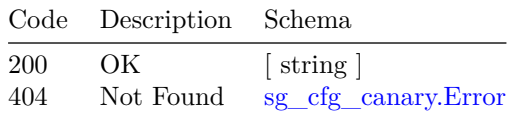

# **/v1/sg/config/canary/transactions/active**

#### **GET**

**Summary** Get active canary transactions

**Description** Get active canary transactions

#### **Responses**

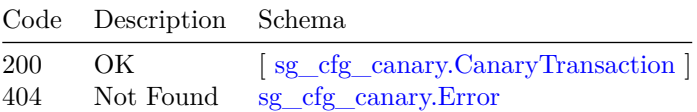

# **/v1/sg/config/canary/transactions/{transaction-id}**

#### **GET**

**Summary** Get specific canary transaction status

**Description** Get the status of specific canary transaction

#### **Parameters**

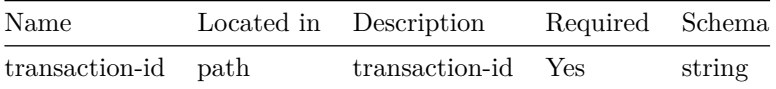

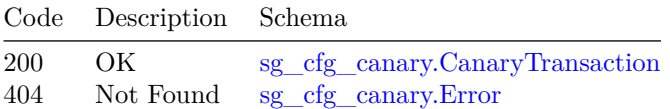

**/v1/sg/config/canary/transactions/{transaction-id}/revertcanary**

**POST**

**Summary** Revertback canary SGs' config

**Description** Revertback configuration of canary service groups

#### **Parameters**

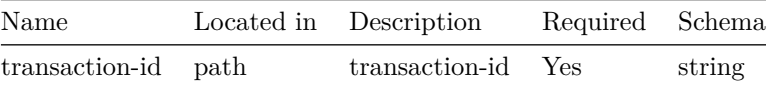

#### **Responses**

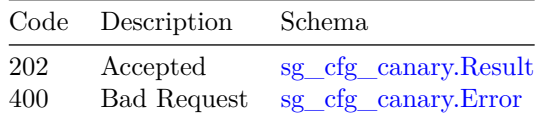

# **/v1/sg/config/canary/transactions/{transaction-id}/upgradeall**

#### **POST**

**Summary** Upgrade all SGs of previous canary transactions

**Description** Upgrade all service groups of previous canary transactions

#### **Parameters**

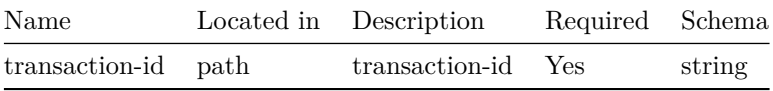

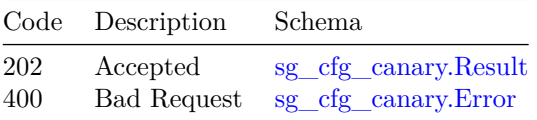

# **/v1/sg/{cmts-id}/{sg-name}**

#### **PUT**

**Summary** Update/RMA SG

**Description** Trigger Update,RMA existing SG

#### **Parameters**

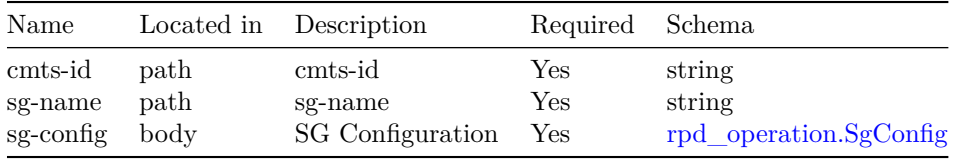

#### **Responses**

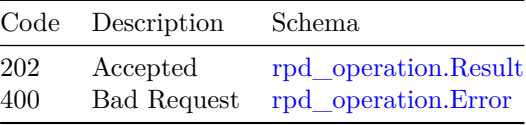

#### **POST**

**Summary** SG Adding

**Description** Trigger Adding new SG

#### **Parameters**

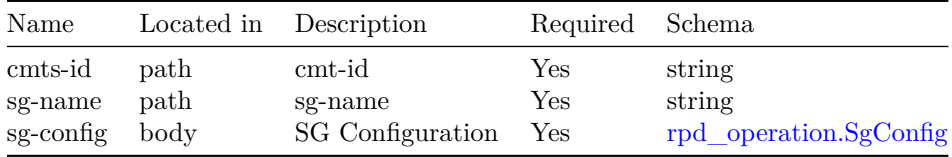

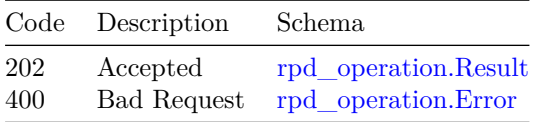

#### **DELETE**

**Summary** Delete SG

**Description** Trigger Deleting existing SG

#### **Parameters**

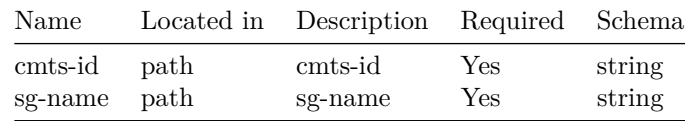

#### **Responses**

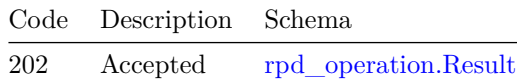

# **/v1/sg/{cmts-id}/{sg-name}/requests GET**

**Summary** SG Operation history

**Description** Trigger SG Operation query

#### **Parameters**

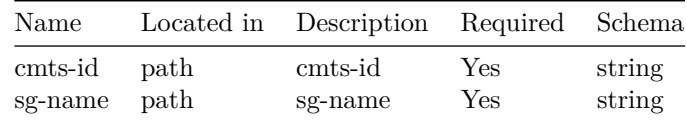

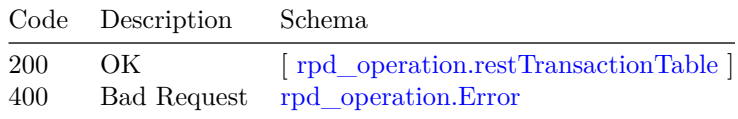

# **/v1/sg/{cmts-id}/{sg-name}/status**

#### **GET**

**Summary** SG and Operation status

**Description** Trigger SG status query

#### **Parameters**

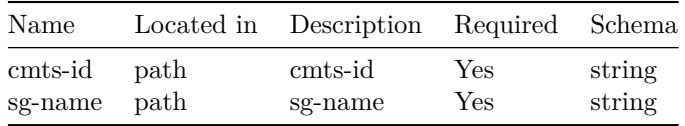

#### **Responses**

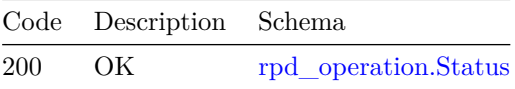

# **/v1/sg/{transaction-id}/status GET**

**Summary** SG Operation Trans status

**Description** Get the status of SG Operation

#### **Parameters**

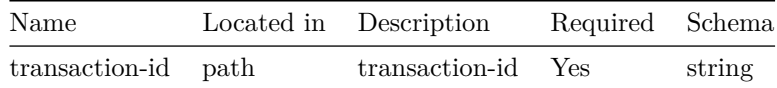

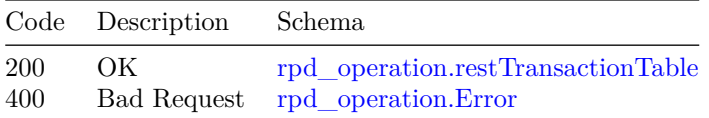

# **/v1/shelf/group-information**

#### **GET**

**Summary** Get Shelf group info

**Description** Get 1RU/HA Shelf group information for all RPDs

#### **Parameters**

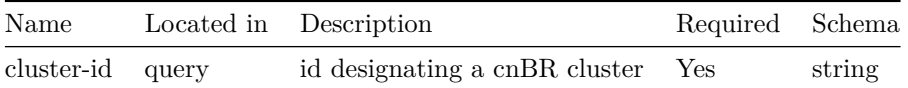

#### **Responses**

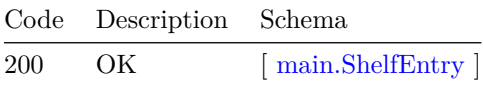

# **/v1/shelf/platform-information/{parameter} GET**

**Summary** Get Shelf Platform Information details

**Description** Get detailed information about the 1RU/HA shelf including alarm, fan, power, eeprom

#### **Parameters**

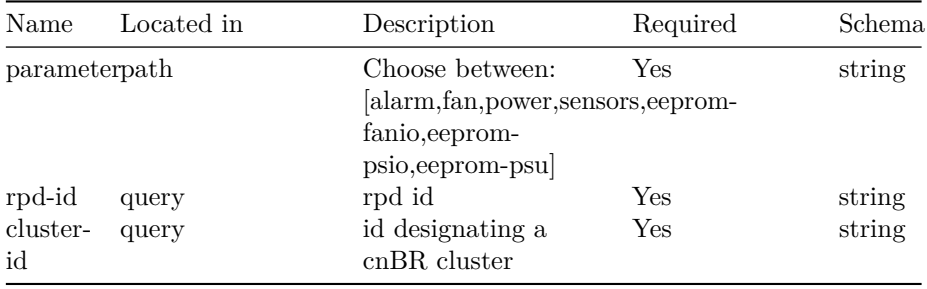

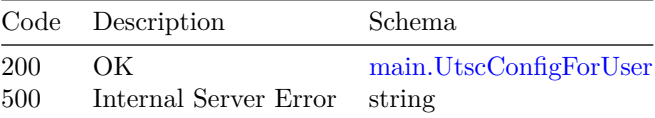

# **/v1/shelf/request-output/{parameter}**

#### **POST**

**Summary** Post Shelf Platform Information details

**Description** request the platform inforation output of 1RU/HA shelf for type like alarm, fan, power, eeprom

#### **Parameters**

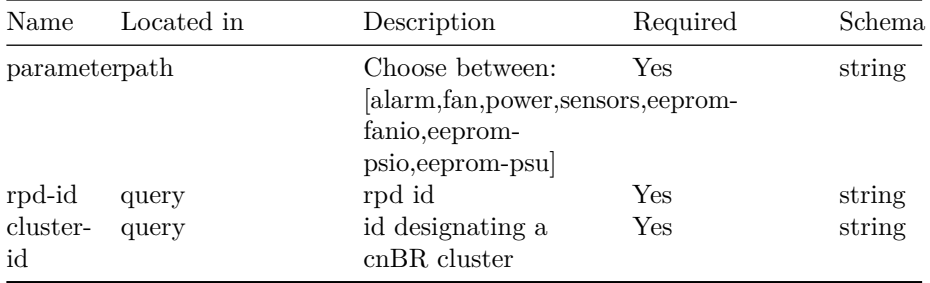

#### **Responses**

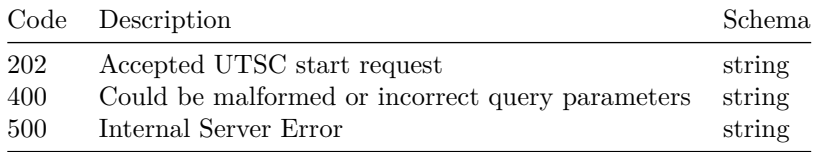

# **/v1/utsc**

#### **GET**

**Summary** Get UTSC configuration

**Description** Get UTSC(Upstream Triggered Spectrum Capture) configuration

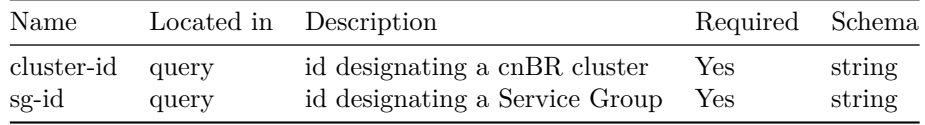

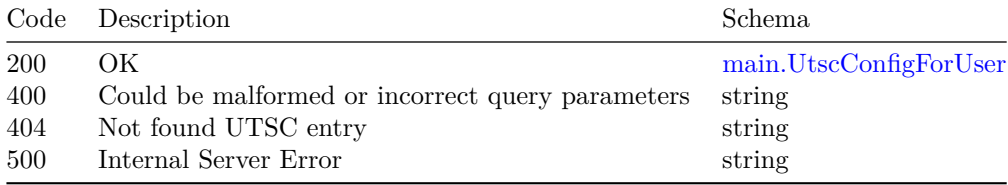

#### **DELETE**

**Summary** Remove UTSC Configuration

**Description** Remove UTSC(Upstream Triggered Spectrum Capture) Configuration

#### **Parameters**

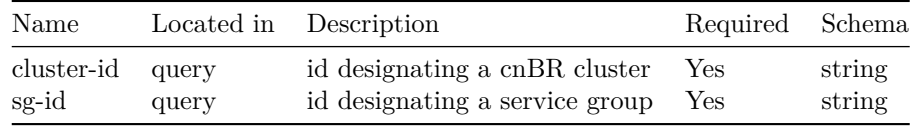

#### **Responses**

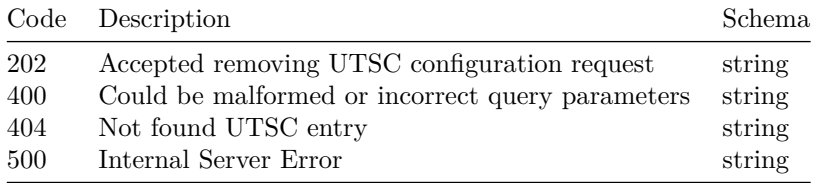

# **/v1/utsc-status**

#### **GET**

**Summary** Get UTSC Status

**Description** Get UTSC(Upstream Triggered Spectrum Capture) Status

#### **Parameters**

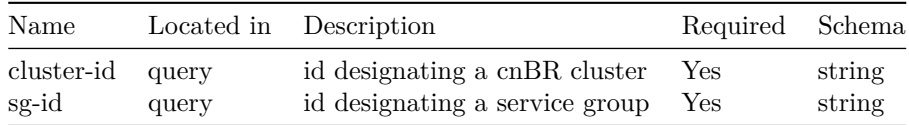

#### **Responses**

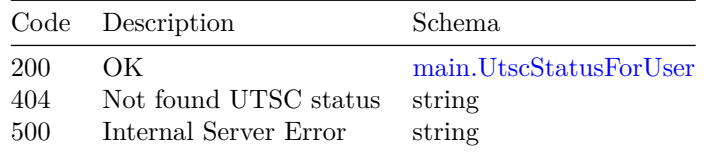

# **/v1/utsc/start**

#### **POST**

**Summary** Start UTSC with configuration

**Description** Start Upstream Triggered Spectrum Capture(UTSC) for wideband spectrum analysis.

#### **Parameters**

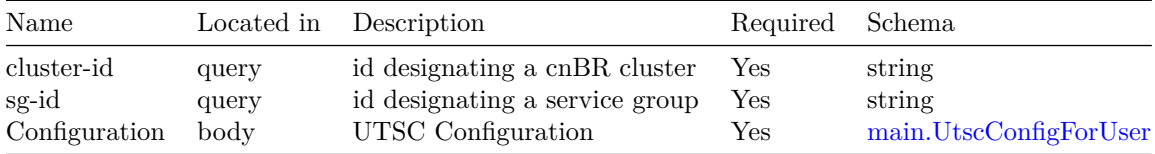

#### **Responses**

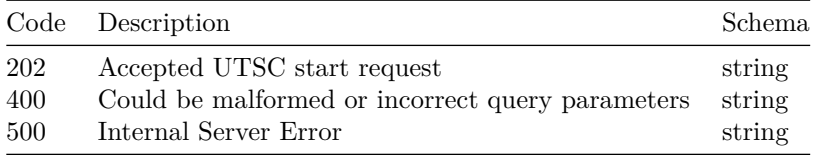

**/v1/utsc/stop**

**PUT**

**Summary** Stop UTSC

**Description** Stop UTSC(Upstream Triggered Spectrum Capture)

#### **Parameters**

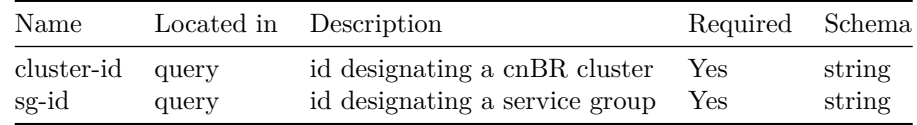

#### **Responses**

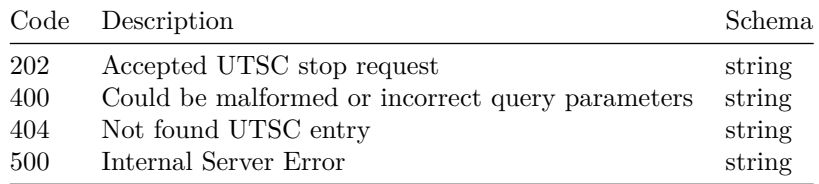

# **Models**

# <span id="page-87-0"></span>**main.IfIndexTable**

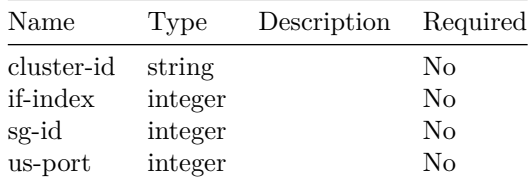

#### <span id="page-87-1"></span>**main.PnmSessionForUser**

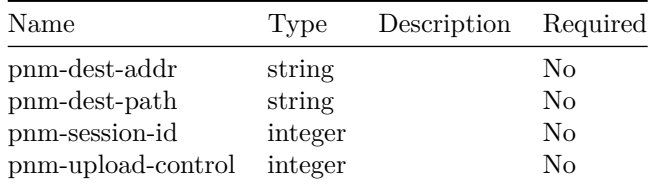

#### <span id="page-87-2"></span>**main.ShelfEntry**

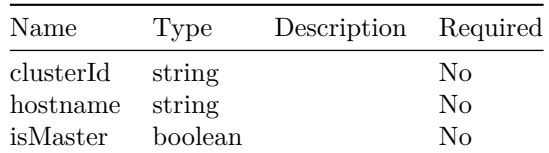

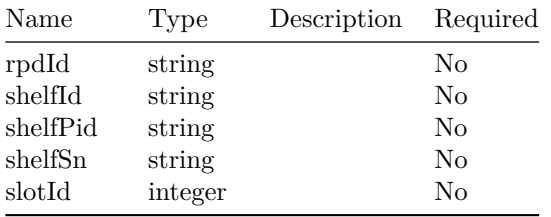

# <span id="page-88-0"></span>**main.UtscConfigForUser**

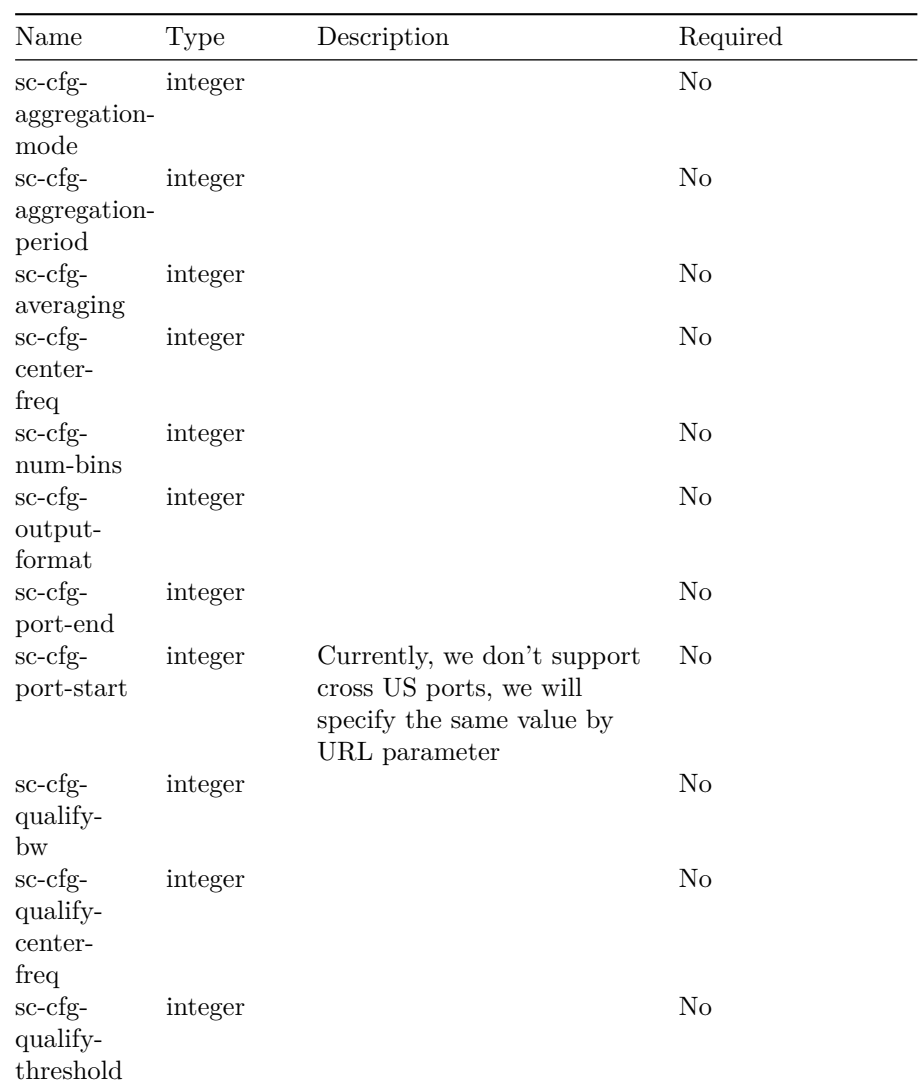

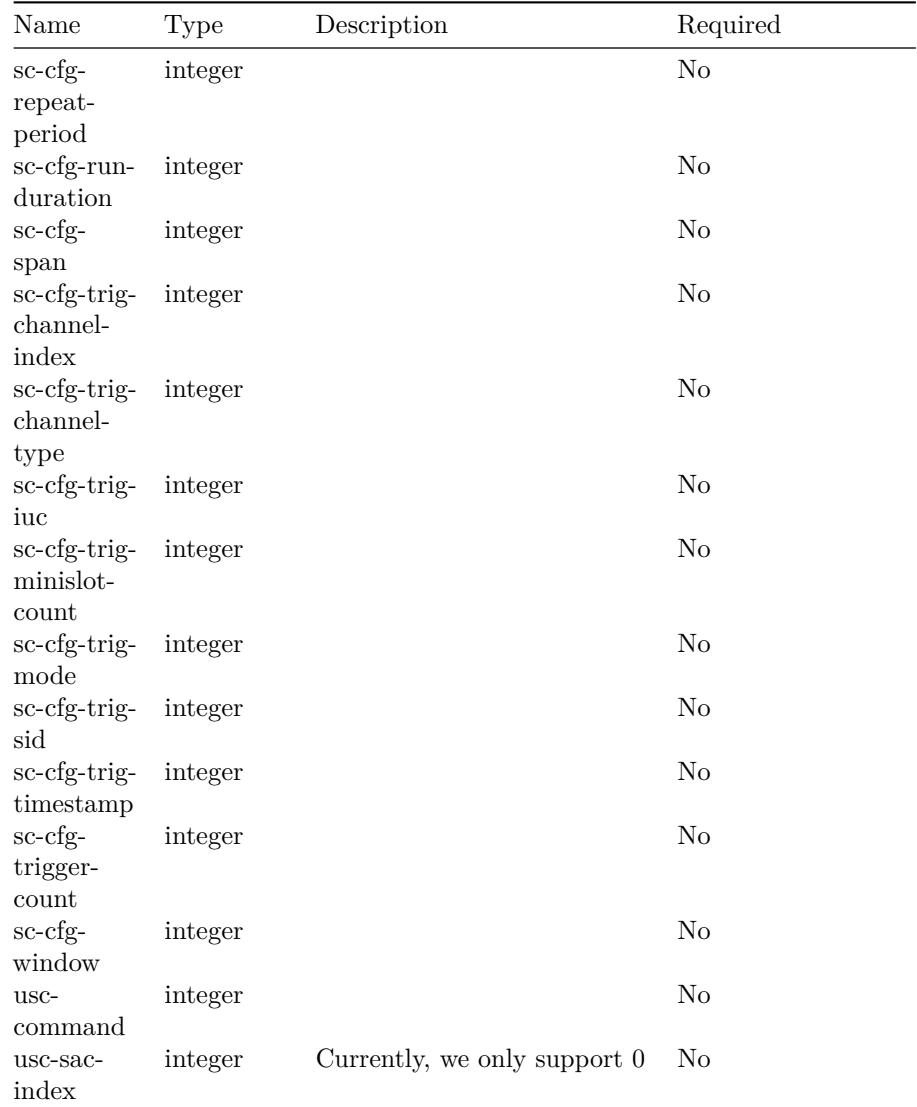

#### <span id="page-89-0"></span>**main.UtscStatusForUser**

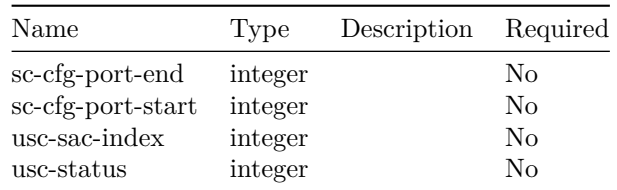

#### <span id="page-90-2"></span>**rpd\_operation.Error**

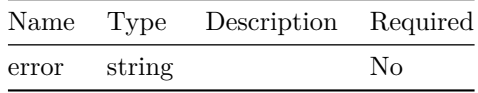

#### **rpd\_operation.LogLevel**

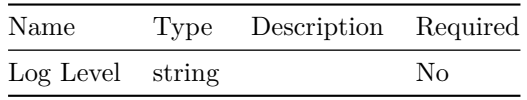

#### <span id="page-90-1"></span>**rpd\_operation.Result**

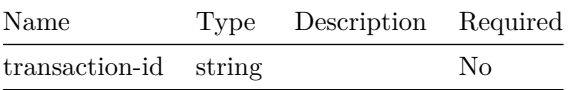

# <span id="page-90-0"></span>**rpd\_operation.SgConfig**

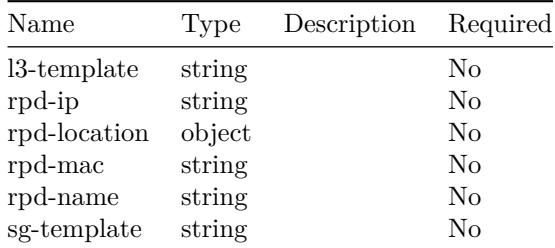

#### <span id="page-90-4"></span>**rpd\_operation.Status**

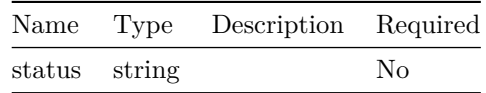

# <span id="page-90-3"></span>**rpd\_operation.restTransactionTable**

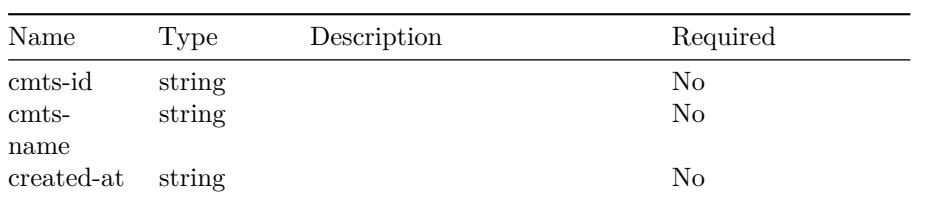

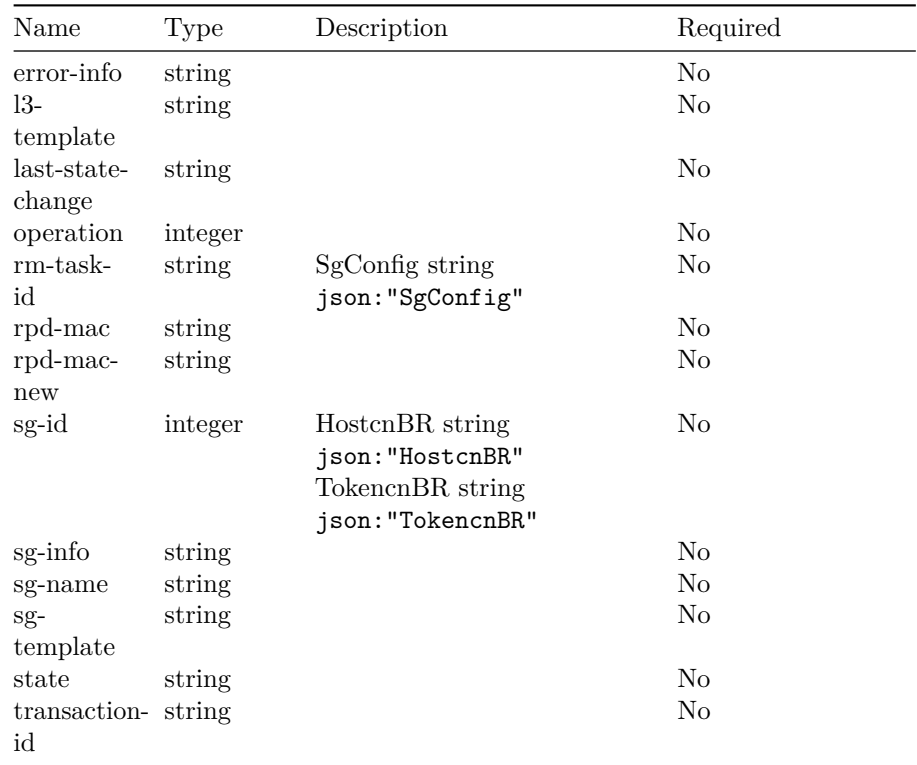

# <span id="page-91-0"></span>**sg\_cfg\_canary.CanaryTransaction**

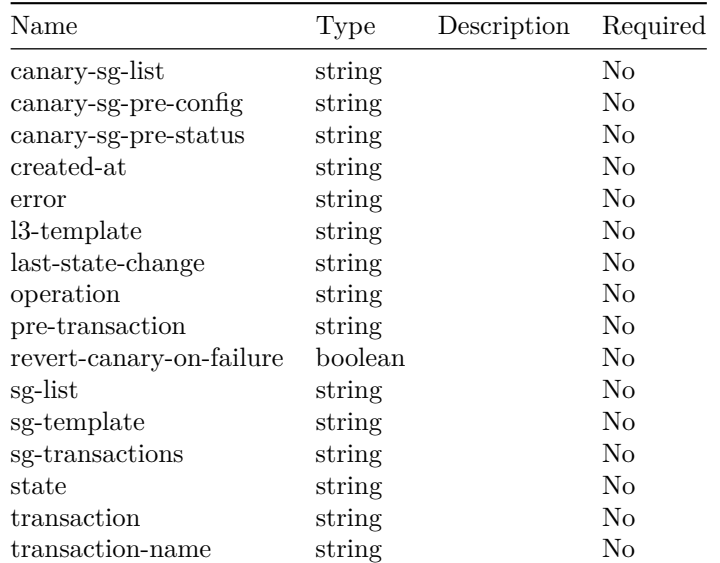

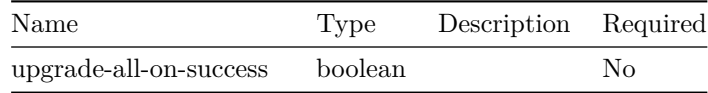

# <span id="page-92-3"></span>**sg\_cfg\_canary.CnbrSgs**

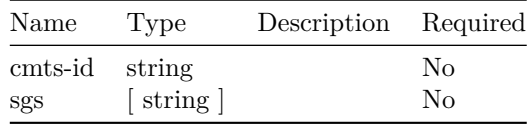

# <span id="page-92-2"></span>**sg\_cfg\_canary.Error**

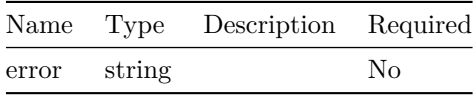

# <span id="page-92-0"></span>**sg\_cfg\_canary.RequestBody**

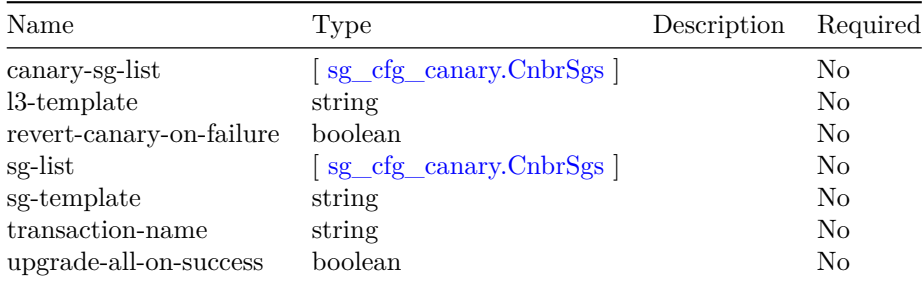

# <span id="page-92-1"></span>**sg\_cfg\_canary.Result**

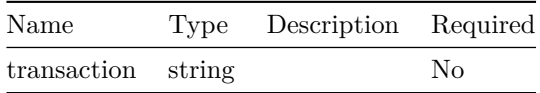

# **Operations Hub KPI Alert Management API**

This is Operations Hub KPI Alert Management service.

# **Version: 1.0**

### **Security**

**AuthHeader**

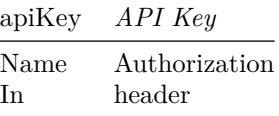

# **/v1/alerts**

#### **GET**

**Summary** Get the Alertmanager Alert List

**Description** Get the list of alerts("firing" and/or "resolved" status) from the Alertmanager.

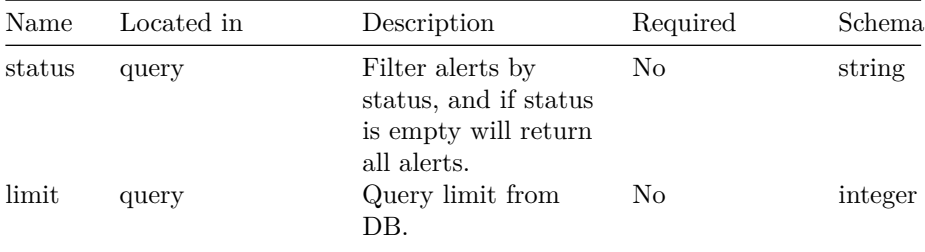

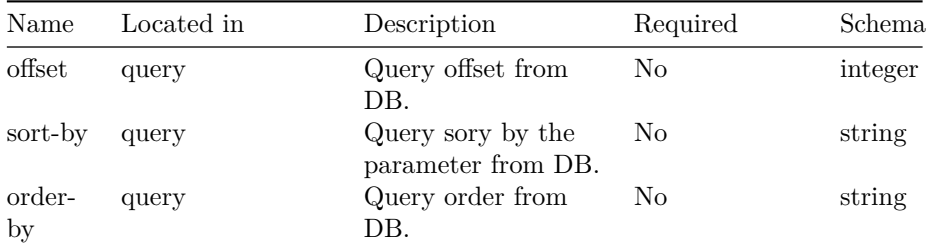

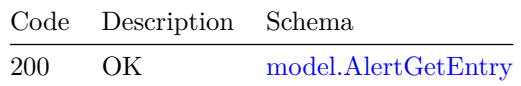

# **/v1/alerts/groups**

#### **GET**

**Summary** Get the Alertmanager Alert Group List

**Description** Get the list of alert groups from the Alertmanager

#### **Responses**

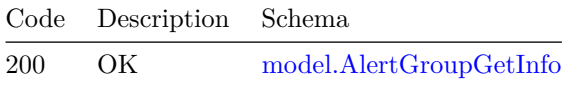

# **/v1/alerts/groups/{name}**

#### **GET**

**Summary** Get the Alertmanager Alert Group

**Description** Get one alert group by group name from the Alertmanager

#### **Parameters**

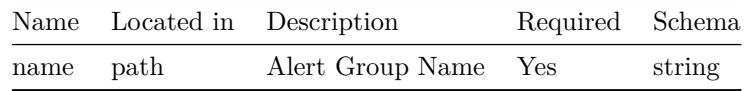

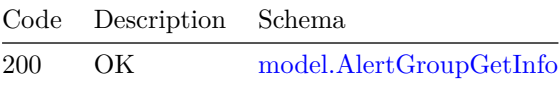

#### **PUT**

**Summary** Set the Alertmanager Alert Group

**Description** Set one alert group by group name to the Alertmanager.

#### **Parameters**

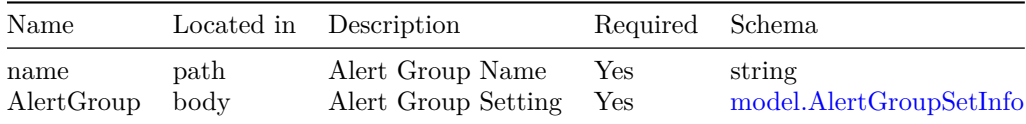

#### **Responses**

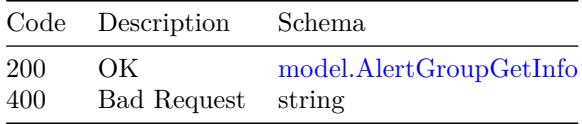

$$
/v1/alerts/
$$
{id}

#### **GET**

**Summary** Get the Alertmanager Alert

**Description** Get one alert by alert ID from the Alertmanager.

#### **Parameters**

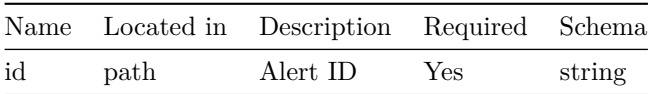

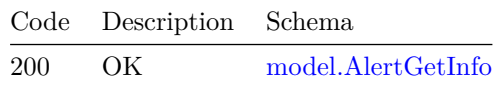

# **/v1/alerts/{id}/ack**

#### **PUT**

**Summary** Ack the Alertmanager Alert

**Description** Ack one alert by alert ID to the Alertmanager.

#### **Parameters**

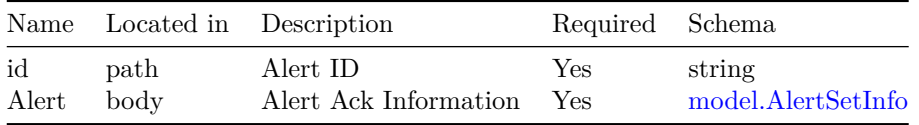

#### **Responses**

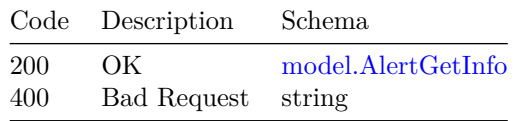

**/v1/loglevel**

**GET**

**Summary** Get OpsHub KPI Alertmanagement Log Level

**Description** Get Get OpsHub KPI Alertmanagement Log Level

#### **Responses**

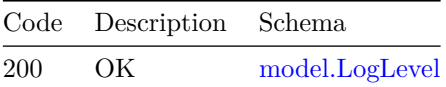

#### **PUT**

**Summary** Set OpsHub KPI Alertmanagement Log Level

**Description** Set OpsHub KPI Alertmanagement Log Level

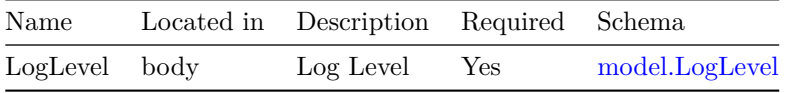

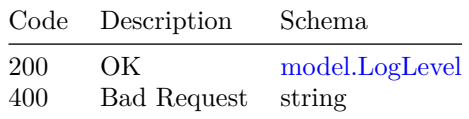

# **/v1/smtp**

#### **GET**

**Summary** Get the Alertmanager SMTP Configuration

**Description** Get the configuration for SMTP that is used to forward alerts for notifications.

#### **Responses**

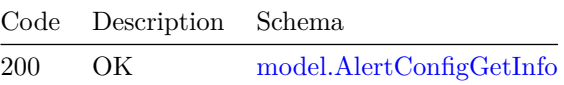

#### **PUT**

**Summary** Set the Alertmanager SMTP Configuration

**Description** Set the configuration for SMTP so that alertmanager can forward alerts for notifications through the configured SMTP server.

#### **Parameters**

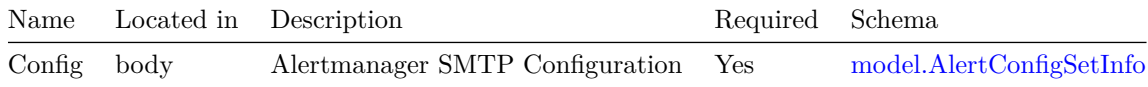

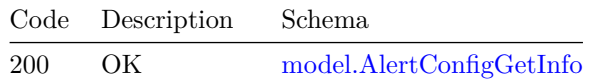

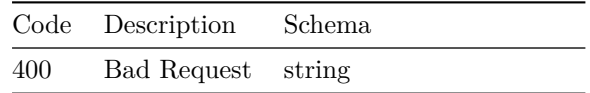

#### **Models**

# <span id="page-99-2"></span>**model.AlertConfigGetInfo**

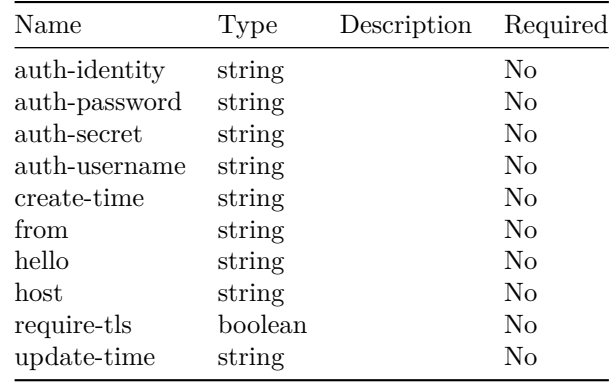

# <span id="page-99-3"></span>**model.AlertConfigSetInfo**

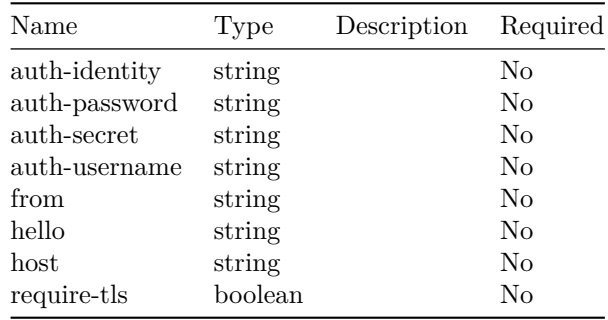

#### <span id="page-99-0"></span>**model.AlertGetEntry**

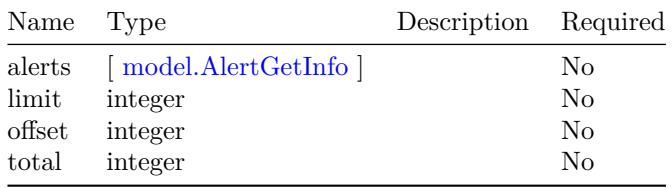

#### <span id="page-99-1"></span>**model.AlertGetInfo**

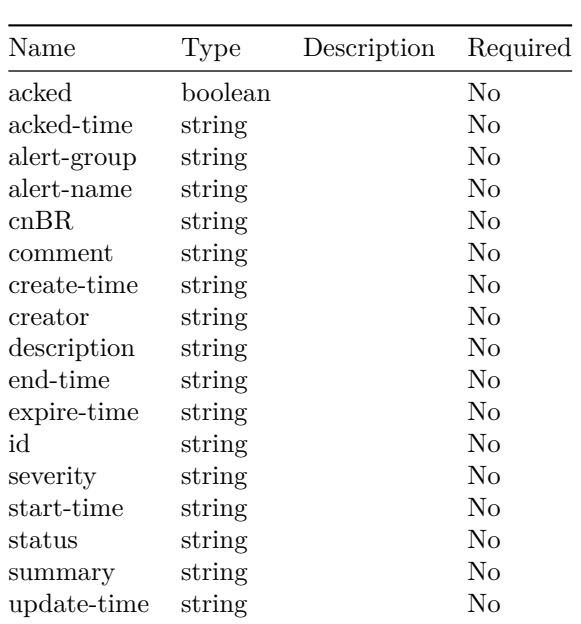

# <span id="page-100-0"></span>**model.AlertGroupGetInfo**

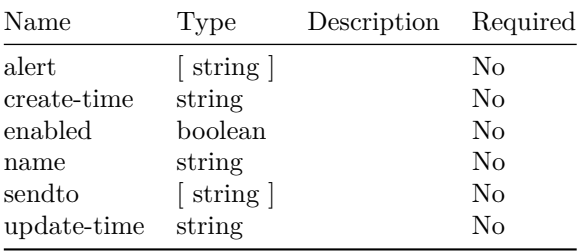

# <span id="page-100-1"></span>**model.AlertGroupSetInfo**

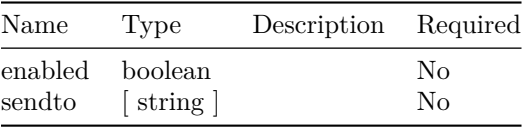

#### <span id="page-100-2"></span>**model.AlertSetInfo**

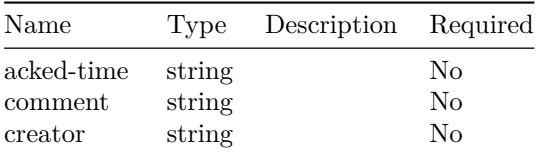

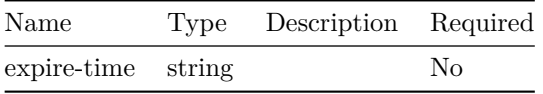

# **model.LogLevel**

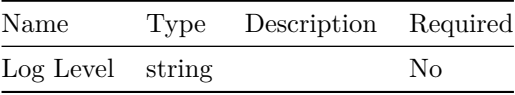

# **Operations Hub KPI Management API**

# **Version: 1.0**

# **/api/clusterkpi/health**

#### **GET**

**Summary** Top level health kpi query

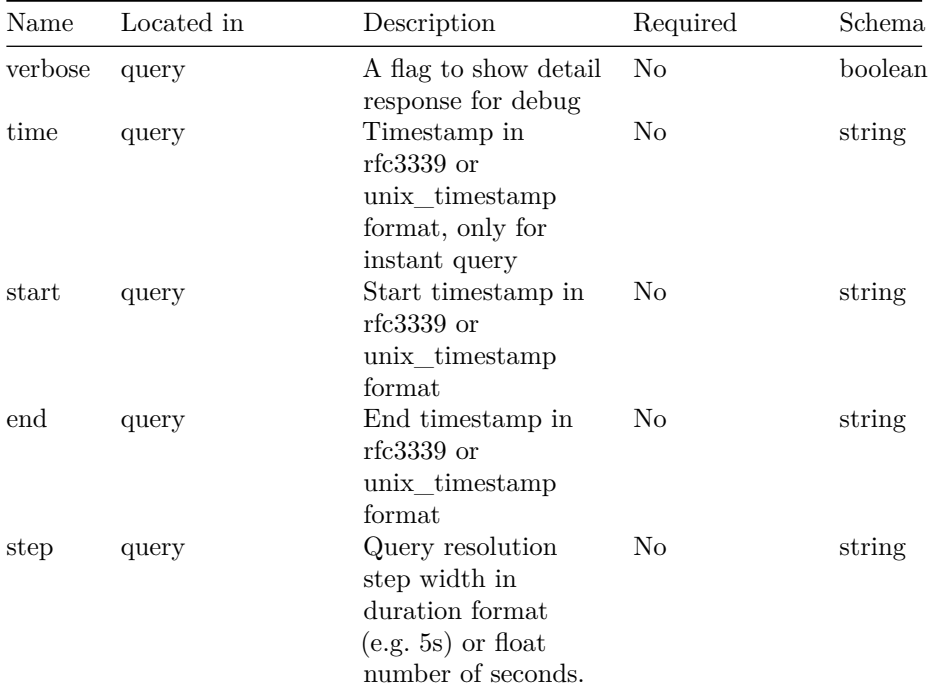

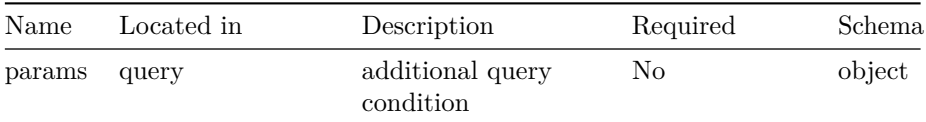

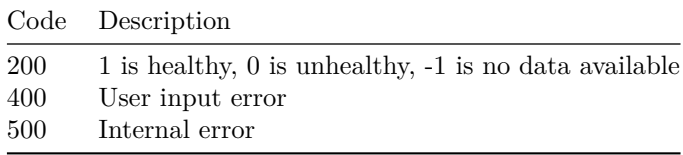

# **/api/clusterkpi/health/{folder}**

# **GET**

**Summary** Detail health kpi query

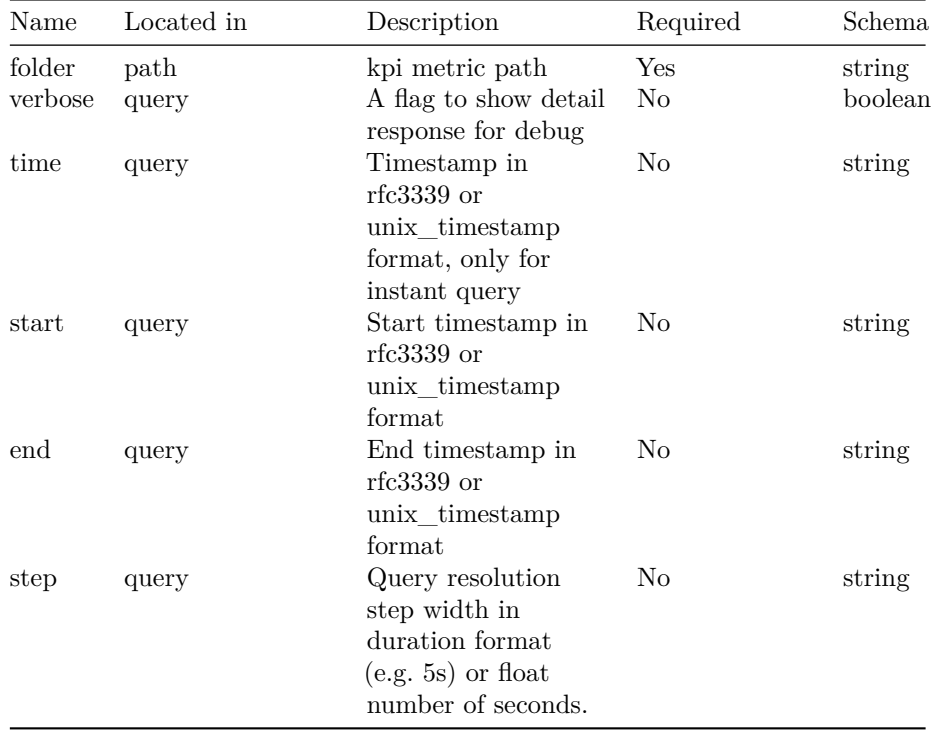

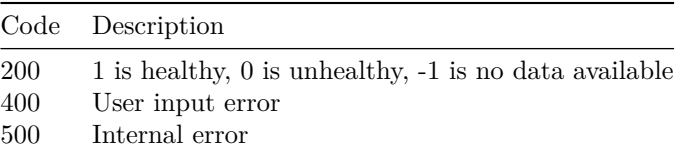